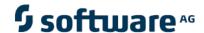

# webMethods EntireX

Java ACI JavaDoc

Version 8.2 SP2

Month 2011

webMethods EntireX

This document applies to webMethods EntireX Version 8.2 SP2 and to all subsequent releases.

Specifications contained herein are subject to change and these changes will be reported in subsequent release notes or new editions.

Copyright © 1997-2011 Software AG, Darmstadt, Germany and/or Software AG USA, Inc., Reston, VA, United States of America, and/or their licensors.

Detailed information on trademarks and patents owned by Software AG and/or its subsidiaries is located at http://documentation.softwareag.com/legal/.

Use of this software is subject to adherence to Software AG's licensing conditions and terms. These terms are part of the product documentation, located at http://documentation.softwareag.com/legal/ and/or in the root installation directory of the licensed product(s).

This software may include portions of third-party products. For third-party copyright notices and license terms, please refer to "License Texts, Copyright Notices and Disclaimers of Third-Party Products". This document is part of the product documentation, located at http://documentation.softwareag.com/legal/and/or in the root installation directory of the licensed product(s).

# **Table of Contents**

| API Help (EntireX Java ACI)             |   |   |   |   |   |   |   |   |   |   |   |   | 1      |
|-----------------------------------------|---|---|---|---|---|---|---|---|---|---|---|---|--------|
| How This API Document Is Organized      |   |   |   |   |   |   |   |   |   |   |   |   | 1      |
| Overview                                |   |   |   |   |   |   |   |   |   |   |   |   | 1      |
| Package                                 |   |   |   |   |   |   |   |   |   |   |   |   | 1      |
| Class/Interface                         |   |   |   |   |   |   |   |   |   |   |   |   | 1      |
| Annotation Type                         |   |   |   |   |   |   |   |   |   |   |   |   | 2      |
| Enum                                    |   |   |   |   |   |   |   |   |   |   |   |   | 2      |
| Tree (Class Hierarchy)                  |   |   |   |   |   |   |   |   |   |   |   |   | 2      |
| Deprecated API                          |   |   |   |   |   |   |   |   |   |   |   |   | 2      |
| Index                                   |   |   |   |   |   |   |   |   |   | į |   | į | 2      |
| Prev/Next                               | • | • | • | • | • | • | • |   |   | • | • | • | 2      |
| Frames/No Frames                        | • | • | • | • | • | • | • |   |   | • | • | • | 2      |
| Serialized Form                         | • | • |   | • | • | • | • |   |   | • | • | • | 3      |
| Constant Field Values                   |   |   |   |   | • | • | • |   | • | • | • | • | 3      |
| Overview (EntireX Java ACI)             |   | • | • | • | • | • | • |   | • | • | • | • | 4      |
| EntireX Java ACI                        | • | • | • | • | • | • | • |   | • | • | • | • | 4      |
| Index (EntireX Java ACI)                | • | • | • | • | • | • | • | • | • | • | • | • | 5      |
| A                                       | • | • | • | • | • | • | • |   | • | • | • | • | 5      |
| B                                       | • | • | • | • | • | • | • |   | • | • | • | • | 5      |
| C                                       | • | • | • | • | • | • | • |   | • | • | • | • |        |
| <b>D</b>                                | • | • | • | • | • | • | • |   | • | • | • | • | 6<br>7 |
| E                                       | • | • | • | • | • | • | • |   | • |   | • | • |        |
|                                         | • | • | • | • | • | • | • |   | • |   | • | • | 7      |
| <b>F</b>                                | • | • | • | • | • | • | • |   | • | • | ٠ | • | 8      |
| <b>G</b>                                | • | • | • | • | • | • | • |   | • | ٠ | • | • | 8      |
| <u> </u>                                | • | • | • | • | • | • | • |   | • | • | • | • | 11     |
| J                                       | • | • | • | • | • | • | • |   | • |   | • | • | 11     |
| <u>K</u>                                | • | • | • | • | • | • | • |   | • |   | • | • | 11     |
| <u>L</u>                                | • | • | • | • | • | • | • |   | • | • | • | • | 12     |
| M                                       | • |   |   | • |   |   | • |   |   |   | • | • | 12     |
| 0                                       | • |   |   | • |   |   | • |   |   |   | • | • | 12     |
| P                                       | • |   |   | • | • |   | • |   |   |   | ٠ | • | 13     |
| Q                                       | • |   |   | • | • |   | • |   |   |   | ٠ | • | 14     |
| R                                       |   |   |   |   |   |   |   |   |   |   |   |   | 14     |
| S                                       |   |   |   |   |   |   |   |   |   |   | • |   | 16     |
| T                                       |   |   |   |   |   |   | • |   |   |   | • |   | 18     |
| U                                       |   |   |   |   |   |   |   |   |   |   | • |   | 19     |
| X                                       |   |   |   |   |   |   |   |   |   |   | • |   | 20     |
| Broker (EntireX Java ACI)               |   |   |   |   |   |   |   |   |   |   |   |   | 22     |
| com.softwareag.entirex.aci Class Broker |   |   |   |   |   |   |   |   |   |   |   |   | 22     |
| ENCRYPTION_LEVEL_NONE                   |   |   |   |   |   |   |   |   |   |   |   |   | 26     |
| ENCRYPTION_LEVEL_BROKER                 |   |   |   |   |   |   |   |   |   |   |   |   | 26     |
| ENCRYPTION_LEVEL_TARGET                 |   |   |   |   |   |   |   |   |   |   |   |   | 26     |
| Broker                                  |   |   |   |   |   |   |   |   |   |   | • |   | 26     |
| Broker                                  |   |   |   |   |   |   |   |   |   |   |   |   | 27     |
| getVersion                              |   |   |   |   |   |   |   |   |   |   |   |   | 27     |
| getConnInfo                             |   |   |   |   |   |   |   |   |   |   |   |   | 27     |
| getBrokerID                             |   |   |   |   |   |   |   |   |   |   |   |   | 28     |
| toString                                |   |   |   |   |   |   |   |   |   |   |   |   | 29     |
| <del>-</del>                            |   |   |   |   |   |   |   |   |   |   |   |   |        |

| getUserID                     |          |      |     |   |   |   |   |   |   |   |   |   |   |   |   |   | 29 |
|-------------------------------|----------|------|-----|---|---|---|---|---|---|---|---|---|---|---|---|---|----|
| getSecurityToken .            |          |      |     |   |   |   |   |   |   |   |   |   |   |   |   |   | 29 |
| setSecurityToken .            |          |      |     |   |   |   |   |   |   |   |   |   |   |   |   |   | 29 |
| getToken                      |          |      |     |   |   |   |   |   |   |   |   |   |   |   |   |   | 29 |
| setSecurity                   |          |      |     |   |   |   |   |   |   |   |   |   |   |   |   |   | 30 |
| setSecurity                   |          |      |     |   |   |   |   |   |   |   |   |   |   |   |   |   | 30 |
| setSecurity                   |          |      |     |   |   |   |   |   |   |   |   |   |   |   |   |   | 31 |
| useEntireXSecurity .          | •        | •    | •   | • | • | • | • | • | • | • | • | • | • | • | • | • | 31 |
| useEntireXSecurity .          | •        | •    | •   | • | • | • | • | • | • | • | • | • | • | • | • | • | 32 |
| useEntireXSecurity .          | •        | •    | •   | • | • | • | • | • | • | • | • | • | • | • | • | • | 32 |
| useEntireXSecurity .          | •        | •    | •   | • | • | • | • | • | • | • | • | • | • | • | • | • | 32 |
| kernelversion                 | •        | •    | •   | • | • | • | • | • | • | • | • | • | • | • | • | • | 33 |
|                               | •        | •    | •   | • | • | • | • | • | • | • | • | • | • | • | • | • | 33 |
| logon                         | •        | •    | •   | • | • | • | • | • | • | • | • | • | • | • | • | • | 33 |
| logon                         | •        | •    | •   | • | • | • | • | • | • | • | • | • | • | • | • | • |    |
| logon                         | •        | •    | •   | • | • | • | • | • | • | • | • | • | • | • | • | • | 34 |
| autoLogon                     | •        | •    | •   | • | • | • | • | • | • | • | • | • | • | • | • | • | 34 |
| logoff                        | •        | •    | •   | • | • | • | • | • | • | • | • | • | • | • | • | • | 34 |
| setTrace                      | •        | •    | •   | ٠ | • | • | • | • | • | • | • | • | • | • | ٠ | • | 35 |
| setTrace                      | •        | •    | •   | • | • |   | • | • | • | • | • | • |   | • | • | • | 35 |
| getTrace                      | •        |      |     | • |   |   |   | • | • | • | • | • |   |   | • |   | 35 |
| reconnect                     | •        |      | •   | • |   |   |   | • | • | • | • | • |   |   | • | • | 35 |
| reconnect                     |          |      |     | • |   |   |   |   |   |   |   |   |   |   | • |   | 36 |
| disconnect                    |          |      |     | • |   |   |   |   |   |   |   |   |   |   | • |   | 36 |
| getUniqueID                   |          |      |     |   |   |   |   |   |   |   |   |   |   |   |   |   | 36 |
| getCompressionLevel           |          |      |     |   |   |   |   |   |   |   |   |   |   |   |   |   | 37 |
| setCompressionLevel           |          |      |     |   |   |   |   |   |   |   |   |   |   |   |   |   | 37 |
| setCompressionLevel           |          |      |     |   |   |   |   |   |   |   |   |   |   |   |   |   | 37 |
| setThreadRunner .             |          |      |     |   |   |   |   |   |   |   |   |   |   |   |   |   | 37 |
| getThreadRunner .             |          |      |     |   |   |   |   |   |   |   |   |   |   |   |   |   | 38 |
| setTransportTimeout           |          |      |     |   |   |   |   |   |   |   |   |   |   |   |   |   | 38 |
| getTransportTimeout           |          |      |     |   |   |   |   |   |   |   |   |   |   |   |   |   | 38 |
| getApplicationName            |          |      |     |   |   |   |   |   |   |   |   |   |   |   |   |   | 39 |
| setApplicationName            |          |      |     |   |   |   |   |   |   |   |   |   |   |   |   |   | 39 |
| getPartnerBrokerId .          |          |      |     |   |   |   |   |   |   |   |   |   |   |   |   |   | 39 |
| isCommandLogging              | •        | •    | •   | • | • | • | • | • | • | • | • | • | • | • | • | • | 39 |
| setCommandLogging             | •        | •    | •   | • | • | • | • | • | • | • | • | • | • | • | • | • | 39 |
| getIAFToken                   | •        | •    | •   | • | • | • | • | • | • | • | • | • | • | • | • | • | 40 |
| setIAFToken                   | •        | •    | •   | • |   | • | • | • | • | • | • | • | • | • | • | • | 40 |
| BrokerAttachInfo (EntireX.    | Iava     |      |     |   |   |   |   | • | • | • | • | • | • | • | • | • | 41 |
| com.softwareag.entirex.aci Cl |          |      |     |   |   |   |   |   | • |   | • | • | • | • | • | • | 41 |
| missingServers                |          |      |     |   |   |   | • | • | • | • | • | • | • | • | • | • | 42 |
| replicates                    |          |      |     |   |   |   | • | • | • | • | • | • | • | • | • | • | 42 |
| pendingConversations          | •        | •    | •   | • | • | • | • | • | • | • | • | • | • | • | • | • | 42 |
|                               | •        | •    | •   | • | • | • | • | • | • | • | • | • | • | • | • | • |    |
| activeConversations.          | •        | •    |     |   |   |   |   |   |   | • | • | • | • | • | • | • | 42 |
| serverAddress                 | <b>V</b> | Ta   | -   | - |   | - | • | • | • | • | • | • | • | • | • | • | 42 |
| BrokerCommunication (Ent      |          |      |     |   |   |   | • | • | • | • | • | • | • | • | • | • | 43 |
| com.softwareag.entirex.aci Cl | ass B    | roke | rco |   |   |   | • | • | • | • | • | • | • | • | • | • | 43 |
| brokerService                 | •        | •    |     |   |   |   |   | • | • | • | • | • | • | • | • | • | 44 |
| getBrokerService .            |          |      |     |   | • |   |   |   |   | • | • | • | • | • | • | • | 44 |
| getUserData                   |          |      |     | ٠ |   |   |   | • | • | • | • |   |   |   | • |   | 44 |
| setUserData                   |          |      |     |   |   | _ | _ |   | _ | _ |   |   |   |   | _ |   | 44 |

| saveState                       |      |     |      |      |      |   |   |   |   |   |   |   |   |   |   |   |   | 45       |
|---------------------------------|------|-----|------|------|------|---|---|---|---|---|---|---|---|---|---|---|---|----------|
| dispose                         |      |     |      |      |      |   |   |   |   |   |   |   |   |   |   |   |   | 45       |
| <b>BrokerException</b> (EntireX | Jav  | a A | CI)  |      |      |   |   |   |   |   |   |   |   |   |   |   |   | 47       |
| com.softwareag.entirex.aci      |      |     |      |      |      |   |   |   |   |   |   |   |   |   |   |   |   | 47       |
| getErrorClass .                 |      |     |      |      |      |   |   |   |   |   |   |   |   |   |   |   |   | 48       |
| getErrorCode .                  |      |     |      |      |      |   |   |   |   |   |   |   |   |   |   |   |   | 48       |
| getErrorInfo .                  |      |     |      |      |      |   |   |   |   |   |   |   |   |   |   |   |   | 48       |
| toString                        |      |     |      |      |      |   |   |   |   |   |   |   |   |   |   |   |   | 48       |
| BrokerMessage (EntireX .        | Java | ACI | (I)  |      |      |   |   |   |   |   |   |   |   |   |   |   |   | 50       |
| com.softwareag.entirex.aci      |      |     |      | Mes  | sage |   |   |   |   |   |   |   |   |   |   |   |   | 50       |
| BrokerMessage.                  |      |     |      |      |      |   |   |   |   |   |   |   |   |   |   |   |   | 51       |
| BrokerMessage .                 |      |     |      |      |      |   |   |   |   |   |   |   |   |   |   |   |   | 52       |
| BrokerMessage .                 |      |     | -    |      | •    | • |   | - |   |   | • | - | - |   | • |   | - | 52       |
| toString                        | •    | •   | •    | •    | •    | • | • | • | • | • | • | • | • | • | • | • | • | 52       |
| getClientUID .                  | •    | •   | •    | •    | •    | • | • | • | • | • | • | • | • | • | • | • | • | 52       |
| getMessage .                    | •    | •   | •    | •    | •    | • | • | • | • | • | • | • | • | • | • | • | • | 52       |
| setMessage .                    | •    | •   | •    | •    | •    | • | • | • | • | • | • | • | • | • | • | • | • | 53       |
| setMessage .                    | •    | •   | •    | •    | •    | • | • | • | • | • | • | • | • | • | • | • | • | 53       |
| getService                      | •    | •   | •    | •    | •    | • | • | • | • | • | • | • | • | • | • | • | • | 53       |
| getConversation                 | •    | •   | •    | •    | •    | • | • | • | • | • | • | • | • | • | • | • | • | 53       |
| getUnitofWork .                 | •    | •   | •    | •    | •    | • | • | • | • | • | • | • | • | • | • | • | • | 53       |
| •                               | •    | •   | •    | •    | •    | • | • | • | • | • | • | • | • | • | • | • | • | 54<br>54 |
| 1 3                             |      |     |      |      |      |   |   | • | • | • | • | • | • | • | • | • | • | 54<br>54 |
| getClientIAFToken               |      |     |      |      | •    |   | • | • | • | • | • | • | • | • | • | • | • |          |
| BrokerSecurity (EntireX.        |      |     |      |      |      |   | • | • | • | • | • | • | • | • | • | • | • | 55       |
| com.softwareag.entirex.aci      | mter |     |      |      |      | • | • | • | • | • | • | • | • | • | • | • | • | 55       |
| prepareLogon .                  | •    | •   | •    | •    | •    | • | • | • | • | • | • | • | • | • | • | • | • | 56       |
| getPassword .                   | •    | •   | •    | •    | •    | • | • | • | • | • | • | • | • | • | • | • | • | 56       |
| getNewpassword                  | •    | •   | •    | •    | •    | • | • | • | ٠ | • | ٠ | • | • | • | • | • | • | 56       |
| getSecurityToken                | •    | •   | •    | •    | •    | • | • | • | • | • | ٠ | • | • | • | • | • | • | 57       |
| encryptData .                   | •    | •   | •    | •    | •    | • | • | • | • | • | ٠ | • | • | • | • | • | • | 57       |
| decryptData .                   |      |     |      |      | •    |   | • | • | • | • | • | • | • | • | • | • | • | 57       |
| BrokerService (EntireX Ja       |      |     |      |      |      |   | • | • | • | • | • | • | • | • | • | • | • | 58       |
| com.softwareag.entirex.aci      |      |     | oker | Serv | rice | • | • | • | • | • | ٠ | • | • | • |   | • | • | 58       |
| DEFAULT_WAITT                   | IME  | į.  | •    | •    | •    | • | • | • | • | • | • | • | • | • |   | • | • | 61       |
| BrokerService .                 |      | •   | •    |      | •    | • | • | • |   | • | • |   | • | • |   | • | • | 61       |
| BrokerService .                 |      | •   | •    |      | •    | • | • | • |   | • | • |   | • | • |   | • | • | 62       |
| getBroker                       |      | •   | •    |      | •    | • | • |   |   | • | • |   | • | • |   | • | • | 62       |
| toString                        |      |     |      |      | •    | • |   | • |   | • | • | • |   | • |   | • | • | 62       |
| getServerName .                 |      |     |      |      |      |   |   |   |   | • |   |   |   |   |   | • |   | 62       |
| getServerClass .                |      |     |      |      |      |   |   |   |   | • |   |   |   |   |   | • |   | 63       |
| getServiceName                  |      |     |      |      |      |   |   |   |   | • |   |   |   |   |   | • |   | 63       |
| getEnvironment                  |      |     |      |      |      |   |   |   |   | • |   |   |   |   |   |   |   | 63       |
| setEnvironment                  |      |     |      |      |      |   |   |   |   | • |   |   |   |   |   |   |   | 63       |
| getDefaultWaittime              |      |     | •    |      |      | • |   |   |   | • | • |   |   |   |   | • |   | 63       |
| setDefaultWaittime              |      |     |      |      |      |   |   |   |   |   |   |   |   |   |   |   |   | 64       |
| getMaxReceiveLen                |      |     |      |      |      |   |   |   |   |   |   |   |   |   |   |   |   | 64       |
| setMaxReceiveLen                |      |     |      |      |      |   |   |   |   |   |   |   |   |   |   |   |   | 64       |
| setAdjustReceiveLe              | n    |     |      |      |      |   |   |   |   |   |   |   |   |   |   |   |   | 65       |
| isGeneric                       |      |     |      |      |      |   |   |   |   |   |   |   |   |   |   |   |   | 65       |
| useCodePage .                   |      |     |      |      |      |   |   |   |   |   |   |   |   |   |   |   |   | 65       |
| useCodePage .                   |      |     |      |      |      |   |   |   |   |   |   |   |   |   |   |   |   | 66       |

| ragistar                        |      |      |     |       |     |   |   |   |   |   |   |   |   |   |   |   |   | 66 |
|---------------------------------|------|------|-----|-------|-----|---|---|---|---|---|---|---|---|---|---|---|---|----|
| register                        | •    | •    | •   | •     | •   | • | • | • | • | • | • | • | • | • | • | • | • |    |
| registerAttach .                | •    | •    | •   | •     | •   | ٠ | • | • | • | • | • | • | • | • | ٠ | • | • | 66 |
| deregister                      | •    | •    | •   | •     | •   | • | • | • | • | • | • | • | • | • | • | • | • | 66 |
| deregisterImmediate             | •    |      |     |       |     | • | • | • | • | • | • |   |   |   | • |   | • | 67 |
| send                            | •    |      |     |       |     | • |   |   | • | • | • |   |   | • | • | • |   | 67 |
| sendReceive .                   | •    |      |     |       |     | • |   |   |   |   |   |   |   |   | • |   |   | 67 |
| sendReceive .                   | •    |      |     |       |     | • | • |   | • |   |   |   |   |   | • |   |   | 68 |
| receive                         |      |      |     |       |     |   |   |   |   |   |   |   |   |   |   |   |   | 68 |
| receive                         |      |      |     |       |     |   |   |   |   |   |   |   |   |   |   |   |   | 69 |
| receiveOld                      |      |      |     |       |     |   |   |   |   |   |   |   |   |   |   |   |   | 69 |
| receiveAny .                    |      |      |     |       |     |   |   |   |   |   |   |   |   |   |   |   |   | 69 |
| replyError                      |      |      |     |       |     |   |   |   |   |   |   |   |   |   |   |   |   | 70 |
| endallConversations             | 3    |      |     |       |     |   |   |   |   |   |   |   |   |   |   |   |   | 70 |
| cancelallConversation           | ons  |      |     |       |     |   |   |   |   |   |   |   |   |   |   |   |   | 70 |
| receiveAttachInfo               |      |      |     |       |     |   |   |   |   |   |   |   |   |   |   |   |   | 71 |
| setLogicalService               | •    | •    | •   | •     | •   | • | • | • | • | • | • | • | • | • | · | • | · | 71 |
| setLogicalService               | •    | •    | •   | •     | •   | • | • | • | • | • | • | • | • | • | • | • | • | 71 |
| setLogicalBroker                | •    | •    | •   | •     | •   | • | • | • | • | • | • | • | • | • | • | • | • | 72 |
| setLogicalBroker                | •    | •    | •   | •     | •   | • | • | • | • | • | • | • | • | • | • | • | • | 72 |
|                                 | •    | •    | •   | •     | •   | • | • | • | • | • | • | • | • | • | • | • | • | 72 |
| setLogicalBroker                |      | •    | •   | •     | •   | • | • | • | • | • | • | • | • | • | • | • | • |    |
| setCharacterEncodin             |      | •    | •   | •     | •   | • | • | • | • | • | • | • | • | • | • | • | • | 73 |
| getCharacterEncodin             | _    | OT)  | •   | •     | •   | • | • | • | • | • | • | • | • | • | • | • | • | 73 |
| <b>Conversation (EntireX Ja</b> |      |      |     |       |     | • | • | • | • | • | • | ٠ | ٠ | • | • | • | • | 75 |
| com.softwareag.entirex.aci      | Clas | s Co | nve | rsatı | ion | • | • | • | • | • | • | • | • | • | • | • | • | 75 |
| Conversation .                  | •    | •    | •   | •     | •   | • | • |   | • | • | • | • | • | • | • | • | • | 77 |
| Conversation .                  | •    |      |     | •     |     | • | • |   | • | • | • |   |   | • | • | • | • | 77 |
| ignoreEOC .                     | •    |      |     |       |     | • | • |   |   | • |   |   |   |   | • | • |   | 77 |
| send                            | •    |      |     |       |     | • |   |   |   |   |   |   |   |   | • |   |   | 78 |
| sendReceive .                   | •    |      |     |       |     | • | • |   | • |   |   |   |   |   | • |   |   | 78 |
| sendReceive .                   | •    |      |     |       |     |   |   |   |   |   |   |   |   |   |   |   |   | 78 |
| end                             |      |      |     |       |     |   |   |   |   |   |   |   |   |   |   |   |   | 79 |
| cancel                          |      |      |     |       |     |   |   |   |   |   |   |   |   |   |   |   |   | 79 |
| receive                         |      |      |     |       |     |   |   |   |   |   |   |   |   |   |   |   |   | 79 |
| receive                         |      |      |     |       |     |   |   |   |   |   |   |   |   |   |   |   |   | 80 |
| receiveLast .                   |      |      |     |       |     |   |   |   |   |   |   |   |   |   |   |   |   | 80 |
| receivePreview.                 |      |      |     |       |     |   |   |   |   |   |   |   |   |   |   |   |   | 80 |
| receivePreview.                 |      |      |     |       |     |   |   |   |   |   |   |   |   |   |   |   |   | 81 |
| ConversationState (Entire       | X Ja |      |     |       |     |   |   |   |   |   | _ |   |   |   |   |   |   | 82 |
| com.softwareag.entirex.aci      |      |      |     |       |     |   |   |   |   |   |   |   |   |   |   |   |   | 82 |
| restoreFromTicket               |      |      |     |       |     |   |   |   |   |   |   |   |   |   |   |   |   | 83 |
| toString                        |      |      |     |       |     |   |   | • | • | • | • | • | • | • | · | • | · | 83 |
| <u>e</u>                        |      |      |     |       |     |   |   |   | • | • | • | • | • | • | • | • | • | 83 |
| EntireXSecurity (EntireX        |      |      |     |       |     |   |   |   | • | • | • | • | • | • | • | • | • | 84 |
| com.softwareag.entirex.aci      |      |      |     |       |     |   |   | • | • | • | • | • | • | • | • | • | • | 84 |
| _                               | Cias |      |     |       | ·   | • | • | • | • | • | • | • | • | • | • | • | • | 85 |
| EntireXSecurity                 | •    | •    | •   | •     | •   | • | • | • | • | • | • | • | • | • | • | • | • |    |
| prepareLogon .                  | •    | •    | •   | •     | •   | • | • | • | • | • | • | • | • | • | • | • | • | 85 |
| prepareAutoLogon                |      | •    | •   | •     | •   | • | • | • | • | • | • | • | ٠ | • | • | • | • | 86 |
| getPassword .                   | •    |      |     |       |     |   |   |   |   | • |   |   | • | • | • | • | • | 86 |
| getNewpassword                  | •    | •    |     |       |     |   |   | • | • | • | • | • | • | • | • | • | • | 86 |
| 8.1.2.1.1.7.1.1.7               | •    |      |     |       |     | • |   |   | • | • | • |   |   | • | • | • | • | 87 |
| encryptData .                   |      |      |     |       |     |   |   |   |   |   |   |   |   |   |   |   |   | 87 |

| decryptData                                      |         |     |     |   |   |   |   |   |   |   | 87  |
|--------------------------------------------------|---------|-----|-----|---|---|---|---|---|---|---|-----|
| LocationTransparencyService (EntireX Java        | ACI)    |     |     |   |   |   |   |   |   |   | 88  |
| com.softwareag.entirex.aci Class LocationTrans   |         |     | e . |   |   |   |   |   |   |   | 88  |
| lookupBrokerService                              | •       |     |     |   |   |   |   |   |   |   | 89  |
| lookupBrokerService                              |         |     |     |   |   |   |   |   |   |   | 90  |
| lookupBroker                                     | •       | •   |     | • | • | • | • | - | - | • | 90  |
| lookupBroker                                     | •       |     |     | • | • | • | • | • | • | • | 90  |
| init                                             | •       | • • |     | • | • | • | • | • | • | • | 91  |
| init                                             | •       |     |     | • | • | • | • | • | • | • | 91  |
| MessageListener (EntireX Java ACI)               | •       |     |     | • | • | • | • | • | • | • | 92  |
| com.softwareag.entirex.aci Interface MessageLis  | stonor  |     |     | • | • | • | • | • | • | • | 92  |
|                                                  | Stellel | • • |     | • | • | • | • | • | • | • | 92  |
|                                                  | •       |     |     | • | • | • | • | • | • | • | 93  |
|                                                  | •       |     |     | • | • | • | • | • | • | • |     |
| com.softwareag.entirex.aci Class Publication .   | •       |     |     | • | • | • | • | • | • | • | 93  |
| MSG_ONLY                                         | •       |     |     | • | • | • | • | • | • | • | 95  |
| MSG_LAST                                         | •       |     |     | • | • | • | • | • | • | • | 95  |
| MSG_FIRST                                        |         |     |     | • | • | • | • | • | • | • | 95  |
| MSG_MIDDLE                                       | •       |     |     | • |   |   | • | • | • | • | 95  |
| Publication                                      |         |     |     | • |   | • |   |   |   | • | 96  |
| publish                                          |         |     |     |   |   |   |   |   |   |   | 96  |
| receive                                          |         |     |     |   |   |   |   |   |   |   | 96  |
| receive                                          |         |     |     | • |   |   |   |   |   |   | 97  |
| subscribe                                        |         |     |     |   |   |   |   |   |   |   | 97  |
| unsubscribe                                      |         |     |     |   |   |   |   |   |   |   | 97  |
| commit                                           |         |     |     |   |   |   |   |   |   |   | 98  |
| backout                                          |         |     |     |   |   |   |   |   |   |   | 98  |
| last                                             |         |     |     |   |   |   |   |   |   |   | 98  |
| getPublicationStatus                             |         |     |     |   |   |   |   |   |   |   | 98  |
| query                                            |         |     |     |   |   |   |   |   |   |   | 99  |
| setUserStatus                                    |         |     |     |   |   |   |   |   |   |   | 99  |
| getUserStatus                                    |         |     |     |   |   |   |   |   |   |   | 99  |
| getReceiveLength                                 |         |     |     |   |   |   |   |   |   |   | 99  |
| setReceiveLength                                 | •       |     |     | - | • |   | • | • | • | - | 100 |
| getPublicationId                                 | •       |     |     | • | • | • | • | • | • | • | 100 |
| setPublicationId                                 | •       |     |     | • | • | • | • | • | • | • | 100 |
|                                                  |         | · · |     |   | • | • | • | • | • |   | 101 |
| com.softwareag.entirex.aci Class PublicationList |         |     |     |   |   |   | • | • | • |   | 101 |
| PublicationListener                              |         |     |     |   |   |   |   |   |   |   | 102 |
| run                                              |         |     |     |   |   |   |   |   |   |   | 103 |
| stopListener                                     |         |     |     |   |   |   |   |   |   |   | 103 |
|                                                  | •       | • • |     | • | • | • | • | • | • |   | 103 |
|                                                  |         |     |     |   |   |   | • | • | • |   | 103 |
| RPCService (EntireX Java ACI)                    |         |     |     |   |   |   |   |   | • |   |     |
| com.softwareag.entirex.aci Class RPCService      |         |     |     |   |   |   |   |   |   |   | 104 |
| RELIABLE_OFF                                     | •       |     |     | • | • | • | • | • | • |   | 107 |
| RELIABLE_AUTO_COMMIT                             |         |     |     | • | • |   |   | • | • |   | 107 |
| RELIABLE_CLIENT_COMMIT                           | ٠       |     |     | • | • | • | • | • | • |   | 108 |
| RPCService                                       | ٠       |     |     | • | • | • | • | • | • |   | 108 |
| RPCService                                       |         |     |     |   |   |   |   |   |   |   | 108 |
| RPCService                                       |         |     |     |   |   |   |   |   |   |   | 108 |
| RPCService                                       |         |     |     |   |   |   |   |   |   |   | 109 |
| setRPCUserId                                     |         |     |     |   |   |   |   |   |   |   | 109 |

|        | getRPCUserId .         |       |        |       |       |      |      |        |    |   |   |   |   |   |   |   |   |   | 109 |
|--------|------------------------|-------|--------|-------|-------|------|------|--------|----|---|---|---|---|---|---|---|---|---|-----|
|        | setRPCPassword         |       |        |       |       |      |      |        |    |   |   |   |   |   |   |   |   |   | 109 |
|        | getRPCPassword         |       |        |       |       |      |      |        |    |   |   |   |   |   |   |   |   |   | 110 |
|        | setBroker              |       |        |       |       |      |      |        |    |   |   |   |   |   |   |   |   |   | 110 |
|        | setServerAddress       |       |        |       |       |      |      |        |    |   |   |   |   |   |   |   |   |   | 110 |
|        | setLibraryName         |       |        |       |       |      |      |        |    |   |   |   |   |   |   |   |   |   | 110 |
|        | getLibraryName         |       |        |       |       |      |      |        |    |   |   |   |   |   |   |   |   |   | 111 |
|        | getProgramName         |       |        |       |       |      |      |        |    |   |   |   |   |   |   |   |   |   | 111 |
|        | setNaturalLogon        |       |        | ·     | Ī     | į    | Ī    | Ī      | Ī  |   | · | · | į | Ī | · | Ū |   | · | 111 |
|        | getNaturalLogon        | •     | •      | •     | •     | •    | •    | •      | ·  | • | • | • | • | • | • | • | • | • | 111 |
|        | setCompression         | •     | •      | •     | •     | •    | •    | •      | •  | • | • | • | • | • | • | • | • | • | 111 |
|        | getCompression         | •     | •      | •     | •     | •    | •    | •      | •  | • | • | • | • | • | • | • | • | • | 111 |
|        | setRpcProgram .        | •     | •      | •     | •     | •    | •    | •      | •  | • | • | • | • | • | • | • | • | • | 112 |
|        | setRpcLibrary .        | •     | •      | •     | •     | •    | •    | •      | •  | • | • | • | • | • | • | • | • | • | 112 |
|        | setConversation        | •     | •      | •     | •     | •    | •    | •      | •  | • | • | • | • | • | • | • | • | • | 112 |
|        |                        | •     | •      | •     | •     | •    | •    | •      | •  | • | • | • | • | • | • | • | • | • | 112 |
|        | getConversation        | •     | •      | •     | •     | •    | •    | •      | •  | • | • | • | • | • | • | • | • | • |     |
|        | closeConversation      |       | •      | •     | •     | •    | •    | •      | •  | • | • | • | • | • | • | • | • | • | 113 |
|        | closeConversation      | Con   | nmıt   | •     | •     | •    | •    | •      | •  | • | • | • | • | • | • | • | • | • | 113 |
|        | reliableCommit.        | •     | ٠      | •     | •     | •    | •    | •      | •  | • | • | • | ٠ | • | • | • | • | • | 113 |
|        | reliableRollback       | •     | •      | •     | •     | •    | •    | •      | •  | • | • | • | • | • | • | • | • | • | 113 |
|        | getMessageID .         | •     | •      | •     | •     | •    | •    | •      | •  | • | • | • | • | • | • | • | • | • | 113 |
|        | getStatusOfMessag      | ge    | •      | •     | •     | •    | •    | •      | •  | • | • | • | • | • | • | • |   | • | 114 |
|        | onEnter                | •     |        | •     | •     | •    | •    | •      | •  | • |   |   | • | • |   | • |   | • | 114 |
|        | onLeave                | •     | •      |       |       | •    | •    | •      | •  |   | • | • | • | • |   | • |   |   | 114 |
|        | onException .          |       |        |       |       |      | •    |        |    |   |   |   |   |   |   |   |   |   | 115 |
|        | onRetry                |       |        |       |       |      | •    |        |    |   |   |   |   |   |   |   |   |   | 115 |
|        | ping                   |       |        |       |       |      |      |        |    |   |   |   |   |   |   |   |   |   | 116 |
|        | getReliable .          |       |        |       |       |      |      |        |    |   |   |   |   |   |   |   |   |   | 116 |
|        | setReliable            |       |        |       |       |      |      |        |    |   |   |   |   |   |   |   |   |   | 116 |
| Server | Implementation (l      | Enti  | ireX . | Java  | AC.   | I)   |      |        |    |   |   |   |   |   |   |   |   |   | 117 |
| co     | m.softwareag.entirex.a | ci In | terfa  | ce Se | erver | Impl | leme | ntatio | on |   |   |   |   |   |   |   |   |   | 117 |
|        | closeConversation      |       |        |       |       |      |      |        |    |   |   |   |   |   |   |   |   |   | 117 |
|        | init                   |       |        |       |       |      |      |        |    |   |   |   |   |   |   |   |   |   | 118 |
|        | shutdown               |       |        |       |       |      |      |        |    |   |   |   |   |   |   |   |   |   | 118 |
|        | finish                 |       |        |       |       |      |      |        |    |   |   |   |   |   |   |   |   |   | 118 |
|        | dRunner (EntireX       | Jav   | va A ( | CD    |       |      |      |        |    |   |   |   |   |   |   |   |   |   | 120 |
|        | m.softwareag.entirex.a |       |        |       | hread | lRun | ner  |        |    |   |   |   |   |   |   |   |   |   | 120 |
|        | startThread .          |       |        |       |       |      |      |        |    |   |   |   |   |   |   |   |   |   | 120 |
| Unitof | Work (EntireX Ja       | va A  |        |       |       |      |      |        |    |   |   |   |   |   |   |   |   |   | 121 |
|        | m.softwareag.entirex.a |       |        |       |       |      |      | •      | •  | • | • | • | • | · | • | • | • | • | 121 |
| •      | UnitofWork .           |       |        |       |       |      | •    | •      | •  | • | • | • | • | · | • | • | • | • | 125 |
|        | UnitofWork .           | •     | •      | •     | •     | •    | •    | •      | •  | • | • | • | • | • | • | • | • | • | 125 |
|        | setDataPersistence     |       | •      | •     | •     | •    | •    | •      | •  | • | • | • | • | • | • | • | • | • | 125 |
|        | setStatusPersistence   |       | •      | •     | •     | •    | •    | •      | •  | • | • | • | • | • | • | • | • | • | 125 |
|        | setStatusPersistence   |       | •      | •     | •     | •    | •    | •      | •  | • | • | • | • | • | • | • | • | • | 126 |
|        | setStatusPersistend    |       | •      | •     | •     | •    | •    | •      | •  | • | • | • | • | • | • | • | • | • | 120 |
|        |                        | .e .  | •      | •     | •     | •    | •    | •      | •  | • | • | • | • | • | • | • | • | • | 127 |
|        | getStatus              | •     |        | •     | •     | •    | •    | •      | •  | • | • | • | • | • | • | • | • | • |     |
|        | setLifetime .          | •     | •      | •     | •     | •    | •    | •      | •  | • | • | • | • | • | • | • | • | • | 128 |
|        | getLifetime .          | ٠     | ٠      | •     | •     | •    | •    | •      | •  | • | ٠ | • | • | • | • | • | • | • | 128 |
|        | getUnitofWorkID        |       |        | •     | •     | •    | •    | •      | •  | • | • | • |   | • | • | • | • | • | 128 |
|        | setUserStatus .        |       |        |       |       |      |      |        |    |   |   |   |   |   |   |   |   |   | 128 |

| getUserStatus                       |         |          |       |   |   |       |   |   | • | . 129 |
|-------------------------------------|---------|----------|-------|---|---|-------|---|---|---|-------|
| getAttemptedDeliveryCount           |         |          |       |   |   |       |   | • |   | . 129 |
| send                                |         |          |       |   |   |       |   |   |   | . 129 |
| sendCommit                          |         |          |       |   |   |       |   |   |   | . 129 |
| backout                             |         |          |       |   |   |       |   |   |   | . 130 |
| cancel                              |         |          |       |   |   |       |   |   |   | . 130 |
| commit                              |         |          |       |   |   |       |   |   |   | . 130 |
| commitBoth                          |         |          |       |   |   |       |   |   |   | . 130 |
| delete                              |         |          |       |   |   |       |   |   |   | . 131 |
| delete                              |         |          |       |   |   |       |   |   |   | . 131 |
| commitEndConversation               |         |          |       |   |   |       |   | • |   | . 131 |
| commitCancelConversation            |         |          |       |   |   |       |   |   |   | . 132 |
| queryLast                           |         |          |       |   |   |       |   |   |   | . 132 |
| queryLast                           |         |          |       |   |   |       |   |   |   | . 132 |
| query                               |         |          |       |   |   |       |   |   |   | . 133 |
| query                               |         |          |       |   |   | <br>• |   | • |   | . 133 |
| query                               |         |          |       |   |   | <br>• |   | • |   | . 133 |
| updateUserStatus                    |         |          |       |   |   |       |   |   |   | . 134 |
| receive                             |         |          |       |   |   | <br>• |   | • |   | . 134 |
| receive                             |         |          |       |   |   | <br>• |   | • |   | . 134 |
| receiveOld                          |         |          |       |   |   | <br>• |   | • |   | . 135 |
| receiveOld                          |         |          |       | • |   | <br>• |   | • | • | . 135 |
| receiveAny                          |         |          |       |   |   | <br>• |   | • |   | . 135 |
| <b>3</b>                            |         |          |       | • |   | <br>• |   | • | • | . 136 |
| endConversation                     |         |          |       | • |   | <br>• |   | • | • | . 136 |
| getCommitTimestamp .                |         |          |       | • |   | <br>• |   | • | • | . 137 |
| getCommitTimestampString            |         |          |       |   |   |       |   | • |   | . 137 |
| JMSFormatter (EntireX Java AC       |         |          |       |   |   | <br>• |   | • |   | . 138 |
| com.softwareag.entirex.jms Interfac |         |          |       | • |   | <br>• |   | • | • | . 138 |
| fromJMSMessage                      |         |          |       |   |   |       |   | • |   | . 138 |
| toJMSMessage                        |         | •        |       | • |   |       |   | • |   | . 139 |
| TextFormatter (EntireX Java AC      |         |          | <br>• |   |   |       |   | • | • | . 140 |
| com.softwareag.entirex.jms Class T  | extForn | natter . |       | • |   |       |   | • |   | . 140 |
| TextFormatter                       |         |          | <br>• | • |   | <br>• |   | • | • | . 141 |
| toJMSMessage                        |         |          |       |   |   | •     |   | • | • | . 141 |
| fromJMSMessage                      |         |          |       |   |   |       |   | • | • | . 141 |
| TextFormatterReplyQueue (Entir      |         |          |       |   |   |       |   | • | • | . 142 |
| com.softwareag.entirex.jms Class T  |         |          |       |   |   |       |   |   | • | . 142 |
| TextFormatterReplyQueue             |         |          |       |   |   |       |   |   |   | . 143 |
| toJMSMessage                        |         |          |       |   |   |       |   |   |   | . 143 |
| fromJMSMessage                      |         |          |       |   |   |       |   | • | • | . 143 |
| XMLException (EntireX Java AC       |         |          |       | • |   | <br>• |   | • | • | . 145 |
| com.softwareag.entirex.xml.rt Class |         | •        |       | • |   | <br>• |   | • | • | . 145 |
| XMLRUNTIME_CLASS                    |         |          |       |   |   |       |   |   | • | . 146 |
| getErrorText                        |         |          |       |   |   |       |   | • | • | . 147 |
| getErrorCode                        |         |          |       | • |   |       |   | ٠ | • | . 147 |
| 2                                   |         |          |       | • | • | <br>• | • | • | • | . 147 |
| getMessage                          |         |          |       |   |   |       |   |   | • | . 147 |
| toString                            |         |          |       |   |   |       |   |   |   | . 147 |

| XMLRPCServer (EntireX Java A        | (CI) | ٠.         |      |        |            |       |     |  |  |  |  | 149 |
|-------------------------------------|------|------------|------|--------|------------|-------|-----|--|--|--|--|-----|
| com.softwareag.entirex.xml.rt Class | s XN | <b>MLR</b> | PCS  | erver  |            |       |     |  |  |  |  | 149 |
| XMLRPCServer                        |      |            |      |        |            |       |     |  |  |  |  | 150 |
| registerXMLRPCServerClass           | SS   |            |      |        |            |       |     |  |  |  |  | 151 |
| start                               |      |            |      |        |            |       |     |  |  |  |  | 151 |
| XMLRPCServerInterface (Entire       | X J  | ava        | ACI  | ) .    |            |       |     |  |  |  |  | 152 |
| com.softwareag.entirex.xml.rt Inter |      |            |      |        | verIı      | nterf | ace |  |  |  |  | 152 |
| invoke                              |      |            |      |        |            |       |     |  |  |  |  | 152 |
| XMLRPCService (EntireX Java         | ACI  | ) .        |      |        |            |       |     |  |  |  |  | 153 |
| com.softwareag.entirex.xml.rt Class | s XN | /ILRI      | PCS  | ervice | <b>.</b>   |       |     |  |  |  |  | 153 |
| PROPERTY_THROW_JAV                  | VA_  | EXC        | EPT  | ION    |            |       |     |  |  |  |  | 156 |
| PROPERTY_USE_CHARA                  | ACT. | ER_I       | REFI | ERE    | <b>ICE</b> |       |     |  |  |  |  | 156 |
| PROPERTY_DEFAULT_F                  | AUl  | LTD        | OC_  | FOR!   | MA         | Γ.    |     |  |  |  |  | 156 |
| XMLRPCService                       |      |            |      |        |            |       |     |  |  |  |  | 157 |
| XMLRPCService                       |      |            |      |        |            |       |     |  |  |  |  | 157 |
| XMLRPCService                       |      |            |      |        |            |       |     |  |  |  |  | 157 |
| XMLRPCService                       |      |            |      |        |            |       |     |  |  |  |  | 157 |
| XMLRPCService                       |      |            |      |        |            |       |     |  |  |  |  | 158 |
| XMLRPCService                       |      |            |      |        |            |       |     |  |  |  |  | 158 |
| XMLRPCService                       |      |            |      |        |            |       |     |  |  |  |  | 158 |
| setUserProperty                     |      |            |      |        |            |       |     |  |  |  |  | 159 |
| invokeXML                           |      |            |      |        |            |       |     |  |  |  |  | 159 |
| invokeXML                           |      |            |      |        |            |       |     |  |  |  |  | 159 |
| invokeXML                           |      |            |      |        |            |       |     |  |  |  |  | 160 |
| invokeXML                           |      |            |      |        |            |       |     |  |  |  |  | 160 |
| invokeXML                           |      |            |      |        |            |       |     |  |  |  |  | 160 |
| Serialized Form (EntireX Java A     | CI)  |            |      |        |            |       |     |  |  |  |  | 162 |
| Serialized Form                     |      |            |      |        |            |       |     |  |  |  |  | 162 |
| errorClass                          |      |            |      |        |            |       |     |  |  |  |  | 162 |
| errorCode                           |      |            |      |        |            |       |     |  |  |  |  | 162 |
| callInfo                            |      |            |      |        |            |       |     |  |  |  |  | 162 |
| errorText                           |      |            |      |        |            |       |     |  |  |  |  | 162 |
| params                              |      |            |      |        |            |       |     |  |  |  |  | 162 |
| errorCodeString                     |      |            |      |        |            |       |     |  |  |  |  | 163 |
| errorClassString                    |      |            |      |        |            |       |     |  |  |  |  | 163 |
| errorDetail                         |      |            |      |        |            |       |     |  |  |  |  | 163 |
| readObject                          |      |            |      |        |            |       |     |  |  |  |  | 163 |
| ticket                              |      |            |      |        |            |       |     |  |  |  |  | 163 |
| rpcProtocolError                    |      |            |      |        |            |       |     |  |  |  |  | 164 |
| rpcUserError                        |      |            |      |        |            |       |     |  |  |  |  | 164 |
| naturalErrorStatus                  |      |            |      |        |            |       |     |  |  |  |  | 164 |
| naturalErrorProgramName             |      |            |      |        |            |       |     |  |  |  |  | 164 |
| naturalErrorSubroutineLeve          | 1.   |            |      |        |            |       |     |  |  |  |  | 164 |
| naturalErrorObjectType .            |      |            |      |        |            |       |     |  |  |  |  | 164 |
| naturalErrorText                    |      |            |      |        |            |       |     |  |  |  |  | 164 |
| errorMessage                        |      |            |      |        |            |       |     |  |  |  |  | 164 |
| errorMessageDetail                  |      |            |      |        |            |       |     |  |  |  |  | 164 |
| linkedException                     |      |            |      |        |            |       |     |  |  |  |  | 165 |
| severity                            |      |            |      |        |            |       |     |  |  |  |  | 165 |
| TITLE                               |      |            |      |        |            |       |     |  |  |  |  | 165 |
| OK                                  |      |            |      |        |            |       |     |  |  |  |  | 165 |

| KEY_OK                           |      |        |   |   |   |   |   |   |   |   |   |   |   |   |   |       | 165               |
|----------------------------------|------|--------|---|---|---|---|---|---|---|---|---|---|---|---|---|-------|-------------------|
| VERSION                          | -    |        |   |   |   |   | - | - |   | - |   |   |   |   | • |       | 165               |
| COPYRIGHT .                      | •    | •      | • | • | • | • | • | • | • | • | • | • | • | • | • |       | 165               |
| RIGHTSRESERVE                    | D.   | •      | • | • | • | • | • | • | • | • | • | • | • | • | • |       | 166               |
| info                             | D    | •      | • | • | • | • | • | • | • | • | • | • | • | • | • |       | 166               |
|                                  | •    | •      | • | • | • | • | • | • | • | • | • | • | • | • | • |       |                   |
| pMain                            | •    | •      | • | • | • | • | • | • | • | • | • | • | • | • | • | • •   | 166               |
| pTop                             | •    | •      | • | • | • | • | • | • | • | • | • | • | • | • | • |       | 166               |
| pMiddle                          | •    | •      | • | • | • | • | • | • |   | • | • | • | • |   | • |       | 166               |
| pBottom                          | •    |        | • | • | • | • |   |   |   | • | • |   |   |   |   |       | 166               |
| lblVersion                       | •    |        |   | • | • | • |   |   |   | • | • | • |   |   |   |       | 166               |
| lblCopyright .                   |      |        |   |   |   |   |   |   |   |   | • |   |   |   |   |       | 166               |
| lblRightsReserved                |      |        |   |   |   |   |   |   |   |   |   |   |   |   |   |       | 166               |
| txtArea                          |      |        |   |   |   |   |   |   |   |   |   |   |   |   |   |       | 166               |
| spArea                           |      |        |   |   |   |   |   |   |   |   |   |   |   |   |   |       | 166               |
| verticalScrollBar                |      |        |   |   |   |   |   |   |   |   |   |   |   |   |   |       | 167               |
| btnOK                            |      |        |   |   |   |   |   |   |   |   |   |   |   |   |   |       | 167               |
| WINDOWTITLE                      |      |        |   |   |   |   |   |   |   |   |   |   |   |   |   |       | 167               |
| USERPASSWORD                     |      |        |   |   |   |   |   |   |   |   |   |   |   |   |   |       | 167               |
| NATURALTITLE NATURALTITLE        | •    | •      | • | • | • | • | • | • | • | • | • | • | • | • | • | •     | 167               |
| NATURALLIBRAI                    | 2V   | •      | • | • | • | • | • | • | • | • | • | • | • | • | • |       | 167               |
| NATURALLOGON                     |      | •      | • | • | • | • | • | • | • | • | • | • | • | • | • |       | 167               |
| RPCUSERID .                      | •    | •      | • | • | • | • | • | • | • | • | • | • | • | • | • | • •   | 167               |
| RPCPASSWORD                      | •    | •      | • | • | • | • | • | • | • | • | • | • | • | • | • |       | 168               |
|                                  | •    | •      | • | • | • | • | • | • | • | • | • | • | • | • | • |       | 168               |
| TRACETITLE.                      | •    | •      | • | • | • | • | • | • | • | • | • | • | • | • | • | •     |                   |
| TRACELEVEL                       | •    | •      | • | • | • | • | • | • | • | • | • | • | • | • | • | •     | 168               |
| TRACEVALUES                      |      |        | • | • | • | • | • | • | • | • | • | • | • | • | • | •     | 168               |
| TRACEDEFAULT                     | VAL  | UE     | • | • | • | • | • | • | • | • | • | • | • | • | • |       | 168               |
| OK                               | •    | •      | • | • | • | • | • | • | • | • | • | • | • | • | • |       | 168               |
| CANCEL                           | •    | •      | • | • | • | • |   |   |   | • | • |   | • | • |   |       | 168               |
| KEY_USER .                       | •    |        | • | • | • | • |   |   |   | • | • |   |   |   |   |       | 168               |
| KEY_PASSWORD                     |      |        |   |   |   |   |   |   |   | • |   |   |   |   |   |       | 168               |
| KEY_NATURALL                     |      |        |   |   |   |   |   |   |   | • |   |   |   |   |   |       | 168               |
| KEY_NATURALL                     |      | N      |   |   |   |   |   |   |   |   |   |   |   |   |   |       | 168               |
| KEY_RPCUSERID                    |      |        |   |   |   |   |   |   |   | • |   |   |   |   |   |       | 169               |
| KEY_RPCPASSW0                    | ORD  |        |   |   |   |   |   |   |   |   |   |   |   |   |   |       | 169               |
| KEY_TRACELEVE                    | EL   |        |   |   |   |   |   |   |   |   |   |   |   |   |   |       | 169               |
| pFrame                           |      |        |   |   |   |   |   |   |   |   |   |   |   |   |   |       | 169               |
| pUserPassword.                   |      |        |   |   |   |   |   |   |   |   |   |   |   |   |   |       | 169               |
| pNatural                         |      |        |   |   |   |   |   |   |   |   |   |   |   |   |   |       | 169               |
| pTrace                           |      |        |   |   |   |   |   |   |   |   |   |   |   |   |   |       | 169               |
| tbUserPassword                   |      |        |   |   |   |   |   |   |   |   |   |   |   |   |   |       | 169               |
| tbNatural                        |      |        |   |   |   |   |   |   |   |   |   |   |   |   |   |       | 169               |
| tbTrace                          | -    |        |   |   |   |   | - | - |   | - |   |   |   |   | • |       | 169               |
| cbEnableNaturalLog               | m    | •      | • | • | • | • | • | • | • | • | • | • | • | • | • | • •   | 169               |
| lblUser                          | 5011 | •      | • | • | • | • | • | • | • | • | • | • | • | • | • |       | 170               |
| lblPassword .                    | •    | •      | • | • | • | • | • | • | • | • | • | • | • | • | • |       | 170               |
| txtUser                          | •    | •      | • | • | • | • | • | • | • | • | • | • | • | • | • |       |                   |
|                                  | •    | •      | • | • | • | • | • | • | • | • | • | • | • | • | • | •     | 170               |
| txtPassword .                    |      |        |   |   |   |   |   |   |   |   |   |   |   |   | • |       | 170               |
|                                  | •    | •      |   |   |   |   |   |   |   |   |   |   |   |   |   |       | 177               |
| lblNaturalLibrary                |      |        |   | • | • |   |   |   |   |   |   | • | • |   | • |       |                   |
| lblRPCUserID .<br>lblRPCPassword |      | ·<br>· |   |   |   |   |   |   |   |   |   |   |   |   |   | · · · | 170<br>170<br>170 |

|          | lblTracelevel .     |          |      |     |   |   |   |   |   |   |   |   |   |   |   | 170 |
|----------|---------------------|----------|------|-----|---|---|---|---|---|---|---|---|---|---|---|-----|
|          | txtNaturalLibrary   |          |      |     |   |   |   |   |   |   |   |   |   |   |   | 170 |
|          | txtRPCUserID .      |          |      |     |   |   |   |   |   |   |   |   |   |   |   | 170 |
|          | txtRPCPassword      |          |      |     |   |   |   |   |   |   |   |   |   |   |   | 170 |
|          | combTracelevel      |          |      |     |   |   |   |   |   |   |   |   |   |   |   | 171 |
|          | btnOK               |          |      |     |   |   |   |   |   |   |   |   |   |   |   | 171 |
|          | btnCancel           |          |      |     |   |   |   |   |   |   |   |   |   |   |   | 171 |
|          | traceValues .       |          |      |     |   |   |   |   |   |   |   |   |   |   |   | 171 |
|          | tempNaturalLogor    | ıEnab    | led  |     |   |   |   |   |   |   |   |   |   |   |   | 171 |
|          | tempTracelevel .    |          |      |     |   |   |   |   |   |   |   |   |   |   |   | 171 |
|          | brokerId            |          |      |     |   |   |   |   |   |   |   |   |   |   |   | 171 |
|          | logicalBrokerID     |          |      |     |   |   |   |   |   |   |   |   |   |   |   | 171 |
|          | logicalSetName      |          |      |     |   |   |   |   |   |   |   |   |   |   |   | 171 |
|          | logEnabled .        |          |      |     |   |   |   |   |   |   |   |   |   |   |   | 172 |
|          | bLocationTranspa    | rency    |      |     | • |   |   |   |   | • |   |   |   |   |   | 172 |
|          | name                |          |      |     | • |   |   |   |   | • |   |   |   |   |   | 172 |
|          | value               | •        |      | •   |   |   |   |   |   | • |   |   |   |   |   | 172 |
|          | optionalValue .     |          |      |     | • |   |   |   |   | • |   |   |   |   |   | 172 |
|          | errorClass          | •        |      | •   |   |   |   |   |   | • |   |   |   |   |   | 172 |
|          | errorNumber .       |          |      |     |   |   |   |   |   |   |   |   |   |   |   | 173 |
|          | errorMessage .      |          |      |     |   |   |   |   |   |   |   |   |   |   |   | 173 |
|          | details             | •        |      |     |   |   |   |   |   | • |   |   |   |   |   | 173 |
|          | errorNumber .       |          |      |     |   |   |   |   |   |   |   |   |   |   |   | 173 |
|          | errorClass          | •        |      |     | • |   |   |   |   | • |   |   |   |   |   | 173 |
|          | errorText           | •        |      |     | • |   |   |   |   | • |   |   |   |   |   | 173 |
|          | wrappedException    | ١.       |      |     | • |   |   |   |   | • |   |   |   |   |   | 173 |
|          | parameterList1.     | •        | •    |     | • | • |   | • | • | • |   | • | • |   | • | 173 |
|          | printStackTrace1    | •        | •    | •   | • | • |   |   | • | • | • |   |   | • | • | 173 |
|          | parameterList2.     | •        |      | •   | • | • | • | • | • | • | • | • | • | • | • | 174 |
|          | printStackTrace2    | <u>.</u> |      |     | • | • |   | • | • | • | • | • | • | • | • | 174 |
|          | cated List (Entire) | X Jav    | a A( | CI) | • | • | • | • | • | • | • | • | • | • | • | 175 |
| $\Gamma$ | Deprecated API .    |          |      |     |   |   |   |   |   |   |   |   |   |   |   | 175 |

#### Overview Package Class Tree Deprecated Index Help

PREV NEXT

FRAMES NO FRAMES All Classes

# **How This API Document Is Organized**

This API (Application Programming Interface) document has pages corresponding to the items in the navigation bar, described as follows.

#### Overview

The Overview page is the front page of this API document and provides a list of all packages with a summary for each. This page can also contain an overall description of the set of packages.

### **Package**

Each package has a page that contains a list of its classes and interfaces, with a summary for each. This page can contain four categories:

- Interfaces (italic)
- Classes
- Enums
- Exceptions
- Errors
- Annotation Types

#### Class/Interface

Each class, interface, nested class and nested interface has its own separate page. Each of these pages has three sections consisting of a class/interface description, summary tables, and detailed member descriptions:

- Class inheritance diagram
- Direct Subclasses
- All Known Subinterfaces
- All Known Implementing Classes
- Class/interface declaration
- Class/interface description
- Nested Class Summary
- Field Summary
- Constructor Summary
- Method Summary
- Field Detail
- Constructor Detail
- Method Detail

Each summary entry contains the first sentence from the detailed description for that item. The

summary entries are alphabetical, while the detailed descriptions are in the order they appear in the source code. This preserves the logical groupings established by the programmer.

## **Annotation Type**

Each annotation type has its own separate page with the following sections:

- Annotation Type declaration
- Annotation Type description
- Required Element Summary
- Optional Element Summary
- Element Detail

#### Enum

Each enum has its own separate page with the following sections:

- Enum declaration
- Enum description
- Enum Constant Summary
- Enum Constant Detail

## **Tree (Class Hierarchy)**

There is a Class Hierarchy page for all packages, plus a hierarchy for each package. Each hierarchy page contains a list of classes and a list of interfaces. The classes are organized by inheritance structure starting with java.lang.Object. The interfaces do not inherit from java.lang.Object.

- When viewing the Overview page, clicking on "Tree" displays the hierarchy for all packages.
- When viewing a particular package, class or interface page, clicking "Tree" displays the hierarchy for only that package.

## **Deprecated API**

The Deprecated API page lists all of the API that have been deprecated. A deprecated API is not recommended for use, generally due to improvements, and a replacement API is usually given. Deprecated APIs may be removed in future implementations.

#### **Index**

The Index contains an alphabetic list of all classes, interfaces, constructors, methods, and fields.

#### Prev/Next

These links take you to the next or previous class, interface, package, or related page.

#### Frames/No Frames

These links show and hide the HTML frames. All pages are available with or without frames.

## **Serialized Form**

Each serializable or externalizable class has a description of its serialization fields and methods. This information is of interest to re-implementors, not to developers using the API. While there is no link in the navigation bar, you can get to this information by going to any serialized class and clicking "Serialized Form" in the "See also" section of the class description.

#### **Constant Field Values**

The Constant Field Values page lists the static final fields and their values.

This help file applies to API documentation generated using the standard doclet.

| Overview  | Package | Class | Tree | De | eprecated | Index    | Help  |
|-----------|---------|-------|------|----|-----------|----------|-------|
| PREV NEXT |         |       | FRAM | ES | NO FRAME  | S All Cl | asses |

| Overview  | Package | Class | Tree  | D  | eprecated | Index   | Help |
|-----------|---------|-------|-------|----|-----------|---------|------|
| PREV NEXT |         |       | FRAMI | FC | NO FRAMES | All Cla | ecoc |

# **EntireX Java ACI**

| Packages                      |                                                                                  |  |  |
|-------------------------------|----------------------------------------------------------------------------------|--|--|
| com.softwareag.entirex.aci    | This package is the Java ACI for the EntireX Broker.                             |  |  |
| com.softwareag.entirex.jms    | This package is the Java Message Service implementation with the EntireX Broker. |  |  |
| com.softwareag.entirex.xml.rt |                                                                                  |  |  |

| Overview | Package | Class | Tree | Deprecated | Index | Help |
|----------|---------|-------|------|------------|-------|------|
|          |         |       |      |            |       |      |

PREV NEXT FRAMES NO FRAMES All Classes

#### Overview Package Class Tree Deprecated Index Help

PREV NEXT

FRAMES NO FRAMES All Classes

#### ABCDEFGIJKLMOPQRSTUX

## A

 $active Conversations - Variable\ in\ class\ com. software ag. entirex. aci. Broker Attach Info$ 

Number of active conversations.

autoLogon(String) - Method in class com.softwareag.entirex.aci.Broker

Provides a password to this instance of the Broker object to be used in subsequent calls.

## B

backout() - Method in class com.softwareag.entirex.aci.Publication

Backs out this publication.

backout() - Method in class com.softwareag.entirex.aci.UnitofWork

Backs out the current unit of work.

Broker - Class in com.softwareag.entirex.aci

Represents a session instance of an EntireX Broker and handles the connection to an EntireX Broker.

Broker(String, String) - Constructor for class com.softwareag.entirex.aci.Broker

Creates a Broker object for the specified Broker address and user ID.

Broker(String, String, String) - Constructor for class com.softwareag.entirex.aci.Broker

Creates a Broker object for the specified Broker address, user ID and token.

BrokerAttachInfo - Class in com.softwareag.entirex.aci

Contains information for attach servers returned by the receiveAttachInfo() method for an attach server.

BrokerCommunication - Class in com.softwareag.entirex.aci

Abstract superclass for conversational communication and UnitofWork communication.

**BrokerException** - Exception in com.softwareag.entirex.aci

Exception class thrown by EntireX Java ACI/RPC classes.

BrokerMessage - Class in com.softwareag.entirex.aci

This class encapsulates a single message, which will be sent to or received from another participant via the EntireX Broker.

**BrokerMessage**() - Constructor for class com.softwareag.entirex.aci.BrokerMessage

Creates a Message object with an empty message.

 $BrokerMessage (byte[]) - Constructor\ for\ class\ com.softwareag.entirex.aci. BrokerMessage$ 

Creates a Message object initialized with the passed byte array.

BrokerMessage(String) - Constructor for class com.softwareag.entirex.aci.BrokerMessage

Creates a BrokerMessage object initialized with the passed String object.

BrokerSecurity - Interface in com.softwareag.entirex.aci

Interface which defines the interface to EntireX Security.

brokerService - Variable in class com.softwareag.entirex.aci.BrokerCommunication

The BrokerService object to which the Communication belongs.

BrokerService - Class in com.softwareag.entirex.aci

Represents a service that is available through the EntireX Broker and is used by both clients which want to access a service, and by servers which register the services they provide.

**BrokerService**(**Broker, String**) - Constructor for class com.softwareag.entirex.aci.BrokerService Creates a new BrokerService object.

BrokerService(Broker, String, String, String) - Constructor for class

com.softwareag.entirex.aci.BrokerService

Creates a new BrokerService object.

## C

cancel() - Method in class com.softwareag.entirex.aci.Conversation

Cancels the current conversation.

cancel() - Method in class com.softwareag.entirex.aci.UnitofWork

Cancels the current unit of work.

cancelallConversations() - Method in class com.softwareag.entirex.aci.BrokerService

Cancels all conversations for this service.

closeConversation() - Method in class com.softwareag.entirex.aci.RPCService

Closes the running RPC conversation.

**closeConversation(boolean)** - Method in interface com.softwareag.entirex.aci.ServerImplementation Method called by the RPC Server when a conversation RPC ends.

closeConversationCommit() - Method in class com.softwareag.entirex.aci.RPCService

Closes the running RPC conversation.

com.softwareag.entirex.aci - package com.softwareag.entirex.aci

This package is the Java ACI for the EntireX Broker.

com.softwareag.entirex.jms - package com.softwareag.entirex.jms

This package is the Java Message Service implementation with the EntireX Broker.

com.softwareag.entirex.xml.rt - package com.softwareag.entirex.xml.rt

commit() - Method in class com.softwareag.entirex.aci.Publication

Commits this publication.

commit() - Method in class com.softwareag.entirex.aci.UnitofWork

Commits the current unit of work.

commitBoth() - Method in class com.softwareag.entirex.aci.UnitofWork

Commits the two units of work, one being currently received and one being currently sent in a single atomic operation.

commitCancelConversation() - Method in class com.softwareag.entirex.aci.UnitofWork

Commits the current unit of work and cancels the associated conversation.

commitEndConversation() - Method in class com.softwareag.entirex.aci.UnitofWork

Commits the current unit of work and ends the associated conversation.

Conversation - Class in com.softwareag.entirex.aci

Represents a conversational communication with a participant.

Conversation(BrokerService) - Constructor for class com.softwareag.entirex.aci.Conversation

Creates a new Conversation object and attaches it to the specified BrokerService.

Conversation(BrokerService, ConversationState) - Constructor for class

com.softwareag.entirex.aci.Conversation

Creates a new Conversation object and attaches it to the specified BrokerService.

ConversationState - Class in com.softwareag.entirex.aci

Class used to save the state of conversations.

## D

**decryptData(byte[])** - Method in interface com.softwareag.entirex.aci.BrokerSecurity Decrypts the received data in place.

decryptData(byte[]) - Method in class com.softwareag.entirex.aci.EntireXSecurity

**DEFAULT\_WAITTIME** - Static variable in class com.softwareag.entirex.aci.BrokerService

The initial default wait time used in the sendReceive() method call and all receive() method calls.

**delete()** - Method in class com.softwareag.entirex.aci.UnitofWork

Deletes the persistent status of the current unit of work.

delete(String, Broker) - Static method in class com.softwareag.entirex.aci.UnitofWork

Deletes the persistent status of the specified unit of work.

 ${\bf deregister}() - Method \ in \ class \ com.software ag.entirex.aci. Broker Service$ 

Deregisters a registered BrokerService object from the EntireX Broker.

deregisterImmediate() - Method in class com.softwareag.entirex.aci.BrokerService

Deregisters a registered BrokerService object from the EntireX Broker.

disconnect() - Method in class com.softwareag.entirex.aci.Broker

Disconnects this Broker instance from the EntireX Broker.

dispose() - Method in class com.softwareag.entirex.aci.BrokerCommunication

**Deprecated.** This method does nothing, since no reference to the Conversation or UnitofWork object is held anymore.

### $\mathbf{E}$

**encryptData(byte[])** - Method in interface com.softwareag.entirex.aci.BrokerSecurity Encrypts the sent data in place.

encryptData(byte[]) - Method in class com.softwareag.entirex.aci.EntireXSecurity

**ENCRYPTION\_LEVEL\_BROKER** - Static variable in class com.softwareag.entirex.aci.Broker Specifies that the message data for send and receive calls will be encrypted.

**ENCRYPTION\_LEVEL\_NONE** - Static variable in class com.softwareag.entirex.aci.Broker Specifies that the message data will not be encrypted.

**ENCRYPTION\_LEVEL\_TARGET** - Static variable in class com.softwareag.entirex.aci.Broker Specifies that the message data for send and receive calls will be encrypted.

end() - Method in class com.softwareag.entirex.aci.Conversation

Ends the current conversation.

 $\textbf{endallConversations}() \text{ -} Method in class com.softwareag.entirex.aci.} BrokerService$ 

Ends all conversations for this service.

endConversation() - Method in class com.softwareag.entirex.aci.UnitofWork

Ends the current conversation.

EntireXSecurity - Class in com.softwareag.entirex.aci

EntireX implementation of the Broker Security interface.

 $\textbf{EntireXSecurity}() - Constructor\ for\ class\ com.software ag.entirex.aci. Entire X Security$ 

### F

- **finish()** Method in interface com.softwareag.entirex.aci.ServerImplementation Called on termination of a worker thread.
- **fromJMSMessage**(**Session, Message**) Method in interface com.softwareag.entirex.jms.JMSFormatter Format a JMS message to send to a non-JMS application.
- **fromJMSMessage**(**Session**, **Message**) Method in class com.softwareag.entirex.jms.TextFormatter Formats a byte array from a JMS Message.
- fromJMSMessage(Session, Message) Method in class
- com. software ag. entire x. jms. Text Formatter Reply Queue
  - Formats a byte array from a JMS Message.

## G

- **getApplicationName()** Method in class com.softwareag.entirex.aci.Broker Gets the name of the application.
- **getAttemptedDeliveryCount()** Method in class com.softwareag.entirex.aci.UnitofWork Returns how often it was attempted to deliver the unit of work.
- getBroker() Method in class com.softwareag.entirex.aci.BrokerService
  - Returns the Broker object to which the service belongs.
- $\textbf{getBrokerID}() \text{ -} Method in class com.softwareag.entirex.aci.} Broker$ 
  - Returns the Broker ID which was specified in the constructor of this class.
- **getBrokerService**() Method in class com.softwareag.entirex.aci.BrokerCommunication Returns the BrokerService object to which the communication belongs.
- **getCharacterEncoding()** Method in class com.softwareag.entirex.aci.BrokerService Gets the character encoding name or null.
- **getClientIAFToken()** Method in class com.softwareag.entirex.aci.BrokerMessage Gets the IAF Security Token for the client.
- **getClientUID()** Method in class com.softwareag.entirex.aci.BrokerMessage Returns the client's user ID.
- **getCommitTimestamp()** Method in class com.softwareag.entirex.aci.UnitofWork Returns the sender's commit timestamp for this unit of work as a Date object.
- **getCommitTimestampString()** Method in class com.softwareag.entirex.aci.UnitofWork Returns the sender's commit timestamp for this unit of work as a String object.
- **getCompression**() Method in class com.softwareag.entirex.aci.RPCService Returns the current setting for compression.
- **getCompressionLevel()** Method in class com.softwareag.entirex.aci.Broker Returns the compression level.
- **getConnInfo()** Method in class com.softwareag.entirex.aci.Broker Returns connection information.
- **getConversation()** Method in class com.softwareag.entirex.aci.BrokerMessage Returns the corresponding Conversation object.
- **getConversation**() Method in class com.softwareag.entirex.aci.RPCService Returns the Conversation object.
- **getDefaultWaittime()** Method in class com.softwareag.entirex.aci.BrokerService Returns the default wait time.
- **getEnvironment()** Method in class com.softwareag.entirex.aci.BrokerService Returns the environment.

- **getErrorClass()** Method in exception com.softwareag.entirex.aci.BrokerException Returns the error class part of the Broker error.
- **getErrorClass()** Method in exception com.softwareag.entirex.xml.rt.XMLException Returns the error class part of the XML Runtime error.
- **getErrorCode**() Method in exception com.softwareag.entirex.aci.BrokerException Returns the error code part of the Broker error.
- **getErrorCode**() Method in exception com.softwareag.entirex.xml.rt.XMLException Returns the error code part of the XML Runtime error.
- **getErrorInfo()** Method in exception com.softwareag.entirex.aci.BrokerException Returns additional information from the Broker call which caused the error.
- **getErrorText()** Method in exception com.softwareag.entirex.xml.rt.XMLException Returns the error text part of the XML Runtime error.
- **getIAFToken**() Method in class com.softwareag.entirex.aci.Broker Get the IAF Security Token.
- **getLastException()** Method in class com.softwareag.entirex.aci.PublicationListener Gets the last BrokerException which occurred in the run method of this listener.
- **getLibraryName()** Method in class com.softwareag.entirex.aci.RPCService Returns the current value of the library name used by the RPC.
- **getLifetime()** Method in class com.softwareag.entirex.aci.UnitofWork Returns the lifetime value of a unit of work.
- **getMaxReceiveLen()** Method in class com.softwareag.entirex.aci.BrokerService Returns the current maximum receive length.
- **getMessage**() Method in class com.softwareag.entirex.aci.BrokerMessage Returns the current message as a byte array.
- **getMessage()** Method in exception com.softwareag.entirex.xml.rt.XMLException Debugging method to write this exception text and kind onto stdout.
- **getMessageID**() Method in class com.softwareag.entirex.aci.RPCService Gets the message id (valid for reliable RPC).
- **getNaturalLogon()** Method in class com.softwareag.entirex.aci.RPCService
  Returns the current setting for logon to Natural Security for Natural RPC servers.
- **getNewpassword()** Method in interface com.softwareag.entirex.aci.BrokerSecurity Returns the encrypted Newpassword if it was supplied in the prepareLogon call.
- getNewpassword() Method in class com.softwareag.entirex.aci.EntireXSecurity
- **getPartnerBrokerId**() Method in class com.softwareag.entirex.aci.Broker Gets the partner Broker id.
- getPassword() Method in class com.softwareag.entirex.aci.EntireXSecurity
- **getProgramName()** Method in class com.softwareag.entirex.aci.RPCService Returns the current value of the RPC subprogram name.
- **getPublicationId()** Method in class com.softwareag.entirex.aci.Publication Gets the publication ID.
- **getPublicationStatus()** Method in class com.softwareag.entirex.aci.Publication Gets the status of the publication.
- **getReceiveLength()** Method in class com.softwareag.entirex.aci.Publication Gets the recieve length.
- **getReliable()** Method in class com.softwareag.entirex.aci.RPCService Gets the mode for reliable RPC.

- **getRPCPassword**() Method in class com.softwareag.entirex.aci.RPCService Gets the RPC password (used with NATURAL logon).
- **getRPCUserId**() Method in class com.softwareag.entirex.aci.RPCService Returns the user ID which is used by the RPCs.
- **getSecurityToken()** Method in class com.softwareag.entirex.aci.Broker Returns the current value of the security token.
- **getSecurityToken()** Method in interface com.softwareag.entirex.aci.BrokerSecurity Returns a Security Token.
- getSecurityToken() Method in class com.softwareag.entirex.aci.EntireXSecurity
- **getServerClass()** Method in class com.softwareag.entirex.aci.BrokerService Returns the server class.
- **getServerName()** Method in class com.softwareag.entirex.aci.BrokerService Returns the server name.
- **getService**() Method in class com.softwareag.entirex.aci.BrokerMessage Returns the BrokerService object to which the message belongs.
- **getServiceName()** Method in class com.softwareag.entirex.aci.BrokerService Returns the service name.
- **getStatus()** Method in class com.softwareag.entirex.aci.UnitofWork Returns the current status of the current unit of work.
- **getStatusOfMessage(String)** Method in class com.softwareag.entirex.aci.RPCService Gets the status of the message identified by the message id (valid for reliable RPC).
- **getThreadRunner**() Static method in class com.softwareag.entirex.aci.Broker Gets the ThreadRunner object.
- **getTicket()** Method in class com.softwareag.entirex.aci.ConversationState Returns the ticket of this ConversationState object.
- **getToken()** Method in class com.softwareag.entirex.aci.Broker Returns the token specified in the constructor of this class.
- **getTrace()** Static method in class com.softwareag.entirex.aci.Broker Returns the current trace level.
- **getTransportTimeout()** Static method in class com.softwareag.entirex.aci.Broker Gets the socket timeout value in seconds.
- getUniqueID() Method in class com.softwareag.entirex.aci.Broker
  Returns a String object, which is unique for this instance of the Broker object.
- **getUnitofWork()** Method in class com.softwareag.entirex.aci.BrokerMessage Returns the corresponding UnitofWork object.
- **getUnitofWorkID**() Method in class com.softwareag.entirex.aci.UnitofWork Returns the unique identifier for the current unit of work.
- **getUserData**() Method in class com.softwareag.entirex.aci.BrokerCommunication Returns the user data associated with this communication.
- **getUserID**() Method in class com.softwareag.entirex.aci.Broker Returns the current value of the user ID.
- **getUserStatus()** Method in class com.softwareag.entirex.aci.Publication Gets the user status field of this publication.
- **getUserStatus()** Method in class com.softwareag.entirex.aci.UnitofWork Returns the user-defined status associated with the current unit of work.
- **getVersion**() Static method in class com.softwareag.entirex.aci.Broker Returns version information of the EntireX Java ACI package.

## T

**ignoreEOC(boolean)** - Method in class com.softwareag.entirex.aci.Conversation

Per default the call to receive and receivePreview methods will return *null* for the 0003 0005 error (Partner finished the conversation) only.

init(String) - Static method in class com.softwareag.entirex.aci.LocationTransparencyService Initializes the JNDI directory context.

**init(Properties)** - Static method in class com.softwareag.entirex.aci.LocationTransparencyService Initializes the JNDI directory context from the properties.

init() - Method in interface com.softwareag.entirex.aci.ServerImplementation Called on start by the Java RPC server.

**invoke(byte[], Properties)** - Method in interface com.softwareag.entirex.xml.rt.XMLRPCServerInterface Method must be implemented by application using Java-API of XML/SOAP RPC Server.

 $invokeXML (String) - \\Method in class com.softwareag.entirex.xml.rt. XMLRPCS ervice \\$ 

Builds an RPC from XML input and returns result as XML output.

invokeXML(byte[]) - Method in class com.softwareag.entirex.xml.rt.XMLRPCService Builds an RPC from XML input and returns result as XML output.

**invokeXML(Reader, Writer)** - Method in class com.softwareag.entirex.xml.rt.XMLRPCService Builds an RPC from XML input and returns result as XML output.

invokeXML(XMLStreamReader, XMLStreamWriter) - Method in class

com. software ag. entirex. xml.rt. XMLRPCS ervice

Builds an RPC from XML input and returns result as XML output.

invokeXML(InputStream, OutputStream) - Method in class

com.softwareag.entirex.xml.rt.XMLRPCService

Builds an RPC from XML input and returns result as XML output.

isCommandLogging() - Method in class com.softwareag.entirex.aci.Broker

Gets the state of the command logging.

**isGeneric()** - Method in class com.softwareag.entirex.aci.BrokerService Returns an indication whether this is a generic service.

## J

**JMSFormatter** - Interface in com.softwareag.entirex.jms

Interface to allow customer specific formatting of the JMS messages to connect to non-JMS clients.

## K

**kernelversion**() - Method in class com.softwareag.entirex.aci.Broker Retrieves the version of the EntireX Broker.

## L

last() - Method in class com.softwareag.entirex.aci.Publication

Gets the status of the last publication of this user.

LocationTransparencyService - Class in com.softwareag.entirex.aci

Connects to the LDAP directory via JNDI to retrieve Broker and BrokerService objects.

logoff() - Method in class com.softwareag.entirex.aci.Broker

Logs off the application from EntireX Broker.

logon() - Method in class com.softwareag.entirex.aci.Broker

Logs the application on to EntireX Broker, either as client or server.

logon(String) - Method in class com.softwareag.entirex.aci.Broker

Logs the application on to EntireX Broker with a password, either as client or server.

logon(String, String) - Method in class com.softwareag.entirex.aci.Broker

Logs the application on to EntireX Broker with a password and new password, either as client or server.

**lookupBroker(String)** - Static method in class com.softwareag.entirex.aci.LocationTransparencyService Retrieves the Broker bound to this logical Broker ID in the set 'DefaultSet'.

lookupBroker(String, String) - Static method in class

com.softwareag.entirex.aci.LocationTransparencyService

Retrieves the Broker bound to this logical Broker ID in the given set.

lookupBrokerService(String) - Static method in class

com.softwareag.entirex.aci.LocationTransparencyService

Retrieves the BrokerService bound to this logical service in the set 'DefaultSet'.

lookupBrokerService(String, String) - Static method in class

com.softwareag.entirex.aci.LocationTransparencyService

Retrieves the BrokerService bound to this logical service in the given set.

## $\mathbf{M}$

MessageListener - Interface in com.softwareag.entirex.aci

Interface used by the PublicationListener.

missingServers - Variable in class com.softwareag.entirex.aci.BrokerAttachInfo

Number of unsuccessful server lookups.

MSG\_FIRST - Static variable in class com.softwareag.entirex.aci.Publication

A publication status.

MSG\_LAST - Static variable in class com.softwareag.entirex.aci.Publication

A publication status.

MSG\_MIDDLE - Static variable in class com.softwareag.entirex.aci.Publication

A publication status.

MSG ONLY - Static variable in class com.softwareag.entirex.aci.Publication

A publication status.

## 0

**onEnter(String)** - Method in class com.softwareag.entirex.aci.RPCService User exit method called at the beginning of a generated method.

- **onException(String, BrokerException)** Method in class com.softwareag.entirex.aci.RPCService User exit method called when an exception which is an instance of BrokerException is thrown in the generated method.
- **onLeave(String, int, int)** Method in class com.softwareag.entirex.aci.RPCService User exit method called at the end of a generated method.
- **onMessage(BrokerMessage)** Method in interface com.softwareag.entirex.aci.MessageListener Process the received message.
- **onRetry(String, BrokerException)** Method in class com.softwareag.entirex.aci.RPCService User exit method called when an exception which is an instance of BrokerException is thrown in the generated method.

## P

**pendingConversations** - Variable in class com.softwareag.entirex.aci.BrokerAttachInfo Number of pending conversations.

ping() - Method in class com.softwareag.entirex.aci.RPCService

Sends an RPC PING command to the service and returns the response string.

prepareAutoLogon(byte[]) - Method in class com.softwareag.entirex.aci.EntireXSecurity

prepareLogon(String, byte[], byte[], byte[]) - Method in interface

com.softwareag.entirex.aci.BrokerSecurity

Encrypts the password(s) and generates a security token.

prepareLogon(String, byte[], byte[], byte[]) - Method in class

com.softwareag.entirex.aci.EntireXSecurity

#### PROPERTY DEFAULT FAULTDOC FORMAT - Static variable in class

com.softwareag.entirex.xml.rt.XMLRPCService

Indicates which document protocol is used if no fault document is defined.

PROPERTY\_THROW\_JAVA\_EXCEPTION - Static variable in class

com.softwareag.entirex.xml.rt.XMLRPCService

Indicates if a java exception is thrown or a fault document is returned.

PROPERTY\_USE\_CHARACTER\_REFERENCE - Static variable in class

com.softwareag.entirex.xml.rt.XMLRPCService

Indicates if character reference used in document or the binary value of these characters is used.

Publication - Class in com.softwareag.entirex.aci

This class is the Java ACI for the Broker Publish & Subscribe ACI.

Publication(Broker, String) - Constructor for class com.softwareag.entirex.aci.Publication

Create a publication with a given Broker and a topic name.

PublicationListener - Class in com.softwareag.entirex.aci

A simple listener for publications.

PublicationListener(Broker, String, String, MessageListener) - Constructor for class

com.softwareag.entirex.aci.PublicationListener

Creates a PublicationListener with a MessageListener.

publish(BrokerMessage) - Method in class com.softwareag.entirex.aci.Publication

Publishes a message within the topic.

## Q

query() - Method in class com.softwareag.entirex.aci.Publication

Gets the status of the publication given by the publication id.

query() - Method in class com.softwareag.entirex.aci.UnitofWork

Queries the status of the current unit of work.

query(String, BrokerService) - Static method in class com.softwareag.entirex.aci.UnitofWork

**Deprecated.** If more than one service is used by one user, the returned UnitofWork object might belong to some other service.

**query(String, Broker)** - Static method in class com.softwareag.entirex.aci.UnitofWork Queries the status of the specified unit of work.

queryLast(BrokerService) - Static method in class com.softwareag.entirex.aci.UnitofWork

**Deprecated.** If more than one service is used by one user, the returned UnitofWork object might belong to some other service.

**queryLast(Broker)** - Static method in class com.softwareag.entirex.aci.UnitofWork Queries the status of the last unit of work created by the caller.

### R

receive() - Method in class com.softwareag.entirex.aci.BrokerService

Receives an incoming request or message.

receive(String) - Method in class com.softwareag.entirex.aci.BrokerService

Receives an incoming request or message.

receive(String) - Method in class com.softwareag.entirex.aci.Conversation

Receives an incoming request and waits the specified time for an answer.

receive() - Method in class com.softwareag.entirex.aci.Conversation

Receives an incoming request and waits for an answer.

receive() - Method in class com.softwareag.entirex.aci.Publication

Receive a message within the topic with no wait time.

receive(String) - Method in class com. software ag. entirex. aci. Publication

Receive a message within the topic with a wait time.

receive(String) - Method in class com.softwareag.entirex.aci.UnitofWork

Receives the first or subsequent message of a unit of work.

receive() - Method in class com.softwareag.entirex.aci.UnitofWork

Receives the first or subsequent message of a unit of work.

receiveAny() - Method in class com.softwareag.entirex.aci.BrokerService

Receives an incoming request or message.

**receiveAny(BrokerService, String)** - Static method in class com.softwareag.entirex.aci.UnitofWork Receives the first or subsequent message of a unit of work.

receiveAny(BrokerService) - Static method in class com.softwareag.entirex.aci.UnitofWork

Receives the first message or subsequent message of a unit of work.

receiveAttachInfo() - Method in class com.softwareag.entirex.aci.BrokerService

Receives for attach servers a notification about waiting clients.

receiveLast() - Method in class com.softwareag.entirex.aci.Conversation

Re-reads the last message that was received for this conversation.

receiveOld() - Method in class com.softwareag.entirex.aci.BrokerService

Receives an incoming request or message.

**receiveOld(BrokerService, String)** - Static method in class com.softwareag.entirex.aci.UnitofWork Receives the first or subsequent message of a unit of work.

receiveOld(BrokerService) - Static method in class com. software ag.entirex.aci. Unit of Work and the property of the property of t

Receives the first message or subsequent message of a unit of work.

receivePreview(String) - Method in class com.softwareag.entirex.aci.Conversation

Receives an incoming request in preview mode and waits the specified time for an answer.

receivePreview() - Method in class com.softwareag.entirex.aci.Conversation

Receives an incoming request in preview mode and waits the default time for an answer.

reconnect(String) - Method in class com.softwareag.entirex.aci.Broker

Reconnects this Broker object to the Broker address specified in the constructor and set the user ID.

reconnect(String, String) - Method in class com.softwareag.entirex.aci.Broker

Reconnects this Broker object to the Broker address specified in the constructor and set user ID and token.

register() - Method in class com.softwareag.entirex.aci.BrokerService

Registers a BrokerService with the EntireX Broker.

registerAttach() - Method in class com.softwareag.entirex.aci.BrokerService

Registers a Broker Attach Server with the EntireX Broker.

#### registerXMLRPCServerClass(XMLRPCServerInterface) - Method in class

com.softwareag.entirex.xml.rt.XMLRPCServer

Register the implementation of XMLRPCServerInterface called

if Java API for XML RPC Server is defined in configuration file.

**RELIABLE\_AUTO\_COMMIT** - Static variable in class com.softwareag.entirex.aci.RPCService RELIABLE\_AUTO\_COMMIT = 1

**RELIABLE\_CLIENT\_COMMIT** - Static variable in class com.softwareag.entirex.aci.RPCService RELIABLE\_CLIENT\_COMMIT = 2

 $\pmb{RELIABLE\_OFF} \text{ - Static variable in class com.} software ag.entirex.aci.RPCS ervice$ 

 $RELIABLE_OFF = 0$ 

reliableCommit() - Method in class com.softwareag.entirex.aci.RPCService

Commit a transaction (unit of work) for reliable RPC.

reliableRollback() - Method in class com.softwareag.entirex.aci.RPCService

Roll back a transaction (unit of work) for reliable RPC.

replicates - Variable in class com.softwareag.entirex.aci.BrokerAttachInfo

Number of registered server replicas.

 $\textbf{reply}(\textbf{BrokerMessage}) \text{ -} Method in class com.softwareag.entirex.aci.} BrokerMessage$ 

Sends a reply to a previously received message.

replyError(String, String) - Method in class com.softwareag.entirex.aci.BrokerService

Sends a reply with an error code to the Broker.

**restoreFromTicket(String)** - Static method in class com.softwareag.entirex.aci.ConversationState Create a ConversationState object from the specifed ticket.

**RPCService** - Class in com.softwareag.entirex.aci

This abstract subclass of BrokerService represents a Broker service used by EntireX RPC.

RPCService(Broker, String, String, boolean) - Constructor for class

com.softwareag.entirex.aci.RPCService

Creates an RPCService object.

RPCService(BrokerService, String, boolean) - Constructor for class

com.softwareag.entirex.aci.RPCService

Creates an RPCService object.

**RPCService**(**Broker, String, String**) - Constructor for class com.softwareag.entirex.aci.RPCService Creates an RPCService object.

- RPCService() Constructor for class com.softwareag.entirex.aci.RPCService
  - Creates an RPCService object without parameters.
- **run**() Method in class com.softwareag.entirex.aci.PublicationListener Receives messages in publications.

## S

- saveState() Method in class com.softwareag.entirex.aci.BrokerCommunication
  - Returns a ConversationState object for the current Conversation object or the current UnitofWork object.
- **send(BrokerMessage)** Method in class com.softwareag.entirex.aci.BrokerService Sends an asynchronous non-conversational message.
- **send**(**BrokerMessage**) Method in class com.softwareag.entirex.aci.Conversation Sends an asynchronous conversational message.
- **send**(**BrokerMessage**) Method in class com.softwareag.entirex.aci.UnitofWork Sends an asynchronous message as part of a unit of work.
- sendCommit(BrokerMessage) Method in class com.softwareag.entirex.aci.UnitofWork
- Sends an asynchronous message which commits the unit of work.

  sendReceive(BrokerMessage) Method in class com.softwareag.entirex.aci.BrokerService

  Sends a synchronous non-conversational message.
- **sendReceive(BrokerMessage, String)** Method in class com.softwareag.entirex.aci.BrokerService Sends a synchronous non-conversational message.
- **sendReceive(BrokerMessage, String)** Method in class com.softwareag.entirex.aci.Conversation Sends a synchronous conversational message.
- **sendReceive(BrokerMessage)** Method in class com.softwareag.entirex.aci.Conversation Sends a synchronous conversational message.
- **serverAddress** Variable in class com.softwareag.entirex.aci.BrokerAttachInfo The server address.
- **ServerImplementation** Interface in com.softwareag.entirex.aci
  - This interface may be implemented by server classes which implement the programs of a library.
- setAdjustReceiveLen(boolean) Method in class com.softwareag.entirex.aci.BrokerService
  - Enables or disables the automatic adjustment of the maximum receive length when an application issues receive calls.
- **setApplicationName(String)** Method in class com.softwareag.entirex.aci.Broker Sets the name of the application.
- **setBroker**(**Broker**) Method in class com.softwareag.entirex.aci.RPCService Dynamically assigns the instance of a Broker object.
- **setCharacterEncoding(String)** Method in class com.softwareag.entirex.aci.BrokerService Sets the character encoding for the payload encoding.
- **setCommandLogging(boolean)** Method in class com.softwareag.entirex.aci.Broker Switch command logging on and off.
- **setCompression(boolean)** Method in class com.softwareag.entirex.aci.RPCService Switches RPC compression ON or OFF.
- **setCompressionLevel(int)** Method in class com.softwareag.entirex.aci.Broker Sets the compression level.
- **setCompressionLevel(String)** Method in class com.softwareag.entirex.aci.Broker Sets the compression level.
- **setConversation**(**Conversation**) Method in class com.softwareag.entirex.aci.RPCService Enables conversational RPC.

- **setDataPersistence(boolean)** Method in class com.softwareag.entirex.aci.UnitofWork Enables or disables data persistence when creating a new unit of work.
- **setDefaultWaittime(String)** Method in class com.softwareag.entirex.aci.BrokerService Sets the value of the default wait time field to the argument.
- **setEnvironment(String)** Method in class com.softwareag.entirex.aci.BrokerService Sets the value of the environment field to the argument.
- **setIAFToken(byte[])** Method in class com.softwareag.entirex.aci.Broker Sets the IAF Security Token.
- **setLibraryName(String)** Method in class com.softwareag.entirex.aci.RPCService Changes the library name used by the RPC.
- **setLifetime(String)** Method in class com.softwareag.entirex.aci.UnitofWork Sets the lifetime value of a unit of work.
- **setLogicalBroker**(**String**) Method in class com.softwareag.entirex.aci.BrokerService Resolves a logical Broker and changes the Broker object accordingly.
- **setLogicalBroker**(**String**, **String**) Method in class com.softwareag.entirex.aci.BrokerService Resolves a logical Broker and changes the Broker object accordingly.
- **setLogicalBroker**(**String, String, String**) Method in class com.softwareag.entirex.aci.BrokerService Resolves a logical Broker and changes the Broker object and server address accordingly.
- **setLogicalService(String)** Method in class com.softwareag.entirex.aci.BrokerService Resolves a logical service and changes the Broker object and server address accordingly.
- **setLogicalService(String, String)** Method in class com.softwareag.entirex.aci.BrokerService Resolves a logical service and changes the Broker object and server address accordingly.
- **setMaxReceiveLen(int)** Method in class com.softwareag.entirex.aci.BrokerService Sets the current maximum receive length.
- **setMessage(byte[])** Method in class com.softwareag.entirex.aci.BrokerMessage Sets the current message to the passed byte array.
- **setMessage**(**String**) Method in class com.softwareag.entirex.aci.BrokerMessage Sets the current message to the passed string.
- **setNaturalLogon(boolean)** Method in class com.softwareag.entirex.aci.RPCService Enables or disables logon to Natural Security for Natural RPC servers.
- **setPublicationId(String)** Method in class com.softwareag.entirex.aci.Publication Sets the publication ID.
- **setReceiveLength(int)** Method in class com.softwareag.entirex.aci.Publication Sets the recieve length.
- **setReliable(int)** Method in class com.softwareag.entirex.aci.RPCService Sets reliable RPC mode.
- **setRpcLibrary(String)** Method in class com.softwareag.entirex.aci.RPCService Sets the RPC library name which is send to the broker with the RPCLIB keyword.
- **setRPCPassword(String)** Method in class com.softwareag.entirex.aci.RPCService Changes the password used for an RPC.
- **setRpcProgram(String)** Method in class com.softwareag.entirex.aci.RPCService Sets the RPC program name which is send to the broker with the RPCPGM keyword.
- **setRPCUserId(String)** Method in class com.softwareag.entirex.aci.RPCService Changes the user ID used for an RPC call.
- setSecurity(BrokerSecurity, boolean) Method in class com.softwareag.entirex.aci.Broker Specifies a security object, enables BrokerSecurity and permits encryption/decryption of message
- **setSecurity**(**BrokerSecurity**, **int**) Method in class com.softwareag.entirex.aci.Broker Specifies a security object, enables BrokerSecurity and permits encryption/decryption of message data.

- **setSecurity(BrokerSecurity, int, boolean)** Method in class com.softwareag.entirex.aci.Broker Specifies a security object, enables BrokerSecurity and permits encryption/decryption of message data.
- **setSecurityToken(byte[])** Method in class com.softwareag.entirex.aci.Broker Sets the security token to the argument.
- **setServerAddress(String)** Method in class com.softwareag.entirex.aci.RPCService Dynamically assigns the server address.
- **setStatusPersistence(boolean)** Method in class com.softwareag.entirex.aci.UnitofWork Enables or disables status persistence when creating a new unit of work.
- **setStatusPersistence(int)** Method in class com.softwareag.entirex.aci.UnitofWork

  Enables status persistence when creating a new unit of work and sets the lifetime of the persistent status.
- **setStatusPersistence(String)** Method in class com.softwareag.entirex.aci.UnitofWork

  Enables status persistence when creating a new unit of work and sets the lifetime of the persistent status.
- **setThreadRunner**(**ThreadRunner**) Static method in class com.softwareag.entirex.aci.Broker Sets the ThreadRunner object, which wraps the method to start a new thread.
- **setTrace(int)** Static method in class com.softwareag.entirex.aci.Broker Sets the trace level.
- **setTrace(int, PrintWriter)** Static method in class com.softwareag.entirex.aci.Broker Sets the trace level.
- **setTransportTimeout(int)** Static method in class com.softwareag.entirex.aci.Broker Sets the socket timeout value in seconds.
- **setUserData(byte[])** Method in class com.softwareag.entirex.aci.BrokerCommunication Sets the user data associated with this communication.
- **setUserProperty(String, String)** Method in class com.softwareag.entirex.xml.rt.XMLRPCService Sets user-specific properties for this XMLRPCService object.
- **setUserStatus(String)** Method in class com.softwareag.entirex.aci.Publication Sets the user status field of this publication.
- **setUserStatus(String)** Method in class com.softwareag.entirex.aci.UnitofWork Sets the user-defined status associated with the current unit of work.
- **shutdown()** Method in interface com.softwareag.entirex.aci.ServerImplementation Called on shutdown by the Java RPC server.
- **startThread(Thread)** Method in interface com.softwareag.entirex.aci.ThreadRunner Start a thread.
- **stopListener**() Method in class com.softwareag.entirex.aci.PublicationListener Stop the listener.
- **subscribe(boolean)** Method in class com.softwareag.entirex.aci.Publication Subscribes to the topic of this publication.

#### $\mathbf{T}$

**TextFormatter** - Class in com.softwareag.entirex.jms

Standard implementation for a formatter class for the EntireX JMS layer.

**TextFormatter()** - Constructor for class com.softwareag.entirex.jms.TextFormatter

TextFormatterReplyQueue - Class in com.softwareag.entirex.jms

Standard implementation for a formatter class for the EntireX JMS layer.

TextFormatterReplyQueue() - Constructor for class

com.softwareag.entirex.jms.TextFormatterReplyQueue

ThreadRunner - Interface in com.softwareag.entirex.aci

The ThreadRunner interface wraps starting a thread.

 $to JMSMessage (Session, by te[]) - {\tt Method\ in\ interface\ com.softwareag.entirex.jms.JMSFormatter}$ 

Create a Message from the bytes received from the Broker.

toJMSMessage(Session, byte[]) - Method in class com.softwareag.entirex.jms.TextFormatter

Create a JMS message from the byte array received from the broker.

toJMSMessage(Session, byte[]) - Method in class

com.softwareag.entirex.jms.TextFormatterReplyQueue

Create a JMS message from the byte array received from the broker.

toString() - Method in class com.softwareag.entirex.aci.Broker

Overrides the toString() method of the class Object.

toString() - Method in exception com.softwareag.entirex.aci.BrokerException

Overrides the toString method.

toString() - Method in class com.softwareag.entirex.aci.BrokerMessage

Returns the current message as a string.

toString() - Method in class com.softwareag.entirex.aci.BrokerService

Overrides the toString() method of Object.

toString() - Method in class com.softwareag.entirex.aci.ConversationState

Return the ticket of this ConversationState object.

toString() - Method in exception com.softwareag.entirex.xml.rt.XMLException

Returns the complete error information as string

Format: Error-class Error-code Error-text Detail

### IJ

UnitofWork - Class in com.softwareag.entirex.aci

Represents a UnitofWork communication.

UnitofWork(BrokerService) - Constructor for class com.softwareag.entirex.aci.UnitofWork

Creates a new UnitofWork object and attaches it to the given BrokerService.

UnitofWork(BrokerService, ConversationState) - Constructor for class

com.softwareag.entirex.aci.UnitofWork

Creates a new UnitofWork object and attaches it to the given BrokerService.

unsubscribe() - Method in class com.softwareag.entirex.aci.Publication

Unsubscribes this subscriber from the topic.

updateUserStatus() - Method in class com.softwareag.entirex.aci.UnitofWork

Updates the user status field of the current unit of work.

useCodePage(boolean) - Method in class com.softwareag.entirex.aci.BrokerService

Force to send a locale string if communicating with Broker version 7.1.x and below.

useCodePage() - Method in class com.softwareag.entirex.aci.BrokerService

If communicating with broker version 7.1.x and below check if a locale string is sent to the broker or not.

useEntireXSecurity() - Method in class com.softwareag.entirex.aci.Broker

Enables EntireX Security for this Broker instance.

useEntireXSecurity(int) - Method in class com.softwareag.entirex.aci.Broker

Enables EntireX Security for this Broker instance.

useEntireXSecurity(boolean) - Method in class com.softwareag.entirex.aci.Broker

Enables EntireX Security for this Broker instance.

useEntireXSecurity(int, boolean) - Method in class com.softwareag.entirex.aci.Broker

Enables EntireX Security for this Broker instance.

## X

XMLException - Exception in com.softwareag.entirex.xml.rt

Class XMLException is a checked exception for all sorts of problems occurring in the XML/SOAP runtime component.

XMLRPCServer - Class in com.softwareag.entirex.xml.rt

XMLRPCServer extends com.softwareag.entirex.aci.Server.

XMLRPCServer() - Constructor for class com.softwareag.entirex.xml.rt.XMLRPCServer

Constructor of XMLRPCServer

XMLRPCServerInterface - Interface in com.softwareag.entirex.xml.rt

Definition of interface for Java-API of XML RPC Server

XMLRPCService - Class in com.softwareag.entirex.xml.rt

XMLRPCService extends com.softwareag.entirex.aci.RPCService.

**XMLRPCService(String)** - Constructor for class com.softwareag.entirex.xml.rt.XMLRPCService Create an XMLRPCService object.

XMLRPCService(Broker, String, String) - Constructor for class

com.softwareag.entirex.xml.rt.XMLRPCService

Creates an XMLRPCService object.

XMLRPCService(Broker, String, InputStream) - Constructor for class

com.softwareag.entirex.xml.rt.XMLRPCService

Creates an XMLRPCService object.

XMLRPCService(Broker, String, String, InputStream) - Constructor for class

com.softwareag.entirex.xml.rt.XMLRPCService

Creates an XMLRPCService object.

XMLRPCService(Broker, String, String, String, String, String) - Constructor for class

com.softwareag.entirex.xml.rt.XMLRPCService

Creates an XMLRPCService object.

XMLRPCService(String, String, String) - Constructor for class

com.softwareag.entirex.xml.rt.XMLRPCService

Creates an XMLRPCService object.

XMLRPCService(String, String, String, String) - Constructor for class

com.softwareag.entirex.xml.rt.XMLRPCService

Creates an XMLRPCService object.

**XMLRUNTIME\_CLASS** - Static variable in exception com.softwareag.entirex.xml.rt.XMLException

Error class for EntireX XML/SOAP Runtime

#### ABCDEFGIJKLMOPQRSTUX

#### Overview Package Class Tree Deprecated Index Help

PREV NEXT FRAMES NO FRAMES All Classes

#### Overview Package Class Tree Deprecated Index Help

PREV CLASS NEXT CLASS
SUMMARY: NESTED | FIELD | CONSTR | METHOD

**FRAMES NO FRAMES All Classes**DETAIL: FIELD | CONSTR | METHOD

## com.softwareag.entirex.aci Class Broker

java.lang.Object

com.softwareag.entirex.aci.Broker

public final class Brokerextends java.lang.Object

Represents a session instance of an EntireX Broker and handles the connection to an EntireX Broker. This version supports TCP/IP and SSL connections to EntireX Broker. HTTP and HTTPS connections to EntireX Broker via the EntireX TunnelServlet are also supported.

Connection-related information include:

- the Broker address ("BrokerID") (for a definition see getBrokerID());
- the user ID;
- the token (optional for conversational communication, mandatory for UnitofWork communication).

User ID and token can be changed after instantiating an object of this class with the reconnect() method. This class also handles security for user authentication and encryption of messages.

Instances of this class can be used safely in multi-threaded applications. However, all Broker calls going through the same instance of a Broker object will be serialized. Parallel Broker calls are supported when using multiple Broker objects.

| Field Summary |                                                                                                    |  |
|---------------|----------------------------------------------------------------------------------------------------|--|
| static int    | ENCRYPTION_LEVEL_BROKER Specifies that the message data for send and receive calls will be encrypted. |  |
| static int    | ENCRYPTION_LEVEL_NONE Specifies that the message data will not be encrypted.                          |  |
| static int    | ENCRYPTION_LEVEL_TARGET Specifies that the message data for send and receive calls will be encrypted. |  |

## **Constructor Summary**

**Broker**(java.lang.String brokerID, java.lang.String userID)

Creates a Broker object for the specified Broker address and user ID.

Broker(java.lang.String brokerID, java.lang.String userID,
java.lang.String token)

Creates a Broker object for the specified Broker address, user ID and token.

| Method Summary      |                                                                                                    |
|---------------------|----------------------------------------------------------------------------------------------------|
| void                | autoLogon(java.lang.String password)  Provides a password to this instance of the Broker object to be used in subsequent calls. |
| void                | disconnect() Disconnects this Broker instance from the EntireX Broker.                                                          |
| java.lang.String    | getApplicationName()  Gets the name of the application.                                                                         |
| java.lang.String    | getBrokerID()  Returns the Broker ID which was specified in the constructor of this class.                                      |
| int                 | getCompressionLevel() Returns the compression level.                                                                            |
| java.lang.String    | getConnInfo() Returns connection information.                                                                                   |
| byte[]              | getIAFToken() Get the IAF Security Token.                                                                                       |
| java.lang.String    | getPartnerBrokerId() Gets the partner Broker id.                                                                                |
| byte[]              | getSecurityToken() Returns the current value of the security token.                                                             |
| static ThreadRunner | getThreadRunner() Gets the ThreadRunner object.                                                                                 |
| java.lang.String    | getToken()  Returns the token specified in the constructor of this class.                                                       |
| static int          | getTrace() Returns the current trace level.                                                                                     |
| static int          | getTransportTimeout()  Gets the socket timeout value in seconds.                                                                |
| java.lang.String    | getUniqueID()  Returns a String object, which is unique for this instance of the Broker object.                                 |

| java.lang.String        |                                                                                                    |
|-------------------------|----------------------------------------------------------------------------------------------------|
|                         | Returns the current value of the user ID.                                                                                                    |
| static java.lang.String | getVersion() Returns version information of the EntireX Java ACI package.                                                                                                    |
| boolean                 | isCommandLogging() Gets the state of the command logging.                                                                                                    |
| java.lang.String        | kernelversion() Retrieves the version of the EntireX Broker.                                                                                                    |
| void                    | logoff() Logs off the application from EntireX Broker.                                                                                                    |
| void                    | logon() Logs the application on to EntireX Broker, either as client or server.                                                                                                    |
| void                    | logon(java.lang.String password)  Logs the application on to EntireX Broker with a password, either as client or server.                                                             |
| void                    | <pre>logon(java.lang.String password, java.lang.String newpassword)    Logs the application on to EntireX Broker with a password and new password, either as client or server.</pre> |
| void                    | reconnect(java.lang.String userID)  Reconnects this Broker object to the Broker address specified in the constructor and set the user ID.                                            |
| void                    | reconnect(java.lang.String userID, java.lang.String token) Reconnects this Broker object to the Broker address specified in the constructor and set user ID and token.               |
| void                    | setApplicationName(java.lang.String name) Sets the name of the application.                                                                                                    |
| void                    | setCommandLogging(boolean value) Switch command logging on and off.                                                                                                    |
| void                    | setCompressionLevel(int level) Sets the compression level.                                                                                                    |
| void                    | setCompressionLevel(java.lang.String level) Sets the compression level.                                                                                                    |
| void                    | setIAFToken(byte[] iafToken) Sets the IAF Security Token.                                                                                                    |
| void                    | <pre>setSecurity(BrokerSecurity securityObject, boolean doEncrypt)    Specifies a security object, enables BrokerSecurity and permits encryption/decryption of message data.</pre>   |

| void             | <pre>setSecurity(BrokerSecurity securityObject, int encryptionLevel)     Specifies a security object, enables BrokerSecurity and permits encryption/decryption of message data.</pre>                   |
|------------------|----------------------------------------------------------------------------------------------------|
| void             | <pre>setSecurity(BrokerSecurity securityObject, int encryptionLevel, boolean autoMode)     Specifies a security object, enables BrokerSecurity and permits encryption/decryption of message data.</pre> |
| void             | setSecurityToken(byte[] s) Sets the security token to the argument.                                                                                                    |
| static void      | setThreadRunner (ThreadRunner t) Sets the ThreadRunner object, which wraps the method to start a new thread.                                                                                            |
| static void      | setTrace(int level) Sets the trace level.                                                                                                    |
| static void      | <pre>setTrace(int level, java.io.PrintWriter pw) Sets the trace level.</pre>                                                                                                    |
| static void      | setTransportTimeout(int timeout) Sets the socket timeout value in seconds.                                                                                                    |
| java.lang.String | toString() Overrides the toString() method of the class Object.                                                                                                    |
| void             | useEntireXSecurity() Enables EntireX Security for this Broker instance.                                                                                                    |
| void             | useEntireXSecurity(boolean autoMode) Enables EntireX Security for this Broker instance.                                                                                                    |
| void             | useEntireXSecurity(int encryptionLevel) Enables EntireX Security for this Broker instance.                                                                                                    |
| void             | useEntireXSecurity(int encryptionLevel, boolean autoMode) Enables EntireX Security for this Broker instance.                                                                                            |

## Methods inherited from class java.lang.Object

clone, equals, finalize, getClass, hashCode, notify, notifyAll, wait,
wait, wait

# Field Detail

## ENCRYPTION\_LEVEL\_NONE

public static final int ENCRYPTION\_LEVEL\_NONE

Specifies that the message data will not be encrypted.

Since:

EntireX 6.1.1

See Also:

Constant Field Values

## ENCRYPTION\_LEVEL\_BROKER

```
public static final int ENCRYPTION_LEVEL_BROKER
```

Specifies that the message data for send and receive calls will be encrypted. Message data will be encrypted between the current application and the Broker. Encryption from the Broker to the partner application depends on the settings of the Broker and the partner application.

Since:

EntireX 6.1.1

See Also:

Constant Field Values

## **ENCRYPTION\_LEVEL\_TARGET**

```
public static final int ENCRYPTION_LEVEL_TARGET
```

Specifies that the message data for send and receive calls will be encrypted. Data will be encrypted between the current application and the Broker, as well as between the Broker and the partner application of this communication. It is guaranteed that the message is encrypted from the client to the server and vice versa.

Since:

EntireX 6.1.1

See Also:

Constant Field Values

## **Constructor Detail**

## **Broker**

Creates a Broker object for the specified Broker address and user ID.

#### **Parameters:**

```
brokerID - The BrokerID, for a definition see getBrokerID() userID - Authentication for the Broker instance.
```

## Throws:

java.lang.IllegalArgumentException - if the broker ID or user ID is invalid.

## **Broker**

Creates a Broker object for the specified Broker address, user ID and token.

## **Parameters:**

```
brokerID - The BrokerID, for a definition see getBrokerID() userID - Authentication for the Broker instance. token - Token for the Broker instance. Mandatory when using units of work.
```

#### Throws

java.lang.IllegalArgumentException - if the broker ID or user ID is invalid.

#### See Also:

getToken()

## **Method Detail**

## getVersion

```
public static java.lang.String getVersion()
```

Returns version information of the EntireX Java ACI package.

#### **Returns:**

Version information of Java ACI package as string.

## getConnInfo

```
public java.lang.String getConnInfo()
```

Returns connection information. For TCP/IP or SSL connections the information contains host and port of the socket in use and details on the pool of sockets. This includes the pool size (as configured with the parameter 'poolsize=' in the Broker ID), 'Waits', the number of events waiting for a free socket, and 'MaxSockets', the accumulated number of sockets used during the lifetime of the application. For HTTP and HTTPS connections, this information is not available. This is for information purposes only.

#### **Returns:**

Connection information for this Broker object as string.

## getBrokerID

public java.lang.String getBrokerID()

Returns the Broker ID which was specified in the constructor of this class. The Broker ID may have the following syntax depending on the used transport method: If the Broker ID starts with <a href="https://https://https://https://https://https://https://https://https://https://https://https://https://https://https://https://https://https://https://https://https://https://https://https://https://https://https://https://https://https://https:/https://https://h

If the Broker ID starts with *tcpip://* or if no protocol is specified TCP/IP will be used as the transport method. The Broker ID has the format *HostnamePortnumber* or *tcpip://HostnamePortnumber*.

HostnamePortnumber can be either hostname, hostname:portnumber or :portnumber. The hostname is either an IP hostname or a numeric IP address, the default is localhost. The port number must be numeric, default for TCP/IP is 1971, default for SSL is 1958. If the Broker ID starts with ssl://, SSL will be used. The Broker ID has the format ssl://HostnamePortnumber?sslParams. sslParams need to specify trust\_store=file, where file is the path name of a Java Keystore file which contains the list of trusted certificate authorities. Specify verify\_server=no, if you do not want to check that the certificate of the SSL server is issued for the specified hostname.

If the SSL server requests a client certificate,  $key\_store=file$  and  $key\_passwd=pwd$  have to be specified. Again file is the path name of a Java Keystore file which contains the private key and pwd is the password which is needed to access the private key entry in the Keystore. Note that the & character must not appear in the password.

For TCP/IP and SSL there are two parameters to control the socket pooling. They are specified as part of the Broker ID. The parameter *poolsize* specifies the maximum number of socket connections which are kept in the socket pool. The default value for the *poolsize* parameter is 32. Set the *poolsize* parameter to 0 to disable the socket pooling. Automatic closing of socket connections is controlled by the parameter *pooltimeout*. If a socket connection has not been used for the specified the number of seconds, it will be closed automatically. The default for this parameter is 300 seconds.

The compression level can be set within the broker id. Add the parameter *compresslevel=*<*value*> to the broker id. Allowed values are

- 0 or NO\_COMPRESSION or N
- 1 or BEST\_SPEED
- 2
- 3
- 4
- 5
- 6 or DEFAULT\_COMPRESSION or Y
- 7
- 8 or DEFLATED
- 9 or BEST COMPRESSION

## **Returns:**

Broker ID as string.

## toString

```
public java.lang.String toString()
```

Overrides the toString() method of the class Object.

## **Overrides:**

toString in class java.lang.Object

## **Returns:**

BrokerID as a String.

## getUserID

```
public java.lang.String getUserID()
```

Returns the current value of the user ID.

#### **Returns:**

user ID as String.

## getSecurityToken

```
public byte[] getSecurityToken()
```

Returns the current value of the security token.

Note that the logoff() method resets the security token to null after the call has been made.

#### **Returns:**

Security Token as byte array or null.

# set Security Token

```
public void setSecurityToken(byte[] s)
```

Sets the security token to the argument.

Note that the logon() methods reset the security token to null before the call is done and the logoff() method resets the security token after the call has been made.

## **Parameters:**

s - new Security Token as byte array.

## getToken

```
public java.lang.String getToken()
```

Returns the token specified in the constructor of this class.

Working with UnitofWorks requires a token. Using a token an application can reconnect to a Conversation or UnitofWork which was created by a different process.

When working without a token, the EntireX Broker identifies an (client or server) application by the user ID and an internal unique identifier. This internal identifier is unique to each object instance of this Broker class.

When a token is specified, the EntireX Broker identifies an application by the user ID and token. When working with tokens, ensure that all applications which communicate with the same EntireX Broker in parallel either use different user IDs or different tokens.

#### **Returns:**

Token as String or null.

## setSecurity

Specifies a security object, enables BrokerSecurity and permits encryption/decryption of message data.

The security object is used by the autoLogon() and logon() methods and when sending/receiving message data.

To use the security implementation of EntireX, call the method useEntireXSecurity.

#### **Parameters:**

```
securityObject - object which implements the BrokerSecurity interface. doEncrypt - if true then message data will be encrypted/decrypted.
```

#### Throws:

```
java.lang.IllegalStateException - if security object is already set.
```

#### See Also:

```
logon(java.lang.String), autoLogon(java.lang.String),
BrokerSecurity, useEntireXSecurity(), useEntireXSecurity(int)
```

## setSecurity

Specifies a security object, enables BrokerSecurity and permits encryption/decryption of message data.

The security object is used by the autoLogon() and logon() methods and when sending/receiving message data.

To use the security implementation of EntireX, call the method useEntireXSecurity.

#### **Parameters:**

```
securityObject - object which implements the BrokerSecurity interface. encryptionLevel - one of the values ENCRYPTION_LEVEL_NONE, ENCRYPTION_LEVEL_BROKER, or ENCRYPTION_LEVEL_TARGET.
```

#### **Throws:**

```
java.lang.IllegalArgumentException - if encryptionLevel is invalid. java.lang.IllegalStateException - if security object is already set.
```

#### Since:

6.1.1

#### See Also:

```
logon(java.lang.String), autoLogon(java.lang.String),
BrokerSecurity, useEntireXSecurity(), useEntireXSecurity(int),
ENCRYPTION_LEVEL_NONE, ENCRYPTION_LEVEL_BROKER,
ENCRYPTION_LEVEL_TARGET
```

## setSecurity

Specifies a security object, enables BrokerSecurity and permits encryption/decryption of message data

The security object is used by the autoLogon() and logon() methods and when sending/receiving message data.

To use the security implementation of EntireX, call the method useEntireXSecurity.

#### **Parameters:**

```
securityObject - object which implements the BrokerSecurity interface. encryptionLevel - one of the values ENCRYPTION_LEVEL_NONE, ENCRYPTION_LEVEL_BROKER, or ENCRYPTION_LEVEL_TARGET. autoMode - if true, let the Broker object figure out whether the Broker uses security. If the Broker uses security, set the specified securityObject.
```

#### Throws:

```
java.lang.IllegalArgumentException - if encryptionLevel is invalid.
java.lang.IllegalStateException - if security object is already set.
```

## Since:

7.2.1

## See Also:

```
logon(java.lang.String), autoLogon(java.lang.String),
BrokerSecurity, useEntireXSecurity(), useEntireXSecurity(int),
ENCRYPTION_LEVEL_NONE, ENCRYPTION_LEVEL_BROKER,
ENCRYPTION_LEVEL_TARGET
```

## useEntireXSecurity

```
public void useEntireXSecurity()
```

Enables EntireX Security for this Broker instance.

Message data will not be encrypted.

## **Throws:**

```
java.lang.IllegalStateException - if EntireX Security is already set.
```

#### Since:

6.1.1

## See Also:

```
logon(java.lang.String), autoLogon(java.lang.String),
useEntireXSecurity(int)
```

## useEntireXSecurity

public void useEntireXSecurity(int encryptionLevel)

Enables EntireX Security for this Broker instance.

Message data will be encrypted according to the encryptionLevel parameter.

## **Parameters:**

encryptionLevel - one of the values ENCRYPTION\_LEVEL\_NONE, ENCRYPTION\_LEVEL\_BROKER, or ENCRYPTION\_LEVEL\_TARGET.

#### Throws:

java.lang.IllegalArgumentException - if encryptionLevel is invalid. java.lang.IllegalStateException - if EntireX Security is already set.

## Since:

6.1.1

## See Also:

logon(java.lang.String), autoLogon(java.lang.String), ENCRYPTION\_LEVEL\_NONE, ENCRYPTION\_LEVEL\_BROKER, ENCRYPTION\_LEVEL\_TARGET

## useEntireXSecurity

public void useEntireXSecurity(boolean autoMode)

Enables EntireX Security for this Broker instance.

#### **Parameters:**

autoMode - if true, let the Broker object figure out whether the Broker uses security. If the Broker uses security, set the EntireXSecurity object.

## **Throws:**

java.lang.IllegalStateException - if EntireX Security is already set.

## Since:

7.2.1

## See Also:

logon(java.lang.String), autoLogon(java.lang.String)

# use Entire X Security

Enables EntireX Security for this Broker instance.

Message data will be encrypted according to the encryptionLevel parameter.

## **Parameters:**

encryptionLevel - one of the values ENCRYPTION\_LEVEL\_NONE, ENCRYPTION\_LEVEL\_BROKER, or ENCRYPTION\_LEVEL\_TARGET. autoMode - if true, let the Broker object figure out whether the Broker uses security. If the Broker uses security, set the EntireXSecurity object.

## **Throws:**

java.lang.IllegalArgumentException - if encryptionLevel is invalid. java.lang.IllegalStateException - if EntireX Security is already set.

#### Since:

7.2.1

## See Also:

```
logon(java.lang.String), autoLogon(java.lang.String),
ENCRYPTION_LEVEL_NONE, ENCRYPTION_LEVEL_BROKER,
ENCRYPTION_LEVEL_TARGET
```

## kernelversion

Retrieves the version of the EntireX Broker.

#### **Returns:**

the Broker version and platform (if supported by Broker)

#### **Throws:**

BrokerException - if the Broker call fails.

## logon

Logs the application on to EntireX Broker, either as client or server.

## **Throws:**

BrokerException - if the Broker call fails.

## logon

Logs the application on to EntireX Broker with a password, either as client or server. If EntireX Broker is running in a secured environment and a security object has been set, the logon() method performs the authentication process.

## **Parameters:**

password - Password used for authentication together with the user ID.

## **Throws:**

BrokerException - if the Broker call fails.

## logon

Logs the application on to EntireX Broker with a password and new password, either as client or server.

If EntireX Broker is running in a secured environment and a security object has been set, the logon() method performs the authentication process.

#### **Parameters:**

password - Password used for authentication together with the user ID.

newpassword - The new password is transmitted to the Broker security exit to allow a password change.

## **Throws:**

BrokerException - if the Broker call fails.

## autoLogon

```
public void autoLogon(java.lang.String password)
```

Provides a password to this instance of the Broker object to be used in subsequent calls. Use this method only when EntireXSecurity is enabled. If autoLogon is used, no logon to the Broker will be done and the password will be sent with every subsequent Broker call. If logon is used, a logon to the Broker will be done and the password will be sent only with the logon call. You should use autoLogon whenever there is a high probability that a sequence of Broker calls is interrupted by a client non-activity timeout. In the case of a client timeout the 0008 0146 or 0002 0134 is avoided when autoLogon has been called.

## **Parameters:**

password - Password used for authentication together with the user ID.

#### Since:

5.3.1.2

# logoff

Logs off the application from EntireX Broker. The logoff() method should be called after the last interaction with the Broker. EntireX Broker will release all resources used by the application.

#### **Throws:**

BrokerException - a Broker Exception

## setTrace

```
public static void setTrace(int level)
```

Sets the trace level. If set to 0, then no trace output will be produced. Trace level 1 will trace all Broker calls and other major actions. Trace level 2 will dump the send and receive buffer. Trace level 3 will dump the buffers sent to the Broker and received from the Broker. Can be initialized using the entirex.trace system property. Trace output will be written to standard output (java.lang.System.out) or the specified PrintWriter object.

#### **Parameters:**

level - Trace level.

#### See Also:

setTrace(int, java.io.PrintWriter)

## setTrace

Sets the trace level. If set to 0, then no trace output will be produced. Trace level 1 will trace all Broker calls and other major actions. Trace level 2 will dump the send and receive buffer. Trace level 3 will dump the buffers sent to the Broker and received from the Broker. Trace output will be written to the specified PrintWriter object.

#### **Parameters:**

level - Trace level.

pw - instance of PrintWriter object which will receive the trace output.

#### Since:

EntireX 5.2.1

## getTrace

```
public static int getTrace()
```

Returns the current trace level.

## **Returns:**

Trace level as Int.

## reconnect

```
public void reconnect(java.lang.String userID)
```

Reconnects this Broker object to the Broker address specified in the constructor and set the user ID. If this changes the user ID, call logon afterwards.

## **Parameters:**

userID - Authentication for the Broker instance.

#### Throws:

java.lang.IllegalArgumentException - if the user ID is invalid.

#### Since:

EntireX 5.2.1

#### reconnect

Reconnects this Broker object to the Broker address specified in the constructor and set user ID and token. If this changes the user ID, call logon afterwards.

#### **Parameters:**

userID - Authentication for the Broker instance. token - Token for the Broker instance.

#### **Throws:**

java.lang.IllegalArgumentException - if the user ID is invalid.

#### Since:

EntireX 5.2.1

## disconnect

```
public void disconnect()
```

Disconnects this Broker instance from the EntireX Broker. This method allows the EntireX Java runtime to close or reuse the network resources allocated for this Broker instance. You can use this method after logoff. If disconnect is not used, the network resources are freed if the Broker object is destroyed or the socket pooling frees the unused sockets.

You should call this method whenever your Java application continues to run after communication with this Broker instance has been terminated (i.e. in a multi-threading application). Reusing this Broker object will establish a new connection to the EntireX Broker.

## Since:

EntireX 5.2.1

# getUniqueID

Returns a String object, which is unique for this instance of the Broker object. A value can be returned only when at least one Broker call has been made using this Broker instance. Otherwise an IllegalStateException is thrown. Calling this method for the same Broker instance always returns the same value.

## **Returns:**

uniqueID the unique string

#### Throws:

java.lang.IllegalStateException - if uniqueID cannot be obtained.

Since:

EntireX 7.1.1.0

# getCompressionLevel

```
public int getCompressionLevel()
```

Returns the compression level.

## **Returns:**

the compression level.

Since:

EntireX 7.1.1.0

## setCompressionLevel

```
public void setCompressionLevel(int level)
```

Sets the compression level. Valid compression levels are -1 (default compression), 0 (no compression), 1 (best speed) up to 9 (best compression).

## **Parameters:**

level - the compression level.

Since:

EntireX 7.1.1.0

# setCompressionLevel

```
public void setCompressionLevel(java.lang.String level)
```

Sets the compression level. If the string starts with 'Y', compression is turned on with level 6. If the string starts with 'N', compression is turned off (Level 0). If the string denotes an integer between 0 and 9, compression is set to this level. In addition, you may use the strings 'BEST\_COMPRESSION' (level 9), 'BEST\_SPEED' (1), 'DEFAULT\_COMPRESSION' (6), 'DEFLATED' (8), 'NO\_COMPRESSION' (0). You may use the constants defined in class java.util.zip.Deflater.

## **Parameters:**

level - the compression level.

Since:

EntireX 7.1.1.0

## setThreadRunner

```
public static void setThreadRunner(ThreadRunner t)
```

Sets the ThreadRunner object, which wraps the method to start a new thread.

#### **Parameters:**

t - the ThreadRunner object.

## getThreadRunner

```
public static ThreadRunner getThreadRunner()
```

Gets the ThreadRunner object. The ThreadRunner object wraps the start method of the thread. This is used in application server to use the method of the application server to start a new thread.

## **Returns:**

the ThreadRunner object

## setTransportTimeout

Sets the socket timeout value in seconds. Used for the transport of messages over TCP/IP. Not used with HTTP. This timeout value is used for new sockets. It does not change the timeout for sockets in use. The system property entirex.timeout may be used to configure the timeout value.

#### **Parameters:**

timeout - the socket timeout value in seconds.

## **Throws:**

BrokerException - if the timeout value is negative.

#### Since:

7.2.1.1

## See Also:

getTransportTimeout()

# getTransportTimeout

Gets the socket timeout value in seconds. Reads the system property entirex.timeout. The system property is read once. The system property wins over use of setTransportTimeout.

#### **Returns:**

the socket timeout value in seconds.

#### **Throws:**

BrokerException - if the property entirex.timeout is not a number or negative.

## Since:

7.2.1.1

## See Also:

setTransportTimeout(int)

## getApplicationName

```
public java.lang.String getApplicationName()
```

Gets the name of the application.

## **Returns:**

the name of the application.

## setApplicationName

```
public void setApplicationName(java.lang.String name)
```

Sets the name of the application. If the name is longer than 64 characters, the name is truncated to 64 characters.

#### **Parameters:**

name - the name of the application.

## **Throws:**

java.lang.IllegalArgumentException - if the name is null or empty.

## getPartnerBrokerId

```
public java.lang.String getPartnerBrokerId()
```

Gets the partner Broker id.

## **Returns:**

the partner Broker id.

# isCommandLogging

```
public boolean isCommandLogging()
```

Gets the state of the command logging.

## **Returns:**

true if command logging is on. false otherwise.

# setCommandLogging

```
public void setCommandLogging(boolean value)
```

Switch command logging on and off. The value is used for all following calls of this Broker object.

#### **Parameters:**

value - true to turn command logging on, false to turn it off.

## getIAFToken

public byte[] getIAFToken()

Get the IAF Security Token. The IAF token is generated by the Broker if the Broker is set-up with IAF.

## **Returns:**

the IAF Security Token.

## setIAFToken

public void setIAFToken(byte[] iafToken)

Sets the IAF Security Token. If an IAF token is set, this is used to identify the user. The next Broker.logon call uses the IAF token, not the user id / password if the token is not null.

## **Parameters:**

iafToken - the IAF Security Token or null.

## Overview Package Class Tree Deprecated Index Help

PREV CLASS **NEXT CLASS**SUMMARY: NESTED | FIELD | CONSTR | METHOD

FRAMES NO FRAMES All Classes
DETAIL: FIELD | CONSTR | METHOD

## Overview Package Class Tree Deprecated Index Help

PREV CLASS NEXT CLASS

SUMMARY: NESTED | FIELD | CONSTR | METHOD

**FRAMES NO FRAMES All Classes**DETAIL: FIELD | CONSTR | METHOD

# com.softwareag.entirex.aci Class BrokerAttachInfo

java.lang.Object

com.softwareag.entirex.aci.BrokerAttachInfo

public class BrokerAttachInfoextends java.lang.Object

Contains information for attach servers returned by the receiveAttachInfo() method for an attach server.

Based on this information new server replicas can be started.

## Since:

EntireX 5.2.1

#### See Also:

BrokerService.receiveAttachInfo()

| Field Summary    |                                                        |
|------------------|--------------------------------------------------------|
| int              | activeConversations  Number of active conversations.   |
| int              | missingServers Number of unsuccessful server lookups.  |
| int              | pendingConversations  Number of pending conversations. |
| int              | replicates Number of registered server replicas.       |
| java.lang.String | serverAddress The server address.                      |

# Method Summary

## Methods inherited from class java.lang.Object

clone, equals, finalize, getClass, hashCode, notify, notifyAll,
toString, wait, wait, wait

# Field Detail

## missingServers

public int missingServers

Number of unsuccessful server lookups.

## replicates

public int replicates

Number of registered server replicas.

## pendingConversations

public int pendingConversations

Number of pending conversations.

## activeConversations

public int activeConversations

Number of active conversations.

## serverAddress

public java.lang.String serverAddress

The server address.

## Overview Package Class Tree Deprecated Index Help

PREV CLASS NEXT CLASS
SUMMARY: NESTED | FIELD | CONSTR | METHOD

FRAMES NO FRAMES All Classes
DETAIL: FIELD | CONSTR | METHOD

## Overview Package Class Tree Deprecated Index Help

PREV CLASS NEXT CLASS

SUMMARY: NESTED | FIELD | CONSTR | METHOD

**FRAMES NO FRAMES All Classes**DETAIL: FIELD | CONSTR | METHOD

# com.softwareag.entirex.aci Class BrokerCommunication

java.lang.Object

com.softwareag.entirex.aci.BrokerCommunication

## **Direct Known Subclasses:**

Conversation, UnitofWork

public abstract class BrokerCommunication extends java.lang.Object

Abstract superclass for conversational communication and UnitofWork communication. Defines methods which are used by both Conversation and UnitofWork objects.

## See Also:

Conversation, UnitofWork

| Field Summary |               |                                                              |
|---------------|---------------|--------------------------------------------------------------|
| protected     | BrokerService | brokerService                                                |
|               |               | The BrokerService object to which the Communication belongs. |

| Method Summary    |                                                                                                    |  |
|-------------------|----------------------------------------------------------------------------------------------------|--|
| void              | dispose()  Deprecated. This method does nothing, since no reference to the  Conversation or UnitofWork object is held anymore. |  |
| BrokerService     | getBrokerService() Returns the BrokerService object to which the communication belongs.                                        |  |
| byte[]            | getUserData() Returns the user data associated with this communication.                                                        |  |
| ConversationState | saveState()  Returns a ConversationState object for the current Conversation object or the current UnitofWork object.          |  |
| void              | setUserData(byte[] u) Sets the user data associated with this communication.                                                   |  |

## Methods inherited from class java.lang.Object

clone, equals, finalize, getClass, hashCode, notify, notifyAll,
toString, wait, wait

## **Field Detail**

## brokerService

protected BrokerService brokerService

The BrokerService object to which the Communication belongs. Should only be used in the direct subclasses.

## **Method Detail**

## getBrokerService

public BrokerService getBrokerService()

Returns the BrokerService object to which the communication belongs.

#### **Returns:**

reference to BrokerService object.

## getUserData

```
public byte[] getUserData()
```

Returns the user data associated with this communication. User data can be up to 16 bytes and can contain any type of binary data. The user data is totally untouched by EntireX Broker. It is never transmitted from one application to another (i.e., from a client to a server). Both sides of a conversation can store different user data, and both sides always receive their own data. The user data is transmitted on a send() method and returned with the message to the receiving application. User data can be overwritten with each send() call.

## **Returns:**

user data as byte array or null.

## setUserData

public void setUserData(byte[] u)

Sets the user data associated with this communication. User data can be up to 16 bytes. Note: This method updates only the UserData property of this object.

## **Parameters:**

u - user data as byte array

#### **Throws:**

java.lang.IllegalArgumentException - Thrown if the length of the user data exceeds 16 bytes.

## See Also:

getUserData()

## saveState

Returns a ConversationState object for the current Conversation object or the current UnitofWork object. This object can be used to restore the Conversation object or UnitofWork object in a separate Java process.

#### **Returns:**

the ConversationState object.

## **Throws:**

java.lang.IllegalArgumentException - if conversation ID is invalid.

## Since:

7.1.1.10

## See Also:

ConversationState

## dispose

**Deprecated.** This method does nothing, since no reference to the Conversation or UnitofWork object is held anymore.

Call this method to release the Conversation or UnitofWork object in case you do not call end() or cancel(). dispose() does not call the Broker.

#### **Throws:**

BrokerException - A Broker exception.

## Since:

5.2.1.2

## Overview Package Class Tree Deprecated Index Help

PREV CLASS NEXT CLASS
SUMMARY: NESTED | FIELD | CONSTR | METHOD

FRAMES NO FRAMES All Classes
DETAIL: FIELD | CONSTR | METHOD

## Overview Package Class Tree Deprecated Index Help

PREV CLASS NEXT CLASS

SUMMARY: NESTED | FIELD | CONSTR | METHOD

FRAMES NO FRAMES All Classes
DETAIL: FIELD | CONSTR | METHOD

# com.softwareag.entirex.aci Class BrokerException

## **All Implemented Interfaces:**

java.io.Serializable

public class BrokerException extends java.lang.Exception

Exception class thrown by EntireX Java ACI/RPC classes.

Use toString() to retrieve the error message including the error class and error code.

Use getMessage() to retrieve the error message only.

## See Also:

Serialized Form

| Method Summary   |                                                                                            |
|------------------|--------------------------------------------------------------------------------------------|
| int              | getErrorClass() Returns the error class part of the Broker error.                          |
| int              | getErrorCode() Returns the error code part of the Broker error.                            |
| java.lang.String | getErrorInfo() Returns additional information from the Broker call which caused the error. |
| java.lang.String | toString() Overrides the toString method.                                                  |

## Methods inherited from class java.lang.Throwable

fillInStackTrace, getCause, getLocalizedMessage, getMessage,
getStackTrace, initCause, printStackTrace, printStackTrace,
printStackTrace, setStackTrace

## Methods inherited from class java.lang.Object

clone, equals, finalize, getClass, hashCode, notify, notifyAll, wait,
wait, wait

## **Method Detail**

## getErrorClass

```
public int getErrorClass()
```

Returns the error class part of the Broker error.

#### **Returns:**

Broker error class as int.

## getErrorCode

```
public int getErrorCode()
```

Returns the error code part of the Broker error.

#### **Returns:**

Broker error code as int.

# getErrorInfo

```
public java.lang.String getErrorInfo()
```

Returns additional information from the Broker call which caused the error.

If this is an error returned from EntireX Broker, the trace information for the Broker call and its result values are returned. This information is available only when tracing is enabled. Errors which are detected by Java ACI return null.

## **Returns:**

Trace information (if tracing is enabled) for the Broker call which caused the error.

# toString

```
public java.lang.String toString()
```

Overrides the toString method.

#### **Overrides:**

toString in class java.lang.Throwable

## **Returns:**

A complete error message including error class and error code.

## Overview Package Class Tree Deprecated Index Help

PREV CLASSNEXT CLASSFRAMESNO FRAMESAll ClassesSUMMARY: NESTED | FIELD | CONSTR | METHODDETAIL: FIELD | CONSTR | METHOD

## Overview Package Class Tree Deprecated Index Help

PREV CLASS NEXT CLASS

SUMMARY: NESTED | FIELD | CONSTR | METHOD

FRAMES NO FRAMES All Classes
DETAIL: FIELD | CONSTR | METHOD

# com.softwareag.entirex.aci Class BrokerMessage

java.lang.Object

com.softwareag.entirex.aci.BrokerMessage

public class BrokerMessageextends java.lang.Object

This class encapsulates a single message, which will be sent to or received from another participant via the EntireX Broker.

The contents of a message is always a byte array. Constructors and methods, which provide a transformation between byte arrays and String objects, are available.

When the message has been created as the result of a successful receive or sendReceive call, the getService(), getConversation() and getUnitofWork() methods can be used to navigate to the context of the received message.

# **Constructor Summary**

## BrokerMessage()

Creates a Message object with an empty message.

## BrokerMessage(byte[] msg)

Creates a Message object initialized with the passed byte array.

## BrokerMessage(java.lang.String msg)

Creates a BrokerMessage object initialized with the passed String object.

| Method Summary   |                                                                               |  |
|------------------|-------------------------------------------------------------------------------|--|
| byte[]           | getClientIAFToken() Gets the IAF Security Token for the client.               |  |
| java.lang.String | getClientUID() Returns the client's user ID.                                  |  |
| Conversation     | getConversation() Returns the corresponding Conversation object.              |  |
| byte[]           | getMessage() Returns the current message as a byte array.                     |  |
| BrokerService    | getService() Returns the BrokerService object to which the message belongs.   |  |
| UnitofWork       | getUnitofWork()  Returns the corresponding UnitofWork object.                 |  |
| void             | reply(BrokerMessage msg) Sends a reply to a previously received message.      |  |
| void             | setMessage(byte[] s) Sets the current message to the passed byte array.       |  |
| void             | setMessage(java.lang.String s) Sets the current message to the passed string. |  |
| java.lang.String | toString() Returns the current message as a string.                           |  |

## Methods inherited from class java.lang.Object

clone, equals, finalize, getClass, hashCode, notify, notifyAll, wait,
wait, wait

# **Constructor Detail**

# Broker Message

public BrokerMessage()

Creates a Message object with an empty message.

## **BrokerMessage**

```
public BrokerMessage(byte[] msg)
```

Creates a Message object initialized with the passed byte array.

## **Parameters:**

msg - the message as byte array.

# **BrokerMessage**

```
public BrokerMessage(java.lang.String msg)
```

Creates a BrokerMessage object initialized with the passed String object. The String object is converted to a byte array.

#### **Parameters:**

msg - the message as a String object.

# **Method Detail**

## toString

```
public java.lang.String toString()
```

Returns the current message as a string.

## **Overrides:**

toString in class java.lang.Object

## **Returns:**

The message data as a String or null.

## getClientUID

```
public java.lang.String getClientUID()
```

Returns the client's user ID. Only available after a receive issued by a server application.

#### **Returns:**

The client's user ID as a string or null.

# ${\bf getMessage}$

```
public byte[] getMessage()
```

Returns the current message as a byte array.

## **Returns:**

the message as a byte array or null.

## setMessage

```
public void setMessage(byte[] s)
```

Sets the current message to the passed byte array.

#### **Parameters:**

s - the message as byte array.

## setMessage

```
public void setMessage(java.lang.String s)
```

Sets the current message to the passed string.

## **Parameters:**

s - the message as string.

## getService

```
public BrokerService getService()
```

Returns the BrokerService object to which the message belongs. Only available when the Message object has been created by a receive or sendReceive call.

#### **Returns:**

a reference to the BrokerService object.

## getConversation

```
public Conversation getConversation()
```

Returns the corresponding Conversation object.

If the message has been created by a receive or sendReceive call and if the message is part of a conversational communication, this method returns the corresponding Conversation object. Otherwise, null is returned.

#### **Returns:**

a reference to the Conversation object or null.

# getUnitofWork

```
public UnitofWork getUnitofWork()
```

Returns the corresponding UnitofWork object.

If the message has been created by a receive call and if the message is part of a UnitofWork communication, this method returns the corresponding UnitofWork object. Otherwise, null is returned.

## **Returns:**

a reference to the Conversation object or null.

# reply

Sends a reply to a previously received message.

If the message has been created by a receive or sendReceive call and if the message is either the only message of a non-conversational communication or if the message is part of a conversational communication, this method sends a reply back to the originator of this message.

## **Parameters:**

msg - BrokerMessage to send.

## **Throws:**

BrokerException - A Broker exception.

java.lang.IllegalArgumentException - Thrown if the parameter is invalid.

## getClientIAFToken

```
public byte[] getClientIAFToken()
```

Gets the IAF Security Token for the client. Only available after a receive issued by a server application.

## **Returns:**

the IAF Security Token for the client.

## Overview Package Class Tree Deprecated Index Help

PREV CLASS NEXT CLASS
SUMMARY: NESTED | FIELD | CONSTR | METHOD

FRAMES NO FRAMES All Classes
DETAIL: FIELD | CONSTR | METHOD

## Overview Package Class Tree Deprecated Index Help

PREV CLASS NEXT CLASS

SUMMARY: NESTED | FIELD | CONSTR | METHOD

**FRAMES** NO FRAMES All Classes DETAIL: FIELD | CONSTR | METHOD

# com.softwareag.entirex.aci Interface BrokerSecurity

## **All Known Implementing Classes:**

EntireXSecurity

public interface BrokerSecurity

Interface which defines the interface to EntireX Security.

A security object used by Java ACI must implement this interface.

The class **EntireXSecurity** implements this interface and supports the standard EntireX Security.

## See Also:

EntireXSecurity, getSecurityToken()

| Method Summary |                                                                                                    |
|----------------|----------------------------------------------------------------------------------------------------|
| void           | decryptData(byte[] data) Decrypts the received data in place.                                                                                                    |
| void           | encryptData(byte[] data) Encrypts the sent data in place.                                                                                                    |
| byte[]         | getNewpassword()  Returns the encrypted Newpassword if it was supplied in the prepareLogon call.                                                                         |
| byte[]         | getPassword()  Returns the encrypted password if it was supplied in the prepareLogon call.                                                                               |
| byte[]         | getSecurityToken() Returns a Security Token.                                                                                                    |
| void           | <pre>prepareLogon(java.lang.String userID, byte[] password, byte[] newpassword, byte[] securityToken)     Encrypts the password(s) and generates a security token.</pre> |

# **Method Detail**

## prepareLogon

Encrypts the password(s) and generates a security token.

This method is always called inside the Broker logon methods. It is called before performing a logon call to the Broker. This method prepares the encryption of the password and the new password and the generation of the security token. These values will be retrieved by the getPassword, getNewpassword and getSecurityToken methods.

#### **Parameters:**

```
userID - user ID from Broker constructor.
password - Password from logon method. May be null.
newpassword - New password from logon method. May be null.
securityToken - Security token from Broker object. May be null.

See Also:
Broker.logon(), Broker.logon(java.lang.String),
Broker.logon(java.lang.String, java.lang.String),
getPassword(), getNewpassword(), getSecurityToken()
```

## getPassword

```
byte[] getPassword()

Returns the encrypted password if it was supplied in the prepareLogon call.

Returns:
    The encrypted password or null.
See Also:
    prepareLogon(java.lang.String, byte[], byte[], byte[])
```

# getNewpassword

```
byte[] getNewpassword()

Returns the encrypted Newpassword if it was supplied in the prepareLogon call.

Returns:
    The encrypted new password or null.
See Also:
    prepareLogon(java.lang.String, byte[], byte[])
```

# getSecurityToken

```
byte[] getSecurityToken()

Returns a Security Token.

Returns:
    The Security Token.
See Also:
    prepareLogon(java.lang.String, byte[], byte[])
```

## encryptData

```
void encryptData(byte[] data)

Encrypts the sent data in place.

Parameters:
    data - The send data.
```

## decryptData

```
void decryptData(byte[] data)

Decrypts the received data in place.

Parameters:
    data - The receive data.
```

## Overview Package Class Tree Deprecated Index Help

PREV CLASS NEXT CLASS
SUMMARY: NESTED | FIELD | CONSTR | METHOD

**FRAMES NO FRAMES All Classes**DETAIL: FIELD | CONSTR | METHOD

## Overview Package Class Tree Deprecated Index Help

PREV CLASS NEXT CLASS

SUMMARY: NESTED | FIELD | CONSTR | METHOD

FRAMES NO FRAMES All Classes DETAIL: FIELD | CONSTR | METHOD

# com.softwareag.entirex.aci Class BrokerService

java.lang.Object

com.softwareag.entirex.aci.BrokerService

## **Direct Known Subclasses:**

**RPCService** 

public class BrokerServiceextends java.lang.Object

Represents a service that is available through the EntireX Broker and is used by both clients which want to access a service, and by servers which register the services they provide.

An instance of this class is always linked to an instance of a Broker object.

#### Since:

EntireX 5.2.1

| Field Summary           |                                                                                                    |
|-------------------------|----------------------------------------------------------------------------------------------------|
| static java.lang.String | The initial default wait time used in the sendReceive() method call and all receive() method calls. |

# **Constructor Summary**

BrokerService(Broker broker, java.lang.String serverAddr) Creates a new BrokerService object.

BrokerService (Broker broker, java.lang.String serverClass, java.lang.String serverName, java.lang.String serviceName) Creates a new BrokerService object.

# **Method Summary**

void | cancelallConversations()

Cancels all conversations for this service.

| void             | deregister() Deregisters a registered BrokerService object from the EntireX Broker.                                |
|------------------|----------------------------------------------------------------------------------------------------|
| void             | deregisterImmediate() Deregisters a registered BrokerService object from the EntireX Broker.                       |
| void             | endallConversations() Ends all conversations for this service.                                                     |
| Broker           | getBroker() Returns the Broker object to which the service belongs.                                                |
| java.lang.String | getCharacterEncoding() Gets the character encoding name or null.                                                   |
| java.lang.String | getDefaultWaittime() Returns the default wait time.                                                                |
| java.lang.String | getEnvironment() Returns the environment.                                                                          |
| int              | getMaxReceiveLen()  Returns the current maximum receive length.                                                    |
| java.lang.String | getServerClass() Returns the server class.                                                                         |
| java.lang.String | getServerName() Returns the server name.                                                                           |
| java.lang.String | getServiceName() Returns the service name.                                                                         |
| boolean          | isGeneric() Returns an indication whether this is a generic service.                                               |
| BrokerMessage    | receive() Receives an incoming request or message.                                                                 |
| BrokerMessage    | receive(java.lang.String wait) Receives an incoming request or message.                                            |
| BrokerMessage    | receiveAny() Receives an incoming request or message.                                                              |
| BrokerAttachInfo | receiveAttachInfo() Receives for attach servers a notification about waiting clients.                              |
| BrokerMessage    | receiveOld() Receives an incoming request or message.                                                              |
| void             | register() Registers a BrokerService with the EntireX Broker.                                                      |
| void             | registerAttach() Registers a Broker Attach Server with the EntireX Broker.                                         |
| boolean          | replyError(java.lang.String errorCode, java.lang.String errorText) Sends a reply with an error code to the Broker. |

| void             | send(BrokerMessage msg) Sends an asynchronous non-conversational message.                                                                                                    |
|------------------|----------------------------------------------------------------------------------------------------|
| BrokerMessage    | sendReceive(BrokerMessage msg) Sends a synchronous non-conversational message.                                                                                                    |
| BrokerMessage    | <pre>sendReceive(BrokerMessage msg, java.lang.String wait) Sends a synchronous non-conversational message.</pre>                                                                                                    |
| void             | setAdjustReceiveLen(boolean adj)  Enables or disables the automatic adjustment of the maximum receive length when an application issues receive calls.                                                                   |
| void             | setCharacterEncoding(java.lang.String enc) Sets the character encoding for the payload encoding.                                                                                                    |
| void             | setDefaultWaittime(java.lang.String wait)  Sets the value of the default wait time field to the argument.                                                                                                    |
| void             | setEnvironment(java.lang.String env) Sets the value of the environment field to the argument.                                                                                                    |
| void             | setLogicalBroker(java.lang.String logicalBroker) Resolves a logical Broker and changes the Broker object accordingly.                                                                                                    |
| void             | <pre>setLogicalBroker(java.lang.String logicalBroker, java.lang.String logicalSetName) Resolves a logical Broker and changes the Broker object accordingly.</pre>                                                        |
| protected void   | <pre>setLogicalBroker(java.lang.String logicalBroker, java.lang.String serverAddress, java.lang.String logicalSetName)     Resolves a logical Broker and changes the Broker object and server address accordingly.</pre> |
| void             | setLogicalService(java.lang.String logicalService) Resolves a logical service and changes the Broker object and server address accordingly.                                                                              |
| void             | <pre>setLogicalService(java.lang.String logicalService, java.lang.String logicalSetName)     Resolves a logical service and changes the Broker object and server address accordingly.</pre>                              |
| void             | setMaxReceiveLen(int len) Sets the current maximum receive length.                                                                                                    |
| java.lang.String | toString() Overrides the toString() method of Object.                                                                                                    |
| boolean          | useCodePage()  If communicating with broker version 7.1.x and below check if a locale string is sent to the broker or not.                                                                                               |
| void             | useCodePage(boolean b) Force to send a locale string if communicating with Broker version 7.1.x and below.                                                                                                    |

#### Methods inherited from class java.lang.Object

clone, equals, finalize, getClass, hashCode, notify, notifyAll, wait,
wait, wait

### Field Detail

### **DEFAULT\_WAITTIME**

public static final java.lang.String DEFAULT\_WAITTIME

The initial default wait time used in the sendReceive() method call and all receive() method calls.

The value is 60 seconds.

The default wait time can be changed using the setDefaultWaittime() method call.

The value 'YES', specified in the general documentation of the broker ACI fields is not allowed for Java components.

#### Since:

EntireX 5.2.1

#### See Also:

setDefaultWaittime(java.lang.String), Description of WAIT values, Constant Field Values

# **Constructor Detail**

#### **BrokerService**

Creates a new BrokerService object.

#### **Parameters:**

broker - An instance of a Broker object.

serverAddr - The address of the server in the form
"serverClass/serverName/serviceName".

#### **Throws:**

java.lang.IllegalArgumentException - Thrown if a parameter is invalid.

#### Since:

EntireX 5.2.1

#### See Also:

DEFAULT\_WAITTIME

#### **BrokerService**

Creates a new BrokerService object.

#### **Parameters:**

```
broker - An instance of a Broker object.
serverClass - The name of the server class.
serverName - The name of the server.
serviceName - The name of the service.
```

#### **Throws:**

java.lang.IllegalArgumentException - Thrown if a parameter is invalid.

#### See Also:

DEFAULT\_WAITTIME

### **Method Detail**

### getBroker

```
public Broker getBroker()
```

Returns the Broker object to which the service belongs.

#### **Returns:**

An instance of the Broker class.

### toString

```
public final java.lang.String toString()
```

Overrides the toString() method of Object.

#### **Overrides:**

toString in class java.lang.Object

#### Returns:

The complete service address as a string in the form ServerClass/ServerName/ServiceName.

## getServerName

```
public final java.lang.String getServerName()
```

Returns the server name.

#### **Returns:**

The server name as a string.

### getServerClass

```
public final java.lang.String getServerClass()
```

Returns the server class.

#### **Returns:**

The server class as a string.

### getServiceName

```
public final java.lang.String getServiceName()
```

Returns the service name.

#### **Returns:**

The service name as a string.

### getEnvironment

```
public final java.lang.String getEnvironment()
```

Returns the environment.

#### **Returns:**

The environment as a String.

#### See Also:

setEnvironment(java.lang.String)

#### setEnvironment

```
public final void setEnvironment(java.lang.String env)
```

Sets the value of the environment field to the argument.

The environment field provides information for an EntireX Broker translation routine. The environment field is transmitted on all send and receive calls to the Broker.

This value can be specified only at the BrokerService level.

### **Parameters:**

env - The value of the Environment field. The maximum length is 32 characters.

### getDefaultWaittime

```
public final java.lang.String getDefaultWaittime()
```

Returns the default wait time.

#### **Returns:**

The default wait time as a String.

Since:

EntireX 5.2.1

See Also:

DEFAULT\_WAITTIME

#### **setDefaultWaittime**

```
public final void setDefaultWaittime(java.lang.String wait)
```

Sets the value of the default wait time field to the argument.

#### **Parameters:**

wait - The new value of the default wait time. Allowed values are

- NO No wait time. Control is returned to the caller immediately.
- nS The number of seconds the caller will wait for a reply.
- nM The number of minutes the caller will wait for a reply.
- nH The number of hours the caller will wait for a reply.

In all cases the number n has to be smaller than 100000 and not negative. Setting an illegal value results in an IllegalArgumentException on send, sendReceive, or receive. The value 'YES', specified in the general documentation of the broker ACI fields is illegal for Java components.

Since:

EntireX 5.2.1

See Also:

DEFAULT\_WAITTIME, Detailed description of WAIT values

### getMaxReceiveLen

```
public final int getMaxReceiveLen()
```

Returns the current maximum receive length.

#### **Returns:**

The current maximum receive length in number of bytes.

#### setMaxReceiveLen

```
public final void setMaxReceiveLen(int len)
```

Sets the current maximum receive length.

The receive length specifies the maximum number of bytes a receive or sendReceive method can receive. If the returned data is longer than the current maximum receive length, the data is truncated and a BrokerException with errorclass=20 and errorcode=94 is thrown.

This value can only be specified on the BrokerService level.

The default value for the receive length is 7168 bytes.

#### **Parameters:**

len - The new receive length in bytes.

### setAdjustReceiveLen

public final void setAdjustReceiveLen(boolean adj)

Enables or disables the automatic adjustment of the maximum receive length when an application issues receive calls.

#### **Parameters:**

adj - true to enable receive length adjustment, false to disable receive length adjustment.

Since:

EntireX 5.2.1

#### isGeneric

public final boolean isGeneric()

Returns an indication whether this is a generic service.

A generic service has one of its identifying fields (ServerClass/ServerName/ServiceName) specified as "\*".

register, registerAttach, and send calls are not allowed with generic services.

#### **Returns:**

true if this is a generic Service, false otherwise.

### useCodePage

public final void useCodePage(boolean b)

Force to send a locale string if communicating with Broker version 7.1.x and below. You cannot use a codepage other than the default encoding of the JVM.

If set conversion is enabled. The default code page configured for your Java Virtual Machine will be sent to the Broker as the LOCALE\_STRING. To change the default, see the Java Virtual Machine documentation. On some implementations, it can be changed with the file.encoding property. See the documentation of Java Virtual Machine on Internationalization for the supported code pages.

If not set the used approach translation or conversion is determined by the configuration of your partner (client or server). See Broker's handling of conversion/translation within the EntireX Internationalization overview for more information. Determines the translation processing of the EntireX Broker. It is assumed that you have read the introductory document Internationalization with EntireX and are familiar with the various internationalization approaches.

#### **Parameters:**

b - true to enable conversion; false to use configuration of partner.

#### Since:

EntireX 5.2.1

### useCodePage

```
public final boolean useCodePage()
```

If communicating with broker version 7.1.x and below check if a locale string is sent to the broker or not. It is assumed that you have read the introductory document Internationalization with EntireX and are familiar with the various internationalization approaches.

#### **Returns:**

true if conversion is enabled; false if conversion or translation is determined by the partner.

### register

Registers a BrokerService with the EntireX Broker.

This method is used by a server application to register the current BrokerService object with the EntireX Broker.

To register a service, the service must be defined in the EntireX Broker attribute file.

#### **Throws:**

BrokerException - A Broker exception.

### registerAttach

Registers a Broker Attach Server with the EntireX Broker.

This method is used to register an Attach Server with EntireX Broker. Use the receiveAttachInfo() method to process attch requests.

To register a service, the service must be defined in the EntireX Broker attribute file.

#### Throws:

BrokerException - A Broker exception.

#### See Also:

```
receiveAttachInfo()
```

### deregister

Deregisters a registered BrokerService object from the EntireX Broker.

This method is used by a server application to deregister the current BrokerService object from the EntireX Broker. No new conversations are accepted for the affected service, but existing ones can continue until they are normally ended.

The application that issues this deregister call must remain active until all conversations are ended.

#### **Throws:**

BrokerException - A Broker exception.

### deregisterImmediate

Deregisters a registered BrokerService object from the EntireX Broker.

This method is used by a server application to deregister the current BrokerService object from the EntireX Broker. The service is removed immediately, all affected conversations are ended and the partners are informed. Any active units of work are backed out.

#### **Throws:**

BrokerException - A Broker exception.

#### send

Sends an asynchronous non-conversational message.

Sends the message to the Broker without waiting for an answer. Suitable for immediate, one-way messages.

#### **Parameters:**

msg - BrokerMessage to send.

#### **Throws:**

BrokerException - A Broker exception.

java.lang.IllegalArgumentException - Thrown if no message is specified.

#### See Also:

sendReceive(BrokerMessage, java.lang.String)

#### sendReceive

Sends a synchronous non-conversational message.

Sends the message to the Broker and waits to receive an answer. The default wait time is used. The answer is returned in the BrokerMessage object. Uses the maximum receive length.

#### **Parameters:**

msg - BrokerMessage to send.

#### **Returns:**

BrokerMessage the received message.

#### **Throws:**

BrokerException - A Broker exception.

#### Since:

EntireX 5.2.1

#### See Also:

send(com.softwareag.entirex.aci.BrokerMessage)

#### sendReceive

Sends a synchronous non-conversational message.

Sends the message to the Broker and waits the specified time to receive an answer. The answer is returned in the BrokerMessage object. Uses the maximum receive length.

#### **Parameters:**

msg - BrokerMessage to send.

wait - A timeout period, how long to wait for an immediate reply, measured in seconds/minutes/hours (depending on the trailing S/M/H character). The value 'YES', specified in the general documentation of the broker ACI fields is not allowed for Java components.

#### **Returns:**

BrokerMessage the received message.

#### **Throws:**

BrokerException - A Broker exception.

java.lang.IllegalArgumentException - Thrown if no message is specified or parameter is invalid.

#### See Also:

send(com.softwareag.entirex.aci.BrokerMessage), Description of WAIT values

#### receive

Receives an incoming request or message.

This receive method will accept only non-conversational messages and new conversations. The answer is returned in the BrokerMessage object. Uses the maximum receive length.

If this receive call opens a new conversation, an appropriate Conversation object is created automatically. The default wait time determines how long to wait for messages.

#### **Returns:**

A BrokerMessage object.

#### **Throws:**

BrokerException - A Broker exception.

#### Since:

EntireX 5.2.1

#### receive

Receives an incoming request or message.

This receive method will accept only non-conversational messages and new conversations. The answer is returned in the BrokerMessage object. Uses the maximum receive length. If this receive call opens a new conversation, an appropriate Conversation object is created automatically.

#### **Parameters:**

wait - A timeout period, how long to wait for a receive, measured in seconds/minutes/hours (depending on the trailing S/M/H character). When null or 'NO' is specified, the operation is non-blocked. If no message is available, a Broker Exception with errorclass=74 and errorcode=74 is thrown. The value 'YES' is illegal.

#### **Returns:**

A BrokerMessage object.

#### **Throws:**

BrokerException - A Broker exception.
java.lang.IllegalArgumentException - Thrown if parameter is invalid.

#### receiveOld

Receives an incoming request or message.

This receive method will accept only messages from existing conversations.

The answer is returned in the BrokerMessage object. Uses the maximum receive length and the default wait time.

#### **Returns:**

A BrokerMessage object.

#### **Throws:**

BrokerException - A Broker exception.

#### Since:

EntireX 5.2.1

### receiveAny

Receives an incoming request or message.

This receive method will accept only non-conversational messages, messages from existing conversations, and new conversations.

The answer is returned in the BrokerMessage object. Uses the maximum receive length and the default wait time.

If this receive call opens a new conversation, an appropriate Conversation object is created automatically.

#### **Returns:**

A BrokerMessage object.

#### **Throws:**

BrokerException - A Broker exception.

Since:

EntireX 5.2.1

### replyError

Sends a reply with an error code to the Broker. A server uses this method to indicate an error.

#### **Parameters:**

```
errorCode - the error code (must be 8 characters long). errorText - the error text.
```

#### **Returns:**

true if the reply is send and the Broker supports this call. false if the current conversation is canceled. This is the way to signal an error for Brokers which do not support the function REPLYERROR. In this case errorCode and errorText are ignored.

#### **Throws:**

BrokerException - if the Broker replies with an error code or this service is an attach service or a generic service.

java.lang.IllegalArgumentException - if no message is specified.

#### Since:

7.2.1

#### **endallConversations**

Ends all conversations for this service. Receives for outstanding messages are possible.

#### **Throws:**

BrokerException - if the Broker replies with an error code.

#### cancelallConversations

Cancels all conversations for this service.

#### **Throws:**

BrokerException - A Broker exception.

#### receiveAttachInfo

Receives for attach servers a notification about waiting clients. A server which has been registered as an attach server is able to obtain information when client requests cannot be handled either because no server is registered for this service or all registered servers are busy.

Calling this method puts the thread into a wait state until either the default wait time expires (BrokerException 0074 0074) or a client request cannot be handled by an active server. In the latter case a new instance of a BrokerAttachInfo object is returned. The attach server can evaluate this information to decide to start a new server instance.

If an attach server has been registered for more than one service, you have to check the serverAddress field in the BrokerAttachInfo object to find the server.

#### **Returns:**

A new instance of a BrokerAttachInfo object.

#### Throws:

BrokerException - A Broker exception.

#### Since:

EntireX 5.2.1

#### See Also:

registerAttach()

### setLogicalService

Resolves a logical service and changes the Broker object and server address accordingly. For a logical service the real service and the real Broker ID are retrieved from an LDAP server. 'DefaultSet' is used as the name of the set.

#### **Parameters:**

logicalService - the logical service.

#### **Throws:**

BrokerException - the BrokerException thrown by LocationTransparencyService

#### See Also:

setLogicalService(String, String)

### setLogicalService

Resolves a logical service and changes the Broker object and server address accordingly. For a logical service the real service and the real Broker ID using the name of the set are retrieved from an LDAP server.

#### **Parameters:**

logicalService - the logical service. logicalSetName - the logical set name.

#### Throws:

BrokerException - the BrokerException thrown by LocationTransparencyService

#### See Also:

LocationTransparencyService

### setLogicalBroker

Resolves a logical Broker and changes the Broker object accordingly. For a logical Broker the real Broker ID is retrieved from an LDAP server. 'DefaultSet' is used as the name of the set.

#### **Parameters:**

logicalBroker - the logical broker.

#### **Throws:**

BrokerException - the BrokerException thrown by LocationTransparencyService

#### See Also:

setLogicalBroker(String)

### setLogicalBroker

Resolves a logical Broker and changes the Broker object accordingly. For a logical Broker the real Broker ID using the name of the set is retrieved from an LDAP server.

#### **Parameters:**

```
logicalBroker - the logical Broker.
logicalSetName - the logical set name.
```

#### **Throws:**

BrokerException - the BrokerException thrown by LocationTransparencyService

#### See Also:

LocationTransparencyService

### setLogicalBroker

Resolves a logical Broker and changes the Broker object and server address accordingly. For a logical Broker the real Broker ID using the name of the set is retrieved from an LDAP server.

#### **Parameters:**

logicalBroker - the logical Broker. serverAddress - the server address. logicalSetName - the logical set name.

#### Throws:

BrokerException - the BrokerException thrown by LocationTransparencyService

#### See Also:

LocationTransparencyService

### setCharacterEncoding

Sets the character encoding for the payload encoding. The default is the default encoding of your JVM.

The encoding is always sent as the locale string to the Broker if you are communicating with a Broker version 7.2.x or above.

If you are communicating with a Broker version 7.1.x or below the encoding is sent as the locale string to the Broker after setting the locale string with this method or after calling useCodePage(true). Setting enc to null disables this and sends no character encoding name to the Broker. In this case, the default encoding of the JVM is used and the character encoding is not send to the Broker. Use setCharacterEncoding("LOCAL") to send the default encoding to the Broker. It is assumed that you have read the introductory document Internationalization with EntireX and are familiar with the various internationalization approaches.

#### **Parameters:**

enc - the name of the character encoding or LOCAL or null.

#### **Throws:**

BrokerException - if setting the character encoding support fails.

#### Since:

7.1.1.24

### getCharacterEncoding

```
public java.lang.String getCharacterEncoding()
```

Gets the character encoding name or null.

#### **Returns:**

the current character encoding name.

#### Since:

7.1.1.24

### Overview Package Class Tree Deprecated Index Help

PREV CLASS NEXT CLASS
SUMMARY: NESTED | FIELD | CONSTR | METHOD

**FRAMES NO FRAMES All Classes**DETAIL: FIELD | CONSTR | METHOD

#### Overview Package Class Tree Deprecated Index Help

PREV CLASS NEXT CLASS

SUMMARY: NESTED | FIELD | CONSTR | METHOD

**FRAMES NO FRAMES All Classes**DETAIL: FIELD | CONSTR | METHOD

# com.softwareag.entirex.aci Class Conversation

java.lang.Object

com.softwareag.entirex.aci.BrokerCommunication

com.softwareag.entirex.aci.Conversation

public class Conversation extends BrokerCommunication

Represents a conversational communication with a participant.

When a new instance of a Conversation object is created, the first send or sendReceive call will establish a new conversation. The caller plays the role of a client in this conversation.

When a new instance of a Conversation object is created, the first receive call will wait for a new conversation established by a client. The caller plays the role of a server in this conversation.

An instance of a Conversation object is automatically created when a new conversation is received from the receive call of a BrokerService object.

#### See Also:

BrokerService.receive(java.lang.String)

### **Field Summary**

#### Fields inherited from class com.softwareag.entirex.aci.BrokerCommunication

brokerService

# **Constructor Summary**

Conversation(BrokerService brokerService)

Creates a new Conversation object and attaches it to the specified BrokerService.

**Conversation**(BrokerService brokerService, ConversationState cstate)

Creates a new Conversation object and attaches it to the specified BrokerService.

| Method Summary |                                                                                                    |  |  |
|----------------|----------------------------------------------------------------------------------------------------|--|--|
| void           | cancel () Cancels the current conversation.                                                                                                    |  |  |
| void           | end() Ends the current conversation.                                                                                                    |  |  |
| void           | ignoreEOC (boolean sendEOC)  Per default the call to receive and receivePreview methods will return <i>null</i> for the 0003 0005 error (Partner finished the conversation) only. |  |  |
| BrokerMessage  | receive() Receives an incoming request and waits for an answer.                                                                                                    |  |  |
| BrokerMessage  | receive(java.lang.String wait) Receives an incoming request and waits the specified time for an answer.                                                                           |  |  |
| BrokerMessage  | receiveLast()  Re-reads the last message that was received for this conversation.                                                                                                 |  |  |
| BrokerMessage  | receivePreview() Receives an incoming request in preview mode and waits the default time for an answer.                                                                           |  |  |
| BrokerMessage  | e receivePreview(java.lang.String wait) Receives an incoming request in preview mode and waits the specified time for an answer.                                                  |  |  |
| void           | send(BrokerMessage msg) Sends an asynchronous conversational message.                                                                                                    |  |  |
| BrokerMessage  | sendReceive(BrokerMessage msg) Sends a synchronous conversational message.                                                                                                    |  |  |
| BrokerMessage  | sendReceive(BrokerMessage msg, java.lang.String wait) Sends a synchronous conversational message.                                                                                 |  |  |

### Methods inherited from class com.softwareag.entirex.aci.BrokerCommunication

dispose, getBrokerService, getUserData, saveState, setUserData

### Methods inherited from class java.lang.Object

clone, equals, finalize, getClass, hashCode, notify, notifyAll,
toString, wait, wait, wait

# **Constructor Detail**

#### Conversation

public Conversation(BrokerService brokerService)

Creates a new Conversation object and attaches it to the specified BrokerService.

If the next method call on this object is a send or a sendReceive, this call will establish a new conversation.

If the next method call on this object is a receive, this call will wait until a request for a new conversation is issued by a client.

#### **Parameters:**

brokerService - an instance of a BrokerService object.

#### Conversation

Creates a new Conversation object and attaches it to the specified BrokerService.

The conversation is restored from the ConversationState object.

If the next method call on this object is a send or a sendReceive, this call will establish a new conversation.

If the next method call on this object is a receive, this call will wait until a request for a new conversation is issued by a client.

#### **Parameters:**

```
brokerService - an instance of a BrokerService object. cstate - the ConversationState object to be restored.
```

#### **Throws:**

java.lang.IllegalArgumentException - if ConversationState object is null.

#### Since:

7.1.1.10

#### See Also:

ConversationState

### **Method Detail**

### ignoreEOC

```
public void ignoreEOC(boolean sendEOC)
```

Per default the call to receive and receivePreview methods will return *null* for the 0003 0005 error (Partner finished the conversation) only.

Once the ignoreEOC method has been called all errors from the class 0003 will force the receive methods to return *null* instead of throwing a BrokerException. Optionally an EOC can be send to Broker (only if conversation still exists).

#### **Parameters:**

sendEOC - if true send automatically an EOC to Broker for this conversation

#### Since:

7.1.1.20

#### send

Sends an asynchronous conversational message.

Send the message to the Broker without waiting for an answer. Suitable for immediate, uni-directional messages.

#### **Parameters:**

msg - BrokerMessage to send.

#### **Throws:**

BrokerException - A Broker exception.

### sendReceive

Sends a synchronous conversational message.

Sends the message to the Broker and waits the specified time to receive an answer. The answer is returned in the BrokerMessage object. Uses the maximum receive length.

#### **Parameters:**

```
msg - BrokerMessage to send.
```

wait - A timeout period, how long to wait for an immediate reply, measured in seconds/minutes/hours (depending on the trailing S/M/H character).

#### **Returns:**

the Broker message received.

#### **Throws:**

```
BrokerException - A Broker exception.
```

java.lang.IllegalArgumentException - if parameter is invalid.

#### sendReceive

Sends a synchronous conversational message.

Sends the message to the Broker and waits to receive an answer. The answer is returned in the BrokerMessage object. Uses the maximum receive length and the default wait time of the service.

#### **Parameters:**

msg - the message to send.

#### **Returns:**

the Broker message received.

#### Throws:

BrokerException - A Broker exception. java.lang.IllegalArgumentException - if parameter is invalid.

#### Since:

EntireX 5.2.1

#### end

Ends the current conversation. The partner can receive messages sent before the end of conversation was issued.

Create a new Conversation object for the next conversation after calling this method.

#### **Throws:**

BrokerException - A Broker exception.

#### cancel

Cancels the current conversation.

Create a new Conversation object for the next conversation after calling this method.

#### Throws:

BrokerException - A Broker exception.

#### receive

Receives an incoming request and waits the specified time for an answer.

Depending on the state of the Conversation object this receive method will accept either a new conversation and receive the first message of this conversation or it will receive the next unprocessed message belonging to the current conversation.

The answer is returned in the BrokerMessage object. If the conversation has been terminated normally by the partner (via the end() method call), *null* is returned. Uses the maximum receive length.

#### **Parameters:**

wait - A timeout period, how long to wait for a receive, measured in seconds/minutes/hours (depending on the trailing S/M/H character). When null or "NO" is specified, the operation is non-blocked. If no message is available, a Broker Exception with errorclass=74 and errorcode=74 is thrown.

#### **Returns:**

A BrokerMessage object, or *null* if the conversation has been ended normally.

#### Throws:

BrokerException - A Broker exception.
java.lang.IllegalArgumentException - Thrown if parameter is invalid.

#### receive

Receives an incoming request and waits for an answer.

Depending on the state of the Conversation object this receive method will accept either a new conversation and receive the first message of this conversation or it will receive the next unprocessed message belonging to the current conversation.

The answer is returned in the BrokerMessage object. If the conversation has been terminated normally by the partner (via the end() method call), *null* is returned. Uses the maximum receive length and the default wait time from the service. If no message is available a Broker Exception with errorclass=74 and errorcode=74 is thrown.

#### **Returns:**

A BrokerMessage object, or *null* if the conversation has been ended normally.

#### **Throws:**

BrokerException - A Broker exception.

#### Since:

EntireX 5.2.1

### receiveLast

Re-reads the last message that was received for this conversation.

This method can be called as often as necessary.

The answer is returned in the BrokerMessage object. Uses the maximum receive length.

#### **Returns:**

A BrokerMessage object.

#### **Throws:**

BrokerException - A Broker exception.

#### receivePreview

Receives an incoming request in preview mode and waits the specified time for an answer. Depending on the state of the Conversation object this receive method will accept either a new conversation and receive the first message of this conversation or it will receive the next unprocessed message belonging to the current conversation.

A subsequent receive method call will return this previewed message again.

The answer is returned in the BrokerMessage object. If the conversation has been terminated normally by the partner (via the end() method call) *null* is returned. Uses the maximum receive

length.

#### **Parameters:**

wait - A timeout period, how long to wait for a receive, measured in seconds/minutes/hours (depending on the trailing S/M/H character). When null or "NO" is specified, the operation is non-blocked. If no message is available, a Broker Exception with errorclass=74 and errorcode=74 is thrown.

#### **Returns:**

A BrokerMessage object, or null if the conversation has been ended normally.

#### **Throws:**

BrokerException - A Broker exception.
java.lang.IllegalArgumentException - Thrown if parameter is invalid.

### receivePreview

Receives an incoming request in preview mode and waits the default time for an answer. Depending on the state of the Conversation object this receive method will accept either a new conversation and receive the first message of this conversation or it will receive the next unprocessed message belonging to the current conversation.

A subsequent receive method call will return this previewed message again.

The answer is returned in the BrokerMessage object. If the conversation has been terminated normally by the partner (via the end() method call), null is returned. Uses the maximum receive length.

#### **Returns:**

A BrokerMessage object, or *null* if the conversation has been ended normally.

#### **Throws:**

BrokerException - A Broker exception.

#### Overview Package Class Tree Deprecated Index Help

PREV CLASS NEXT CLASS
SUMMARY: NESTED | FIELD | CONSTR | METHOD

**FRAMES NO FRAMES All Classes**DETAIL: FIELD | CONSTR | METHOD

### Overview Package Class Tree Deprecated Index Help

PREV CLASS NEXT CLASS

SUMMARY: NESTED | FIELD | CONSTR | METHOD

FRAMES NO FRAMES All Classes
DETAIL: FIELD | CONSTR | METHOD

# com.softwareag.entirex.aci Class ConversationState

java.lang.Object

com.softwareag.entirex.aci.ConversationState

#### **All Implemented Interfaces:**

java.io.Serializable

public final class ConversationState extends java.lang.Objectimplements java.io.Serializable

Class used to save the state of conversations. Can be used for both Conversation and UnitofWork objects. Objects of this class can be serialized and deserialized using standard Java serialization.

Objects can also be re-instantiated using a ticket string. The ticket is obtained with the getTicket() method. The object can be instantiated using the ticket with the restoreFromTicket() method.

#### Since:

7.1.1.10

#### See Also:

BrokerCommunication.saveState(), Conversation.Conversation(BrokerService, ConversationState), UnitofWork.UnitofWork(BrokerService, ConversationState), Serialized Form

| Method Summary           |                                                                                                    |  |  |  |
|--------------------------|----------------------------------------------------------------------------------------------------|--|--|--|
| java.lang.String         | getTicket() Returns the ticket of this ConversationState object.                                       |  |  |  |
| static ConversationState | restoreFromTicket(java.lang.String ticket) Create a ConversationState object from the specifed ticket. |  |  |  |
| java.lang.String         | toString() Return the ticket of this ConversationState object.                                         |  |  |  |

### Methods inherited from class java.lang.Object

clone, equals, finalize, getClass, hashCode, notify, notifyAll, wait,
wait, wait

### **Method Detail**

#### restoreFromTicket

Create a ConversationState object from the specifed ticket. The ticket has to be obtained by a call to getTicket().

#### **Parameters:**

ticket - the ticket

#### **Returns:**

the ConversationState object to the given ticket.

#### **Throws:**

java.lang.IllegalArgumentException - if ticket is not valid.

#### See Also:

getTicket()

### toString

```
public java.lang.String toString()
```

Return the ticket of this ConversationState object.

#### **Overrides:**

toString in class java.lang.Object

#### **Returns:**

the ticket

### getTicket

```
public java.lang.String getTicket()
```

Returns the ticket of this ConversationState object.

#### **Returns:**

the ticket

### Overview Package Class Tree Deprecated Index Help

PREV CLASS NEXT CLASS

 $SUMMARY: NESTED \mid FIELD \mid CONSTR \mid METHOD$ 

FRAMES NO FRAMES All Classes
DETAIL: FIELD | CONSTR | METHOD

#### Overview Package Class Tree Deprecated Index Help

PREV CLASS NEXT CLASS

SUMMARY: NESTED | FIELD | CONSTR | METHOD

**FRAMES** NO FRAMES All Classes DETAIL: FIELD | CONSTR | METHOD

# com.softwareag.entirex.aci Class EntireXSecurity

java.lang.Object

com.softwareag.entirex.aci.EntireXSecurity

### **All Implemented Interfaces:**

BrokerSecurity

public class EntireXSecurity extends java.lang.Objectimplements BrokerSecurity

EntireX implementation of the Broker Security interface.

Never call the methods of this class directly, they are called automatically during logon processing.

#### See Also:

BrokerSecurity, Broker.logon(java.lang.String)

### **Constructor Summary**

EntireXSecurity()

| Method Summary |                                                                                                    |  |
|----------------|----------------------------------------------------------------------------------------------------|--|
| void           | decryptData(byte[] data) Decrypts the received data in place.                                                                                                    |  |
| void           | encryptData(byte[] data) Encrypts the sent data in place.                                                                                                    |  |
| byte[]         | getNewpassword()  Returns the encrypted Newpassword if it was supplied in the prepareLogon call.                                                                         |  |
| byte[]         | getPassword()  Returns the encrypted password if it was supplied in the prepareLogon call.                                                                               |  |
| byte[]         | getSecurityToken() Returns a Security Token.                                                                                                    |  |
| byte[]         | <pre>prepareAutoLogon(byte[] securityToken)</pre>                                                                                                    |  |
| void           | <pre>prepareLogon(java.lang.String USERID, byte[] password, byte[] newpassword, byte[] securityToken)     Encrypts the password(s) and generates a security token.</pre> |  |

### Methods inherited from class java.lang.Object

clone, equals, finalize, getClass, hashCode, notify, notifyAll,
toString, wait, wait

### **Constructor Detail**

### **EntireXSecurity**

public EntireXSecurity()

# **Method Detail**

### prepareLogon

#### Description copied from interface: BrokerSecurity

Encrypts the password(s) and generates a security token.

This method is always called inside the Broker logon methods. It is called before performing a logon call to the Broker. This method prepares the encryption of the password and the new password and the generation of the security token. These values will be retrieved by the

getPassword, getNewpassword and getSecurityToken methods.

#### **Specified by:**

prepareLogon in interface BrokerSecurity

#### **Parameters:**

USERID - user ID from Broker constructor.

password - Password from logon method. May be null.

newpassword - New password from logon method. May be null. securityToken - Security token from Broker object. May be

null.

#### See Also:

```
Broker.logon(), Broker.logon(java.lang.String),
Broker.logon(java.lang.String, java.lang.String),
BrokerSecurity.getPassword(),
BrokerSecurity.getNewpassword(),
```

BrokerSecurity.getSecurityToken()

### prepareAutoLogon

public byte[] prepareAutoLogon(byte[] securityToken)

### getPassword

```
public byte[] getPassword()
```

#### Description copied from interface: BrokerSecurity

Returns the encrypted password if it was supplied in the prepareLogon call.

#### Specified by:

getPassword in interface BrokerSecurity

#### Returns:

The encrypted password or null.

#### See Also:

BrokerSecurity.prepareLogon(java.lang.String, byte[], byte[],
byte[])

### getNewpassword

```
public byte[] getNewpassword()
```

#### Description copied from interface: BrokerSecurity

Returns the encrypted Newpassword if it was supplied in the prepareLogon call.

#### Specified by:

getNewpassword in interface BrokerSecurity

#### Returns:

The encrypted new password or null.

#### See Also:

BrokerSecurity.prepareLogon(java.lang.String, byte[], byte[],
byte[])

### getSecurityToken

public byte[] getSecurityToken()

#### Description copied from interface: BrokerSecurity

Returns a Security Token.

#### Specified by:

getSecurityToken in interface BrokerSecurity

#### Returns

The Security Token.

#### See Also:

BrokerSecurity.prepareLogon(java.lang.String, byte[], byte[],
byte[])

### encryptData

public void encryptData(byte[] data)

#### Description copied from interface: BrokerSecurity

Encrypts the sent data in place.

#### Specified by:

encryptData in interface BrokerSecurity

#### Parameters:

data - The send data.

### decryptData

public void decryptData(byte[] data)

#### Description copied from interface: BrokerSecurity

Decrypts the received data in place.

#### Specified by:

decryptData in interface BrokerSecurity

#### Parameters:

data - The receive data.

#### Overview Package Class Tree Deprecated Index Help

PREV CLASS NEXT CLASS

SUMMARY: NESTED | FIELD | CONSTR | METHOD

**FRAMES NO FRAMES All Classes**DETAIL: FIELD | CONSTR | METHOD

#### Overview Package Class Tree Deprecated Index Help

PREV CLASS NEXT CLASS

SUMMARY: NESTED | FIELD | CONSTR | METHOD

FRAMES NO FRAMES All Classes DETAIL: FIELD | CONSTR | METHOD

# com.softwareag.entirex.aci Class LocationTransparencyService

java.lang.Object

com.softwareag.entirex.aci.LocationTransparencyService

public final class LocationTransparencyServiceextends java.lang.Object

Connects to the LDAP directory via JNDI to retrieve Broker and BrokerService objects. Broker objects and BrokerService objects are configured with attributes in a directory. This locator service retrieves the objects with the help of com.softwareag.entirex.aci.ExxObjectFactory. Broker objects are named by logical Broker IDs. A broker object is returned with a real Broker ID and a dummy user ID, if the KERNELVERScall to this Broker was successful. BrokerService objects have, in addition to Broker objects, a server address in the form class/server/service.

This locator service is initialized implicitly with the file XDS.ini. Specify the location of this file in the system property 'entirex.location.transparency.ini'. Example: entirex.location.transparency.ini =C:\SoftwareAG\webMethods8\EntireX\config\XDS.ini.

An alternative is to specify the connection to the LDAP directory in a string. This string is read from the system property 'entirex.location.transparency.config'. It has the form 'ldap://<host>:<port>/<base DN> ?<key>=<value>&<key>=<value>&...'. The pairs key=value may contain any property for JNDI, i.e. 'java.naming.security.authentication=simple'. Two special keys 'AuthDN' and 'AuthPass' are mapped to 'java.naming.security.principal' and 'java.naming.security.credentials', respectively.

Only one of the system properties 'entirex.location.transparency.ini' and

This class is a Service Locator in the sense of the locator pattern of J2EE. For direct use of the JNDI lookup the following names for logical services or logical brokers have to be used. For a logical service use "sag-key=LogService=<logical service name>, sag-key=<set name>, sag-key=200, sag-key=LocTrans, sag-key=EntireX, sag-key=Software AG" below your base name. Here <logical service name> is the name of the logical service and <set name> is the name of the set of rules for location transparency. For a logical broker use "sag-key=LogBroker=<logical broker name>, sag-key=<set name>, sag-key=200, sag-key=LocTrans, sag-key=EntireX, sag-key=Software AG" below your base name. Here logical broker name> is the name of the logical Broker and <set name> is the name of the set of rules for location transparency. Initialize the context for JNDI with properties including "java.naming.factory.initial=com.sun.jndi.ldap.LdapCtxFactory" and

<sup>&#</sup>x27;entirex.location.transparency.config' may be used. In both cases,

<sup>&</sup>quot;java.naming.factory.initial=com.sun.jndi.ldap.LdapCtxFactory" and

<sup>&</sup>quot;java.naming.factory.object=com.softwareag.entirex.aci.ExxObjectFactory" are included automatically.

<sup>&</sup>quot;java.naming.factory.object=com.softwareag.entirex.aci.ExxObjectFactory".

#### Since:

6.2.1

| Method Summary       |                                                                                                    |  |  |  |
|----------------------|----------------------------------------------------------------------------------------------------|--|--|--|
| static void          | <pre>init(java.util.Properties jndiProperties) Initializes the JNDI directory context from the properties.</pre>                                                       |  |  |  |
| static void          | <pre>init(java.lang.String jndiPropsFilename)</pre>                                                                                                    |  |  |  |
| static Broker        | lookupBroker(java.lang.String logicalBrokerName) Retrieves the Broker bound to this logical Broker ID in the set 'DefaultSet'.                                         |  |  |  |
| static Broker        | lookupBroker(java.lang.String logicalBrokerName, java.lang.String locTransSetName) Retrieves the Broker bound to this logical Broker ID in the given set.              |  |  |  |
| static BrokerService | lookupBrokerService(java.lang.String logicalServiceName) Retrieves the BrokerService bound to this logical service in the set 'DefaultSet'.                            |  |  |  |
| static BrokerService | lookupBrokerService(java.lang.String logicalServiceName, java.lang.String locTransSetName) Retrieves the BrokerService bound to this logical service in the given set. |  |  |  |

#### Methods inherited from class java.lang.Object

clone, equals, finalize, getClass, hashCode, notify, notifyAll,
toString, wait, wait, wait

# **Method Detail**

### lookupBrokerService

 $\label{public_static} \begin{tabular}{ll} public static BrokerService & \begin{tabular}{ll} lowerService & lookupBrokerService & lookupBrokerService & l$ 

Retrieves the BrokerService bound to this logical service in the set 'DefaultSet'.

#### **Parameters:**

logicalServiceName - the name of the logical service.

#### **Returns:**

BrokerService bound to this logical service in the set 'DefaultSet'.

#### **Throws:**

BrokerException - All Exceptions are wrapped into BrokerExceptions.

### lookupBrokerService

Retrieves the BrokerService bound to this logical service in the given set.

#### **Parameters:**

logicalServiceName - the name of the logical service.

locTransSetName - the name of the set of rules for Location Transparency. If the name is null or has length 0, the name is set to 'DefaultSet'.

#### **Returns:**

BrokerService bound to this logical service in the given set.

#### **Throws:**

BrokerException - All Exceptions are wrapped into BrokerExceptions.

### lookupBroker

Retrieves the Broker bound to this logical Broker ID in the set 'DefaultSet'.

#### **Parameters:**

logicalBrokerName - the name of the logical Broker.

#### **Returns:**

Broker bound to this logical Broker in the set 'DefaultSet'.

#### **Throws:**

BrokerException - All Exceptions are wrapped into BrokerExceptions.

### lookupBroker

Retrieves the Broker bound to this logical Broker ID in the given set.

#### **Parameters:**

logicalBrokerName - the name of the logical Broker.

locTransSetName - the name of the set of rules for Location Transparency. If the name is null or has length 0, the name is set to 'DefaultSet'.

#### **Returns:**

Broker bound to this logical Broker in the given set.

#### **Throws:**

BrokerException - All Exceptions are wrapped into BrokerExceptions.

#### init

Initializes the JNDI directory context. Use this only if the configuration with 'XDS.ini' is not possible.

#### **Parameters:**

jndiPropsFilename - the name of the file with the JNDI properties. If null is used, 'JNDI.properties' is read.

#### **Throws:**

BrokerException - on errors in configuration.

#### init

Initializes the JNDI directory context from the properties. Use this only if the configuration with 'XDS.ini' is not possible, i.e. from an applet.

#### **Parameters:**

jndiProperties - the properties object with the JNDI properties.

#### **Throws:**

BrokerException - on errors in configuration.

### Overview Package Class Tree Deprecated Index Help

PREV CLASS NEXT CLASS
SUMMARY: NESTED | FIELD | CONSTR | METHOD

FRAMES NO FRAMES All Classes
DETAIL: FIELD | CONSTR | METHOD

#### Overview Package Class Tree Deprecated Index Help

PREV CLASS NEXT CLASS

SUMMARY: NESTED | FIELD | CONSTR | METHOD

FRAMES NO FRAMES All Classes DETAIL: FIELD | CONSTR | METHOD

# com.softwareag.entirex.aci **Interface MessageListener**

public interface MessageListener

Interface used by the PublicationListener. Enables the application to handle the received messages.

#### Since:

7.2.1

### **Method Summary**

void | onMessage(BrokerMessage msg)

Process the received message.

# **Method Detail**

### onMessage

void onMessage(BrokerMessage msg)

Process the received message. The application has to implement this method and set this MessageListener in the constructor of the PublicationListener.

#### **Parameters:**

msg - the received BrokerMessage.

#### Overview Package Class Tree Deprecated Index Help

PREV CLASS NEXT CLASS

SUMMARY: NESTED | FIELD | CONSTR | METHOD

FRAMES NO FRAMES All Classes DETAIL: FIELD | CONSTR | METHOD

#### Overview Package Class Tree Deprecated Index Help

PREV CLASS NEXT CLASS

SUMMARY: NESTED | FIELD | CONSTR | METHOD

**FRAMES NO FRAMES All Classes**DETAIL: FIELD | CONSTR | METHOD

# com.softwareag.entirex.aci Class Publication

java.lang.Object

com.softwareag.entirex.aci.Publication

public class Publication extends java.lang.Object

This class is the Java ACI for the Broker Publish & Subscribe ACI. The class holds a publication of the Broker, published or received. The publication can hold one or more messages. The messages are BrokerMessage objects. The publication is closed with commit and discarded with backout.

#### Since:

7.2.1

| Field Summary           |                                  |  |  |
|-------------------------|----------------------------------|--|--|
| static java.lang.String | MSG_FIRST A publication status.  |  |  |
| static java.lang.String | MSG_LAST A publication status.   |  |  |
| static java.lang.String | MSG_MIDDLE A publication status. |  |  |
| static java.lang.String | MSG_ONLY A publication status.   |  |  |

# **Constructor Summary**

**Publication**(Broker broker, java.lang.String topicName) Create a publication with a given Broker and a topic name.

| Method Summary   |                                                                                            |  |  |  |
|------------------|--------------------------------------------------------------------------------------------|--|--|--|
| void             | backout() Backs out this publication.                                                      |  |  |  |
| void             | commit () Commits this publication.                                                        |  |  |  |
| java.lang.String | getPublicationId() Gets the publication ID.                                                |  |  |  |
| java.lang.String | getPublicationStatus() Gets the status of the publication.                                 |  |  |  |
| int              | getReceiveLength() Gets the recieve length.                                                |  |  |  |
| java.lang.String | getUserStatus() Gets the user status field of this publication.                            |  |  |  |
| java.lang.String | last() Gets the status of the last publication of this user.                               |  |  |  |
| void             | <pre>publish(BrokerMessage message) Publishes a message within the topic.</pre>            |  |  |  |
| java.lang.String | query() Gets the status of the publication given by the publication id.                    |  |  |  |
| BrokerMessage    | receive() Receive a message within the topic with no wait time.                            |  |  |  |
| BrokerMessage    | receive(java.lang.String wait) Receive a message within the topic with a wait time.        |  |  |  |
| void             | setPublicationId(java.lang.String publicationId) Sets the publication ID.                  |  |  |  |
| void             | setReceiveLength(int receiveLength) Sets the recieve length.                               |  |  |  |
| void             | setUserStatus(java.lang.String userStatus) Sets the user status field of this publication. |  |  |  |
| void             | subscribe (boolean durable) Subscribes to the topic of this publication.                   |  |  |  |
| void             | unsubscribe() Unsubscribes this subscriber from the topic.                                 |  |  |  |

### Methods inherited from class java.lang.Object

clone, equals, finalize, getClass, hashCode, notify, notifyAll,
toString, wait, wait

### **Field Detail**

### MSG\_ONLY

public static final java.lang.String MSG\_ONLY

A publication status. This status is set if the message is the only message in a publication. No further calls of receive are allowed.

#### See Also:

Constant Field Values

### MSG\_LAST

public static final java.lang.String MSG\_LAST

A publication status. This status is set if the message is the last message in a publication. No further calls of receive are allowed.

#### See Also:

Constant Field Values

### MSG\_FIRST

public static final java.lang.String MSG\_FIRST

A publication status. This status is set if the message is the first message in a publication.

#### See Also:

Constant Field Values

### MSG\_MIDDLE

public static final java.lang.String  ${\tt MSG\_MIDDLE}$ 

A publication status. This status is set if the message is not the first and not the last message in a publication, but 'in the middle' of a publication.

#### See Also:

Constant Field Values

### **Constructor Detail**

#### **Publication**

Create a publication with a given Broker and a topic name.

#### **Parameters:**

broker - the Broker. Must not equal null. topicName - the name of the topic.

#### **Throws:**

java.lang.IllegalArgumentException - if the Broker is null.

### **Method Detail**

### publish

Publishes a message within the topic.

#### **Parameters:**

message - the BrokerMessage to publish.

#### **Throws**:

BrokerException - if the Broker returns an error or the publication ID is corrupt. java.lang.IllegalArgumentException - if the message is null.

#### receive

Receive a message within the topic with no wait time. After receive check the status of the publication with getPublicationStatus. If the status is MSG\_ONLY or MSG\_LAST, commit or backout the publication and create a new Publication object before receiving the next message. The PublicationListen does this checking and always commits the publication.

#### **Returns:**

the received message.

#### Throws

BrokerException - if the Broker returns an error or the publication ID is corrupt.

#### See Also:

```
getPublicationStatus(), PublicationListener,
receive(java.lang.String)
```

### receive

Receive a message within the topic with a wait time. After receive check the status of the publication with getPublicationStatus. If the status is MSG\_ONLY or MSG\_LAST, commit or backout the publication and create a new Publication object before receiving the next message. The PublicationListen does this checking and always commits the publication.

#### **Parameters:**

wait - the timeout period, how long to wait for a message, measured in seconds/minutes/hours (depending on the trailing S/M/H character). When null or "NO" is specified, the operation is non-blocked. If no message is available, a BrokerException with errorclass=74 and errorcode=74 is thrown.

#### **Returns:**

the received message.

### **Throws:**

BrokerException - if the Broker returns an error or the publication ID is corrupt or a wait time out occurs.

#### See Also:

```
getPublicationStatus(), PublicationListener, receive()
```

### subscribe

Subscribes to the topic of this publication. This method uses the user ID and the token of the Broker object as a subscriber name. Only the subscriber uses this method.

### **Parameters:**

durable - if true, the subscription is stored in the Broker and it is valid until unsubscribe, even if this subscriber is not active.

### **Throws:**

BrokerException - if the Broker returns an error.

# unsubscribe

Unsubscribes this subscriber from the topic. The subscriber is identified by user ID and token in the logon call. Only the subscriber uses this method.

#### **Throws:**

BrokerException - if the Broker returns an error.

### commit

Commits this publication.

If a publisher commits a publication, this is visible for the subscribers and they can receive the publication. Once a publisher commits a publication, no more messages can be added.

If the subscriber commits a publication, it finished receiving messages of this publication. Afterwards, this subscriber cannot receive any unread message from this publication.

### **Throws:**

BrokerException - if the Broker returns an error.

# backout

Backs out this publication.

If a publisher backs out a publication, all messages in this publication are deleted. Create a new Publication object before publishing new messages.

If a subscriber backs out a publication it can start to recieve the first and all following messages again.

# **Throws:**

BrokerException - if the Broker returns an error.

### last

Gets the status of the last publication of this user. Only used by the publisher. The search for the last publication considers only publications to topics where durable subscriptions are allowed.

### **Returns:**

the status of the last publication.

### **Throws:**

BrokerException - if the Broker returns an error.

# get Publication Status

```
public java.lang.String getPublicationStatus()
```

Gets the status of the publication.

### **Returns:**

the status of the publication.

### See Also:

MSG\_ONLY, MSG\_FIRST, MSG\_MIDDLE, MSG\_LAST

### query

Gets the status of the publication given by the publication id. Only used by the publisher.

### **Returns:**

the status of the publication.

#### **Throws**:

BrokerException - if the Broker returns an error.

# setUserStatus

Sets the user status field of this publication. Publisher and subscriber can use this method.

#### **Parameters:**

userStatus - the user status.

### **Throws:**

BrokerException - if the Broker returns an error.

# getUserStatus

```
public java.lang.String getUserStatus()
```

Gets the user status field of this publication. Publisher and subscriber can use this method.

### **Returns:**

the user status.

### Since:

7.2.1.35

# getReceiveLength

```
public int getReceiveLength()
```

Gets the recieve length. Only used by the subscriber.

### **Returns:**

the receive length in bytes.

# setReceiveLength

public void setReceiveLength(int receiveLength)

Sets the recieve length. The recieve length is the maximal length, a received message can have. Only used by the subscriber.

### **Parameters:**

receiveLength - the receive length given in bytes.

# getPublicationId

public java.lang.String getPublicationId()

Gets the publication ID. The publication ID can be stored by the application. With this ID the application can publish or receive further messages for this publication.

### **Returns:**

the publication ID.

# setPublicationId

public void setPublicationId(java.lang.String publicationId)

Sets the publication ID. Use this modifier to publish or receive messages for an existing publication. Set the ID before publish or receive.

# **Parameters:**

publicationId - the publication ID.

# Overview Package Class Tree Deprecated Index Help

PREV CLASS NEXT CLASS
SUMMARY: NESTED | FIELD | CONSTR | METHOD

FRAMES NO FRAMES All Classes
DETAIL: FIELD | CONSTR | METHOD

# Overview Package Class Tree Deprecated Index Help

PREV CLASS NEXT CLASS

SUMMARY: NESTED | FIELD | CONSTR | METHOD

FRAMES NO FRAMES All Classes
DETAIL: FIELD | CONSTR | METHOD

# com.softwareag.entirex.aci Class PublicationListener

java.lang.Object

└ java.lang.Thread

com.softwareag.entirex.aci.PublicationListener

# **All Implemented Interfaces:**

java.lang.Runnable

public class PublicationListener extends java.lang. Thread

A simple listener for publications. This listener starts receiving after calling start. To stop the listener, use stopListener. The listener stops after a wait time of 10 seconds. If the listener receives the last message of a publication, it commits this publication and starts receiving messages with a new publication.

### Since:

7.2.1

# **Nested Class Summary**

### Nested classes/interfaces inherited from class java.lang.Thread

java.lang.Thread.State, java.lang.Thread.UncaughtExceptionHandler

# **Field Summary**

### Fields inherited from class java.lang.Thread

MAX\_PRIORITY, MIN\_PRIORITY, NORM\_PRIORITY

# **Constructor Summary**

PublicationListener(Broker broker, java.lang.String topicName,
java.lang.String wait, MessageListener listener)
 Creates a PublicationListener with a MessageListener.

| Method Summary  |                                                                                                    |  |
|-----------------|----------------------------------------------------------------------------------------------------|--|
| BrokerException | getLastException()  Gets the last BrokerException which occurred in the run method of this listener. |  |
| void            | run() Receives messages in publications.                                                             |  |
| void            | stopListener() Stop the listener.                                                                    |  |

# Methods inherited from class java.lang.Thread

activeCount, checkAccess, countStackFrames, currentThread, destroy, dumpStack, enumerate, getAllStackTraces, getContextClassLoader, getDefaultUncaughtExceptionHandler, getId, getName, getPriority, getStackTrace, getState, getThreadGroup, getUncaughtExceptionHandler, holdsLock, interrupt, interrupted, isAlive, isDaemon, isInterrupted, join, join, join, resume, setContextClassLoader, setDaemon, setDefaultUncaughtExceptionHandler, setName, setPriority, setUncaughtExceptionHandler, sleep, sleep, start, stop, stop, suspend, toString, yield

#### Methods inherited from class java.lang.Object

clone, equals, finalize, getClass, hashCode, notify, notifyAll, wait,
wait, wait

# **Constructor Detail**

### **PublicationListener**

Creates a PublicationListener with a MessageListener.

### **Parameters:**

broker - the Broker object.
topicName - the name of the topic.
wait - the wait time for the receive calls.
listener - the object implementing the onMessage method.

# **Method Detail**

#### run

```
public void run()
```

Receives messages in publications. If the last message in a publication is received, the current publication is committed and a new publication is received. The method returns if it is stopped with stopListener or if a BrokerException occurs.

### **Specified by:**

run in interface java.lang.Runnable

### **Overrides:**

run in class java.lang.Thread

# stopListener

```
public void stopListener()
```

Stop the listener. The listener waits for the current receive call to return and then it stops.

# getLastException

```
public BrokerException getLastException()
```

Gets the last BrokerException which occurred in the run method of this listener.

#### **Returns:**

the latest BrokerException.

# Overview Package Class Tree Deprecated Index Help

PREV CLASS NEXT CLASS
SUMMARY: NESTED | FIELD | CONSTR | METHOD

**FRAMES** NO FRAMES All Classes DETAIL: FIELD | CONSTR | METHOD

# Overview Package Class Tree Deprecated Index Help

PREV CLASS NEXT CLASS

SUMMARY: NESTED | FIELD | CONSTR | METHOD

**FRAMES NO FRAMES All Classes**DETAIL: FIELD | CONSTR | METHOD

# com.softwareag.entirex.aci Class RPCService

# **Direct Known Subclasses:**

**XMLRPCService** 

public abstract class RPCServiceextends BrokerService

This abstract subclass of BrokerService represents a Broker service used by EntireX RPC. The client stub and server stub generated by the Java Wrapper are subclasses of RPCService. You should not call the methods of the superclass BrokerService directly.

### Since:

EntireX 5.2.1

| Field Summary |                                                |
|---------------|------------------------------------------------|
| static int    | RELIABLE_AUTO_COMMIT  RELIABLE_AUTO_COMMIT = 1 |
| static int    | RELIABLE_CLIENT_COMMIT = 2                     |
| static int    | RELIABLE_OFF RELIABLE_OFF = 0                  |

| Fields inherited from class com.softwareag.entirex.aci.BrokerService |
|----------------------------------------------------------------------|
| DEFAULT_WAITTIME                                                     |

| Constructor Summary |                                                                                                    |  |
|---------------------|----------------------------------------------------------------------------------------------------|--|
| protected           | RPCService ( ) Creates an RPCService object without parameters.                                                                   |  |
| protected           | RPCService (BrokerService brokerService, java.lang.String libName, boolean compress) Creates an RPCService object.                |  |
| protected           | RPCService(Broker broker, java.lang.String serverAddr, java.lang.String libName) Creates an RPCService object.                    |  |
| protected           | RPCService(Broker broker, java.lang.String serverAddr, java.lang.String libName, boolean compress)  Creates an RPCService object. |  |

| Method Summ               | ary                                                                                                  |
|---------------------------|----------------------------------------------------------------------------------------------------|
| void                      | closeConversation() Closes the running RPC conversation.                                             |
| void                      | closeConversationCommit() Closes the running RPC conversation.                                       |
| boolean                   | getCompression() Returns the current setting for compression.                                        |
| protected<br>Conversation | getConversation() Returns the Conversation object.                                                   |
| java.lang.String          | getLibraryName() Returns the current value of the library name used by the RPC.                      |
| java.lang.String          | getMessageID()  Gets the message id (valid for reliable RPC).                                        |
| boolean                   | getNaturalLogon() Returns the current setting for logon to Natural Security for Natural RPC servers. |
| java.lang.String          | getProgramName() Returns the current value of the RPC subprogram name.                               |
| int                       | getReliable() Gets the mode for reliable RPC.                                                        |
| java.lang.String          | getRPCPassword() Gets the RPC password (used with NATURAL logon).                                    |
| java.lang.String          | getRPCUserId() Returns the user ID which is used by the RPCs.                                        |

| java.lang.String  | getStatusOfMessage(java.lang.String messageID)  Gets the status of the message identified by the message id (valid for reliable RPC).                                                           |  |  |
|-------------------|----------------------------------------------------------------------------------------------------|--|--|
| protected void    | onEnter(java.lang.String progname) User exit method called at the beginning of a generated method.                                                                                              |  |  |
| protected void    | onException (java.lang.String progname, BrokerException exception) User exit method called when an exception which is an instance of BrokerException is thrown in the generated method.         |  |  |
| protected void    | <pre>onLeave(java.lang.String progname, int sendLength, int receiveLength)    User exit method called at the end of a generated method.</pre>                                                   |  |  |
| protected boolean | <pre>onRetry(java.lang.String progname, BrokerException exception)   User exit method called when an exception which is an instance of BrokerException is thrown in the generated method.</pre> |  |  |
| java.lang.String  | <pre>ping()     Sends an RPC PING command to the service and returns the response string.</pre>                                                                                                 |  |  |
| void              | reliableCommit() Commit a transaction (unit of work) for reliable RPC.                                                                                                    |  |  |
| void              | reliableRollback() Roll back a transaction (unit of work) for reliable RPC.                                                                                                    |  |  |
| void              | setBroker (Broker broker)  Dynamically assigns the instance of a Broker object.                                                                                                    |  |  |
| void              | setCompression(boolean rpcCompression) Switches RPC compression ON or OFF.                                                                                                    |  |  |
| void              | setConversation(Conversation conversation) Enables conversational RPC.                                                                                                    |  |  |
| void              | setLibraryName(java.lang.String libName) Changes the library name used by the RPC.                                                                                                    |  |  |
| void              | setNaturalLogon(boolean logon) Enables or disables logon to Natural Security for Natural RPC servers.                                                                                           |  |  |
| void              | setReliable(int mode) Sets reliable RPC mode.                                                                                                    |  |  |
| void              | setRpcLibrary(java.lang.String libraryName) Sets the RPC library name which is send to the broker with the RPCLIB keyword.                                                                      |  |  |
| void              | setRPCPassword(java.lang.String password) Changes the password used for an RPC.                                                                                                    |  |  |
| void              | setRpcProgram(java.lang.String programName) Sets the RPC program name which is send to the broker with the RPCPGM keyword.                                                                      |  |  |

| void | setRPCUserId(java.lang.String userId) Changes the user ID used for an RPC call.        |
|------|----------------------------------------------------------------------------------------|
| void | setServerAddress(java.lang.String serverAddr)  Dynamically assigns the server address. |

# Methods inherited from class com.softwareag.entirex.aci.BrokerService

cancelallConversations, deregister, deregisterImmediate, endallConversations, getBroker, getCharacterEncoding, getDefaultWaittime, getEnvironment, getMaxReceiveLen, getServerClass, getServerName, getServiceName, isGeneric, receive, receive, receiveAny, receiveAttachInfo, receiveOld, register, registerAttach, replyError, send, sendReceive, sendReceive, setAdjustReceiveLen, setDefaultWaittime, setEnvironment, setLogicalBroker, setLogicalBroker, setLogicalBroker, setLogicalService, setLogicalService, setMaxReceiveLen, toString, useCodePage, useCodePage

# Methods inherited from class java.lang.Object

clone, equals, finalize, getClass, hashCode, notify, notifyAll, wait,
wait, wait

# **Field Detail**

### RELIABLE OFF

public static final int RELIABLE\_OFF

 $RELIABLE_OFF = 0$ 

See Also:

Constant Field Values

# RELIABLE\_AUTO\_COMMIT

public static final int RELIABLE\_AUTO\_COMMIT

RELIABLE\_AUTO\_COMMIT = 1

See Also:

Constant Field Values

# RELIABLE CLIENT COMMIT

public static final int RELIABLE\_CLIENT\_COMMIT

RELIABLE\_CLIENT\_COMMIT = 2

### See Also:

Constant Field Values

# **Constructor Detail**

# **RPCService**

Creates an RPCService object.

#### **Parameters:**

```
broker - A Broker instance.
serverAddr - The server address (class/name/service).
libName - The default library name.
compress - Compression ON/OFF.
```

# **RPCService**

Creates an RPCService object.

# **Parameters:**

```
brokerService - A BrokerService instance.
libName - The default library name.
compress - Compression ON/OFF.
```

# **RPCService**

Creates an RPCService object.

### **Parameters:**

```
broker - A Broker instance.
serverAddr - The server address (class/name/service).
libName - The default library name.
```

# **RPCService**

```
protected RPCService()
```

Creates an RPCService object without parameters.

# **Method Detail**

# setRPCUserId

```
public final void setRPCUserId(java.lang.String userId)
```

Changes the user ID used for an RPC call. Default is the user ID specified in the Broker constructor. At the moment this is only used by Natural RPC servers running with Natural Security.

### **Parameters:**

userId - The new user ID.

Since:

5.2.1.7

# getRPCUserId

```
public final java.lang.String getRPCUserId()
```

Returns the user ID which is used by the RPCs.

### **Returns:**

user ID as string.

Since:

5.2.1.7

# setRPCPassword

```
public final void setRPCPassword(java.lang.String password)
```

Changes the password used for an RPC. Default is the password specified in the Broker logon method. At the moment this is only used by Natural RPC servers running with Natural Security.

### **Parameters:**

password - The new Password.

Since:

5.2.1.7

# getRPCPassword

```
public final java.lang.String getRPCPassword()
```

Gets the RPC password (used with NATURAL logon).

### **Returns:**

the RPC password.

### setBroker

Dynamically assigns the instance of a Broker object. The method cannot be called during a conversational RPC sequence. Can be used by Java Wrapper Customization classes.

#### **Parameters:**

broker - A Broker instance.

#### **Throws:**

BrokerException - A BrokerException.

### Since:

5.3.1.2

# setServerAddress

Dynamically assigns the server address. The method cannot be called during a conversational RPC sequence. Can be used by Java Wrapper Customization classes.

#### **Parameters:**

serverAddr - The server address (class/name/service).

# **Throws:**

BrokerException - A BrokerException.

### Since:

5.3.1.2

# setLibraryName

```
public final void setLibraryName(java.lang.String libName)
```

Changes the library name used by the RPC.

#### **Parameters:**

libName - The new library name (maximum 8 characters).

# getLibraryName

```
public java.lang.String getLibraryName()
```

Returns the current value of the library name used by the RPC.

### **Returns:**

The current library name as a string.

# getProgramName

```
public java.lang.String getProgramName()
```

Returns the current value of the RPC subprogram name.

### **Returns:**

The current subprogram name as a String.

# setNaturalLogon

```
public final void setNaturalLogon(boolean logon)
```

Enables or disables logon to Natural Security for Natural RPC servers.

### **Parameters:**

logon - true to enable, false to disable.

# getNaturalLogon

```
public final boolean getNaturalLogon()
```

Returns the current setting for logon to Natural Security for Natural RPC servers.

### **Returns:**

true if enabled, false if disabled.

# setCompression

```
public final void setCompression(boolean rpcCompression)
```

Switches RPC compression ON or OFF.

### **Parameters:**

rpcCompression - true if ON, false if OFF.

# getCompression

```
public final boolean getCompression()
```

Returns the current setting for compression.

#### **Returns:**

true if ON, false if OFF.

# setRpcProgram

```
public final void setRpcProgram(java.lang.String programName)
```

Sets the RPC program name which is send to the broker with the RPCPGM keyword.

#### **Parameters:**

programName - the program name.

# setRpcLibrary

```
public final void setRpcLibrary(java.lang.String libraryName)
```

Sets the RPC library name which is send to the broker with the RPCLIB keyword.

#### **Parameters:**

libraryName - the library name.

# setConversation

```
public final void setConversation(Conversation conversation)
```

Enables conversational RPC. All RPCs going through this instance of the RPCService object will use the Conversation object passed as parameter. The same instance of a Conversation object can be passed to different instances of an RPCService object. They will all run in the same conversation.

### **Parameters:**

conversation - A non-null Conversation object.

### **Throws:**

java.lang.IllegalArgumentException - Thrown if no conversation is specified.

java.lang.IllegalStateException - if this service is already used for reliable RPC.

# getConversation

```
protected final Conversation getConversation()
```

Returns the Conversation object.

#### **Returns:**

Conversation object or null;

# closeConversation

Closes the running RPC conversation. The RPC server receives a "backout" notification.

### **Throws:**

BrokerException - A BrokerException.

# closeConversationCommit

Closes the running RPC conversation. The RPC server receives a "commit" notification.

### **Throws:**

BrokerException - A BrokerException.

# reliableCommit

Commit a transaction (unit of work) for reliable RPC.

### Throws:

BrokerException - if the broker call to commit the messages fails.

# Since:

8.0

# reliableRollback

Roll back a transaction (unit of work) for reliable RPC.

# **Throws:**

BrokerException - if the broker call to commit the messages fails.

### Since:

8.0

# getMessageID

```
public final java.lang.String getMessageID()
```

Gets the message id (valid for reliable RPC). The message id changes after reliableCommit() or reliableRollback() in RELIABLE\_CLIENT\_COMMIT mode and after sending a message in RELIABLE\_AUTO\_COMMIT mode.

#### **Returns:**

the message id.

Since:

8.0

# getStatusOfMessage

Gets the status of the message identified by the message id (valid for reliable RPC). Due to Broker settings the status may be not available after processing the message.

### **Parameters:**

messageID - the message id obtained by a previous call of getMessageID().

#### **Returns:**

the status of the message.

#### **Throws:**

BrokerException - if the Broker call fails.

Since:

8.0

# onEnter

User exit method called at the beginning of a generated method. This method has a default implementation and can be overwritten in the Java Wrapper Customization class.

### **Parameters:**

```
progname - The RPC program name.
```

### **Throws:**

BrokerException - A BrokerException.

# Since:

5.3.1.2

### onLeave

User exit method called at the end of a generated method. This method is only called when no exception is thrown. This method has a default implementation and can be overwritten in the Java Wrapper Customization class.

#### **Parameters:**

progname - The RPC program name.
sendLength - length of send buffer
receiveLength - length of receive buffer

**Throws:** 

BrokerException - A BrokerException.

Since:

5.3.1.2

# onException

User exit method called when an exception which is an instance of BrokerException is thrown in the generated method. After calling this method the exception is thrown again. There is no need to throw the exception in the implementation of this method. This method has a default implementation and can be overriden in the Java Wrapper Customization class.

#### **Parameters:**

```
progname - The RPC program name.

exception - reference to the exception, which is thrown in the generated method.
```

**Throws:** 

BrokerException - A BrokerException.

Since:

5.3.1.2

# onRetry

User exit method called when an exception which is an instance of BrokerException is thrown in the generated method. This method is only called when the exception is thrown during the processing of the RPC. If this method returns false, the exception will be thrown again and the onException method is called. If this method returns true, the RPC will be executed once again. If the second RPC fails, onException will be called immediately. This method has a default implementation and can be overridden in the Java Wrapper Customization class.

### **Parameters:**

```
progname - The RPC program name. exception - reference to the exception which is thrown in the generated method.
```

#### **Returns:**

false as a default implementation.

# **Throws:**

BrokerException - A BrokerException.

Since:

5.3.1.2

# ping

Sends an RPC PING command to the service and returns the response string.

### **Returns:**

the response string to the PING command.

#### Throws:

BrokerException - if a Broker error occurs.

Since:

7.1.1.24

# getReliable

```
public final int getReliable()
```

Gets the mode for reliable RPC. Allowed values are RELIABLE\_OFF, RELIABLE\_AUTO\_COMMIT, RELIABLE\_CLIENT\_COMMIT.

### **Returns:**

the mode for reliable RPC

Since:

8.0

# setReliable

```
public final void setReliable(int mode)
```

Sets reliable RPC mode. Allowed values are RELIABLE\_OFF, RELIABLE\_AUTO\_COMMIT, RELIABLE\_CLIENT\_COMMIT.

### **Parameters:**

mode - the reliable RPC mode to set

# **Throws:**

java.lang.IllegalStateException - if this service is already used for reliable RPC

Since:

8.0

### Overview Package Class Tree Deprecated Index Help

**PREV CLASS NEXT CLASS** SUMMARY: NESTED | FIELD | CONSTR | METHOD

FRAMES NO FRAMES All Classes
DETAIL: FIELD | CONSTR | METHOD

### Overview Package Class Tree Deprecated Index Help

PREV CLASS NEXT CLASS

SUMMARY: NESTED | FIELD | CONSTR | METHOD

FRAMES NO FRAMES All Classes
DETAIL: FIELD | CONSTR | METHOD

# com.softwareag.entirex.aci Interface ServerImplementation

public interface ServerImplementation

This interface may be implemented by server classes which implement the programs of a library. Second, this interface can be used to implement custom methods for initialization and shutdown of the server. These methods can deal with connections to other components like databases.

### Since:

7.1.1.50

| Method Summary |                                                                                                    |  |
|----------------|----------------------------------------------------------------------------------------------------|--|
| void           | <pre>closeConversation(boolean commit)     Method called by the RPC Server when a conversation RPC ends.</pre> |  |
| void           | finish() Called on termination of a worker thread.                                                             |  |
| void           | init() Called on start by the Java RPC server.                                                                 |  |
| void           | shutdown() Called on shutdown by the Java RPC server.                                                          |  |

# **Method Detail**

# closeConversation

void closeConversation(boolean commit)

Method called by the RPC Server when a conversation RPC ends.

The paramter indicates that the RPC client has closed the conversation with the option commit. Otherwise the commit option has not been specified by the RPC client or the conversation has been terminated abnormally.

Implement this method in your server class.

#### **Parameters:**

commit - true if closeConversationCommit has been called by RPC client, false otherwise

#### Since:

EntireX 7.1.1.50

# init

Called on start by the Java RPC server. Create a class implementing this interface. The server reads the name of the class from the configuration, instantiates the class and calls this method on start-up. If this method throws an exception, the stack trace is written to the log file or to System.out. In this case the server does not start.

The invocation of this method is not synchronized.

#### **Throws:**

java.lang.Exception - if the method fails.

# shutdown

Called on shutdown by the Java RPC server. Create a class implementing this interface. The server uses the same instance as for the init() and calls this method on shutdown. If this method throws an exception, the stack trace is written to the log file or to System.out. In this case the shutdown proceeds.

The invocation of this method is not synchronized. If the init starts any threads, shutdown must stop these threads. Otherwise, the Java RPC server will not terminate.

### **Throws:**

java.lang.Exception - if the method fails.

# finish

Called on termination of a worker thread. If a server class implements this interface, this method is called when a worker thread of the Java RPC server terminates. If this method throws an exception, the stack trace is written to the log file or to System.out. This method is called once for each worker thread and each server class of this worker thread.

### **Throws:**

java.lang.Exception - if the method fails.

| Overview Package Class Tree Deprecated Index Help | Overview | Package | Class | Tree | <b>Deprecated</b> | Index | Help |
|---------------------------------------------------|----------|---------|-------|------|-------------------|-------|------|
|---------------------------------------------------|----------|---------|-------|------|-------------------|-------|------|

PREV CLASS NEXT CLASS
SUMMARY: NESTED | FIELD | CONSTR | METHOD

**FRAMES NO FRAMES All Classes** DETAIL: FIELD | CONSTR | METHOD

### Overview Package Class Tree Deprecated Index Help

PREV CLASS NEXT CLASS

SUMMARY: NESTED | FIELD | CONSTR | METHOD

FRAMES NO FRAMES All Classes DETAIL: FIELD | CONSTR | METHOD

# com.softwareag.entirex.aci **Interface ThreadRunner**

public interface ThreadRunner

The ThreadRunner interface wraps starting a thread. This is used in an application server to use the method of the application server to start a new thread.

# **Method Summary**

void startThread(java.lang.Thread t) Start a thread.

# **Method Detail**

# startThread

void startThread(java.lang.Thread t) throws java.lang.Exception

Start a thread.

### **Parameters:**

t - the thread to start.

# Throws:

java.lang.Exception - if starting the thread fails.

# Overview Package Class Tree Deprecated Index Help

PREV CLASS NEXT CLASS

SUMMARY: NESTED | FIELD | CONSTR | METHOD

FRAMES NO FRAMES All Classes DETAIL: FIELD | CONSTR | METHOD

### Overview Package Class Tree Deprecated Index Help

PREV CLASS NEXT CLASS
SUMMARY: NESTED | FIELD | CONSTR | METHOD

**FRAMES NO FRAMES All Classes**DETAIL: FIELD | CONSTR | METHOD

# com.softwareag.entirex.aci Class UnitofWork

public class UnitofWorkextends BrokerCommunication

Represents a UnitofWork communication.

A unit of work is a set of one or more messages that are processed as a single unit. The sender of a unit of work adds messages to the unit of work and then indicates that it is complete by calling the commit or sendCommit method. The unit of work and its messages are not visible to the receiver until the sender has committed the unit of work. Once it is committed, the receiver can receive messages and can indicate when it is complete by calling the commit or commitBoth method.

When a unit of work has been committed, the application can either create a new unit of work (by calling the send method) or receive a new unit of work (by calling the receive method), using the same UnitofWork object.

Each unit of work runs implicitly in a conversation. This conversation is handled automatically by the UnitofWork object without using the Conversation object. The conversation spans the lifetime of a UnitofWork object and can be explicitly terminated by the commitCancelConversation, commitEndConversation or endConversation method. Example for a sender: send numberConversations conversations, each with numberUows units of work, containing numberMessages messages each. Thus, numberConversations \* numberUows \* numberSages messages are send in total.

Example for a receiver: receive all available messages in all units of work over multiple conversations.

### Since:

6.2.1.0

# **Field Summary**

# Fields inherited from class com.softwareag.entirex.aci.BrokerCommunication

brokerService

# **Constructor Summary**

UnitofWork(BrokerService brokerService)

Creates a new UnitofWork object and attaches it to the given BrokerService.

UnitofWork(BrokerService brokerService, ConversationState cstate)

Creates a new UnitofWork object and attaches it to the given BrokerService.

| Method Summar | ° <b>y</b>                                      |
|---------------|-------------------------------------------------|
| void          | backout ( ) Backs out the current unit of work. |
| void          | cancel() Cancels the current unit of work.      |
| void          | commit() Commits the current unit of work.      |

| void              | CommitBoth()  Commits the two units of work, one being currently received and one being currently sent in a single atomic operation.                                                                   |
|-------------------|----------------------------------------------------------------------------------------------------|
| void              | CommitCancelConversation()  Commits the current unit of work and cancels the associated conversation.                                                                                                  |
| void              | commitEndConversation()  Commits the current unit of work and ends the associated conversation.                                                                                                    |
| void              | delete() Deletes the persistent status of the current unit of work.                                                                                                    |
| static void       | <pre>delete(java.lang.String unitofWorkID, Broker broker)     Deletes the persistent status of the specified unit of work.</pre>                                                                       |
| void              | endConversation() Ends the current conversation.                                                                                                    |
| int               | getAttemptedDeliveryCount() Returns how often it was attempted to deliver the unit of work.                                                                                                    |
| java.util.Date    | getCommitTimestamp()  Returns the sender's commit timestamp for this unit of work as a Date object.                                                                                                    |
| java.lang.String  | getCommitTimestampString()  Returns the sender's commit timestamp for this unit of work as a String object.                                                                                            |
| java.lang.String  | getLifetime() Returns the lifetime value of a unit of work.                                                                                                    |
| java.lang.String  | getStatus() Returns the current status of the current unit of work.                                                                                                    |
| java.lang.String  | getUnitofWorkID()  Returns the unique identifier for the current unit of work.                                                                                                    |
| java.lang.String  | getUserStatus() Returns the user-defined status associated with the current unit of work.                                                                                                    |
| UnitofWork        | query() Queries the status of the current unit of work.                                                                                                    |
| static UnitofWork | <pre>query(java.lang.String unitofWorkID, Broker broker)    Queries the status of the specified unit of work.</pre>                                                                                    |
| static UnitofWork | <pre>query(java.lang.String unitofWorkID, BrokerService service)    Deprecated. If more than one service is used by one user, the returned UnitofWork object might belong to some other service.</pre> |
| static UnitofWork | queryLast(Broker broker)  Queries the status of the last unit of work created by the caller.                                                                                                    |

| static UnitofWork    | queryLast(BrokerService service)  Deprecated. If more than one service is used by one user, the returned  UnitofWork object might belong to some other service. |
|----------------------|----------------------------------------------------------------------------------------------------|
| BrokerMessage        | receive() Receives the first or subsequent message of a unit of work.                                                                                           |
| BrokerMessage        | receive(java.lang.String wait) Receives the first or subsequent message of a unit of work.                                                                      |
| static BrokerMessage | receiveAny(BrokerService bs) Receives the first message or subsequent message of a unit of work.                                                                |
| static BrokerMessage | receiveAny(BrokerService bs, java.lang.String wait) Receives the first or subsequent message of a unit of work.                                                 |
| static BrokerMessage | receiveOld(BrokerService bs) Receives the first message or subsequent message of a unit of work.                                                                |
| static BrokerMessage | receiveOld(BrokerService bs, java.lang.String wait) Receives the first or subsequent message of a unit of work.                                                 |
| void                 | send(BrokerMessage msg) Sends an asynchronous message as part of a unit of work.                                                                                |
| void                 | sendCommit(BrokerMessage msg) Sends an asynchronous message which commits the unit of work.                                                                     |
| void                 | setDataPersistence(boolean persist) Enables or disables data persistence when creating a new unit of work.                                                      |
| void                 | setLifetime(java.lang.String t) Sets the lifetime value of a unit of work.                                                                                      |
| void                 | setStatusPersistence(boolean persist) Enables or disables status persistence when creating a new unit of work.                                                  |
| void                 | setStatusPersistence(int lifetimeMultiplier) Enables status persistence when creating a new unit of work and sets the lifetime of the persistent status.        |
| void                 | setStatusPersistence(java.lang.String lifetime) Enables status persistence when creating a new unit of work and sets the lifetime of the persistent status.     |
| void                 | setUserStatus(java.lang.String u) Sets the user-defined status associated with the current unit of work.                                                        |
| void                 | updateUserStatus() Updates the user status field of the current unit of work.                                                                                   |

# Methods inherited from class com.softwareag.entirex.aci.BrokerCommunication

dispose, getBrokerService, getUserData, saveState, setUserData

### Methods inherited from class java.lang.Object

clone, equals, finalize, getClass, hashCode, notify, notifyAll,
toString, wait, wait, wait

# **Constructor Detail**

# **UnitofWork**

public UnitofWork(BrokerService brokerService)

Creates a new UnitofWork object and attaches it to the given BrokerService.

### **Parameters:**

brokerService - the BrokerService object to which the unit of work communication belongs.

# UnitofWork

Creates a new UnitofWork object and attaches it to the given BrokerService.

The conversation of the UnitofWork object is restored from the ConversationState object.

### **Parameters:**

brokerService - the BrokerService object to which the unit of work communication belongs.

cstate - the ConversationState object to be restored.

### Throws:

java.lang.IllegalArgumentException - if ConversationState object is null

### Since:

7.1.1.10

# See Also:

ConversationState

# **Method Detail**

# setDataPersistence

public void setDataPersistence(boolean persist)

Enables or disables data persistence when creating a new unit of work.

When a new unit of work is created and this method has not been previously called, the persistence option specified in the Broker attribute file (keyword STORE) is used. If the sender wants to

control data persistence, this method must be called before the first send method call which creates the unit of work.

If a unit of work is persistent, its messages are saved in the persistent store when the sender commits the unit of work. They are retained until the receiver commits or cancels the unit of work or until its lifetime expires. If the EntireX Broker or the system fails after the unit of work is committed, the unit of work (and its associated conversation) will be restored to their last stable status when the EntireX Broker restarts.

#### **Parameters:**

persist - if *true* sender wants data persistence, if *false* sender does not want data persistence.

### setStatusPersistence

public void setStatusPersistence(boolean persist)

Enables or disables status persistence when creating a new unit of work.

When a new unit of work is created and this method has not been previously called, the persistence option specified in the Broker attribute file (keyword UWSTATP) is used. If the sender wants to control status persistence, this method must be called before the first send method call which creates the unit of work. The lifetime of the persistent status is the same as the lifetime of the unit of work.

#### **Parameters:**

persist - if *true* sender wants persistence of status, if *false* sender does not want status persistence.

### See Also:

setStatusPersistence(int), getStatus()

### **setStatusPersistence**

public void setStatusPersistence(int lifetimeMultiplier)

Enables status persistence when creating a new unit of work and sets the lifetime of the persistent status.

The lifetime for persistent status is a multiplier of the unit of work lifetime. The default is 1. This method must be called before the first send method call to set a higher lifetime value.

If a unit of work has persistent status, this status is maintained in the persistent store and is updated whenever the status changes. The persistent status remains in the persistent store after the unit of work is completed until the status lifetime has expired.

#### **Parameters:**

lifetimeMultiplier - a value between 1 and 254 (inclusive).

### **Throws:**

java.lang.IllegalArgumentException - if argument is not in the range of 1 to 254.

### See Also:

```
setStatusPersistence(boolean), setLifetime(java.lang.String),
getStatus()
```

# setStatusPersistence

public void setStatusPersistence(java.lang.String lifetime)

Enables status persistence when creating a new unit of work and sets the lifetime of the persistent status.

The lifetime for persistent status is set as a time value. This lifetime is added to the lifetime of the unit of work. This method must be called before the first send method call to set a higher lifetime value.

If a unit of work has persistent status, this status is maintained in the persistent store and is updated whenever the status changes. The persistent status remains in the persistent store after the unit of work is completed until the status lifetime has expired.

If you call setStatusPersistence(int) with a multiplier and setStatusPersistence(java.lang.String) with a lifetime value, the second method wins.

### **Parameters:**

lifetime - a period, how the status of th unit of work should live. This time is measured in seconds/minutes/hours (depending on the trailing S/M/H character). When null or "NO" is specified, the operation is non-blocked.

#### See Also:

```
setStatusPersistence(boolean), setStatusPersistence(int),
setLifetime(java.lang.String), getStatus()
```

# getStatus

public java.lang.String getStatus()

Returns the current status of the current unit of work.

The status is set by all methods which manipulate or query a unit of work. Applicable values are:

- RECEIVED one or more messages have been sent as part of a unit of work which is not yet committed.
- ACCEPTED the unit of work has been committed by the sender.
- DELIVERED the unit of work is currently being received by the sender.
- BACKEDOUT the unit of work was backed out prior to being committed by the sender.
- PROCESSED the receiver of the unit of work has committed it.
- CANCELLED the unit of work was not processed within the specified lifetime.
- DISCARDED the unit of work was not persistent and its data was discarded over a restart.

In addition the following status values are returned by the receive method, they all reflect an current status of DELIVERED:

- RECV\_FIRST this message is the first message in the unit of work.
- RECV\_MIDDLE this message is not the first or last message in the unit of work.
- RECV LAST this message is the last message in the unit of work.
- RECV\_ONLY this message is the only message in the unit of work.

#### **Returns:**

the status as a String.

# setLifetime

```
public void setLifetime(java.lang.String t)
```

Sets the lifetime value of a unit of work.

Each unit of work has a lifetime value. This is the period of time the unit of work is allowed to exist without being completed. It starts when the unit of work is created and ends when it is completed. If the unit of work has status ACCEPTED when this lifetime expires, it is placed into a TIMEOUT status. Lifetime timeouts will not occur in the RECEIVED or DELIVERED status. The lifetime clock is running only when the EntireX Broker is up and active.

### **Parameters:**

t - the lifetime value measured in seconds/minutes/hours/days (depending on the trailing S/M/H/D character).

#### Throws:

java.lang.IllegalArgumentException - if argument is invalid.

# getLifetime

```
public java.lang.String getLifetime()
```

Returns the lifetime value of a unit of work.

### **Returns:**

the lifetime as a String.

# getUnitofWorkID

```
public java.lang.String getUnitofWorkID()
```

Returns the unique identifier for the current unit of work.

The value generated by the EntireX Broker can be used by the query method call.

### **Returns:**

the UnitofWorkID as a String.

#### See Also:

```
query(java.lang.String, BrokerService)
```

### setUserStatus

```
public void setUserStatus(java.lang.String u)
```

Sets the user-defined status associated with the current unit of work.

It will be transmitted with a send or receive call. It will be returned with a query or queryLast call.

#### **Parameters:**

u - the user status, maximum length is 32 characters.

### **Throws:**

java.lang.IllegalArgumentException - Thrown if the length of the user status exceeds 32 bytes.

# getUserStatus

```
public java.lang.String getUserStatus()
```

Returns the user-defined status associated with the current unit of work.

It will be transmitted with a send or receive call. It will be returned with a query or queryLast call.

### **Returns:**

the current value of the user status of this unit of work.

# getAttemptedDeliveryCount

```
public int getAttemptedDeliveryCount()
```

Returns how often it was attempted to deliver the unit of work.

This count is incremented whenever a unit of work is backed out, either explicitly or by a timeout or restart.

### **Returns:**

the attempted delivery count as int.

# send

Sends an asynchronous message as part of a unit of work. Sends the message to the Broker without waiting for an answer.

The status of the unit of work is RECEIVED.

### **Parameters:**

msg - BrokerMessage to send.

### **Throws:**

```
BrokerException - A Broker exception.
```

java.lang.IllegalArgumentException - if parameter is invalid.

# sendCommit

Sends an asynchronous message which commits the unit of work. Sends the message to the Broker without waiting for an answer.

The status of the unit of work changes from RECEIVED to ACCEPTED. It is now available to be received by the server.

#### **Parameters:**

msg - BrokerMessage to send.

### **Throws:**

```
BrokerException - A Broker exception.
```

java.lang.IllegalArgumentException - Thrown if parameter is invalid.

### backout

Backs out the current unit of work.

If the sender of the unit of work calls this method and the status is RECEIVED, the status changes to BACKEDOUT. If persistent status is disabled, no trace of this unit of work remains.

If the receiver of the unit of work calls this method and the status is DELIVERED, the status changes to ACCEPTED and the number of attempted deliveries is incremented.

#### **Throws:**

BrokerException - A Broker exception.

### cancel

Cancels the current unit of work.

If the sender of the unit of work calls this method and the status is ACCEPTED, the status changes to CANCELLED.

If the receiver of the unit of work calls this method and the status is DELIVERED, the status changes to CANCELLED.

In both cases, if persistent status is disabled, no trace of this unit of work remains.

#### Throws:

BrokerException - A Broker exception.

### commit

Commits the current unit of work.

If the sender of the unit of work calls this method, the status of the unit of work changes from RECEIVED to ACCEPTED. It is now available to be received by the server.

If the receiver of the unit of work calls this method and the status is DELIVERED, the status changes to PROCESSED. If persistent status is disabled, no trace of this unit of work remains.

### **Throws:**

BrokerException - A Broker exception

# commitBoth

Commits the two units of work, one being currently received and one being currently sent in a single atomic operation.

#### Throws:

BrokerException - A Broker exception

### See Also:

commit()

# delete

Deletes the persistent status of the current unit of work.

The unit of work must be complete and must have been created by the caller. If persistent status is disabled, no trace of this unit of work remains.

### **Throws:**

BrokerException - A Broker exception

# delete

Deletes the persistent status of the specified unit of work.

The unit of work must be complete and must have been created by the caller. The caller is identified by the user ID and token specified in the constructor for the Broker object (which is the second parameter). If persistent status is disabled, no trace of this unit of work remains.

### **Parameters:**

unitofWorkID - unique identifier retrieved by the getUnitofWorkID method broker - reference to a Broker object

### **Throws:**

BrokerException - A Broker exception

#### See Also:

getUnitofWorkID()

# commitEndConversation

Commits the current unit of work and ends the associated conversation.

#### **Throws:**

BrokerException - A Broker exception

### See Also:

commit()

### commitCancelConversation

Commits the current unit of work and cancels the associated conversation.

### **Throws:**

BrokerException - A Broker exception

### See Also:

commit()

# queryLast

**Deprecated.** If more than one service is used by one user, the returned UnitofWork object might belong to some other service.

Queries the status of the last unit of work created by the caller.

The caller is identified by the user ID and token specified in the constructor for the Broker object the BrokerService object belongs to.

A corresponding UnitofWork object is returned which is created automatically if necessary. If there is no UnitofWork object for the caller, null is returned.

### **Parameters:**

service - a reference to the BrokerService the object belongs to.

### **Returns:**

a UnitofWork object or null.

### **Throws:**

BrokerException - A Broker exception java.lang.IllegalArgumentException - if applied to a generic service.

# queryLast

Queries the status of the last unit of work created by the caller.

The caller is identified by the user ID and token specified in the constructor for the Broker object. A corresponding UnitofWork object is returned which is created automatically if necessary. If there is no UnitofWork object for the caller, null is returned.

### **Parameters:**

broker - the Broker object.

### **Returns:**

a UnitofWork object or null

### **Throws:**

BrokerException - A Broker exception

#### query

Queries the status of the current unit of work.

The status can be read with the getStatus method.

#### **Returns:**

the current unit of work.

#### Throws:

BrokerException - A Broker exception

## query

**Deprecated.** If more than one service is used by one user, the returned UnitofWork object might belong to some other service.

Queries the status of the specified unit of work.

The unit of work must have been created by the caller. A corresponding unit of work object is returned which is created automatically if necessary.

#### **Parameters:**

 $\verb"unitofWorkID" - unique identifier retrieved by the getUnitofWorkID method service - reference to a BrokerService object$ 

## **Returns:**

the unit of work for this ID and this BrokerService

#### Throws:

```
BrokerException - A Broker exception.
java.lang.IllegalArgumentException - Thrown if parameter is invalid.
```

## query

Queries the status of the specified unit of work.

The unit of work must have been created by the caller. A corresponding unit of work object is returned which is created automatically if necessary.

#### **Parameters:**

unitofWorkID - unique identifier retrieved by the getUnitofWorkID method broker - the Broker object.

#### **Returns:**

the unit of work for this ID and this Broker.

#### **Throws:**

BrokerException - A Broker exception.

# updateUserStatus

Updates the user status field of the current unit of work.

#### **Throws:**

BrokerException - A Broker exception

#### See Also:

setUserStatus(java.lang.String)

## receive

Receives the first or subsequent message of a unit of work. Uses the maximum receive length from the service.

#### **Parameters:**

wait - A timeout period, how long to wait for a receive, measured in seconds/minutes/hours (depending on the trailing S/M/H character). When null or "NO" is specified, the operation is non-blocked.

#### **Returns:**

the BrokerMessage received.

#### **Throws:**

```
BrokerException - A Broker exception java.lang.IllegalArgumentException - Thrown if parameter is invalid.
```

## receive

Receives the first or subsequent message of a unit of work. Uses the maximum receive length and the default wait time from the service.

#### **Returns:**

the BrokerMessage received.

#### **Throws:**

BrokerException - A Broker exception

## Since:

EntireX 5.2.1

#### receiveOld

Receives the first or subsequent message of a unit of work.

This receive method will accept only messages from existing conversations. Uses the maximum receive length from the service.

## **Parameters:**

bs - The BrokerService used to receive the message. wait - A timeout period, how long to wait for a receive, measured in seconds/minutes/hours (depending on the trailing S/M/H character). When null or "NO" is specified, the operation is non-blocked.

#### **Returns:**

the BrokerMessage received.

#### **Throws:**

```
BrokerException - A Broker exception java.lang.IllegalArgumentException - Thrown if parameter is invalid.
```

#### Since:

EntireX 6.2.1.16

## receiveOld

Receives the first message or subsequent message of a unit of work.

This receive method will accept only messages from existing conversations. Uses the maximum receive length and the default wait time from the service.

#### Parameters:

bs - The BrokerService used to receive the message.

#### **Returns:**

the BrokerMessage received.

#### **Throws:**

```
BrokerException - A Broker exception
```

java.lang.IllegalArgumentException - Thrown if a parameter is invalid.

## Since:

EntireX 6.2.1.16

# receiveAny

Receives the first or subsequent message of a unit of work.

This receive method will accept messages from existing conversations and new conversations. Uses the maximum receive length from the service.

#### **Parameters:**

bs - The BrokerService used to receive the message.

wait - A timeout period, how long to wait for a receive, measured in seconds/minutes/hours (depending on the trailing S/M/H character). When null or "NO" is specified, the operation is non-blocked.

#### **Returns:**

the BrokerMessage received.

#### Throws:

BrokerException - A Broker exception

java.lang.IllegalArgumentException - Thrown if parameter is invalid.

#### Since:

EntireX 6.2.1.16

# receiveAny

Receives the first message or subsequent message of a unit of work.

This receive method will accept messages from existing conversations and new conversations.

Uses the maximum receive length and the default wait time from the service.

## **Parameters:**

bs - The BrokerService used to receive the message.

#### **Returns:**

the BrokerMessage received.

#### **Throws:**

BrokerException - A Broker exception

java.lang.IllegalArgumentException - Thrown if a parameter is invalid.

#### Since:

EntireX 6.2.1.16

## endConversation

Ends the current conversation.

If the sender of the unit of work calls this method, the current conversation ends normally. It is now available to be received by the server.

If the receiver of the unit of work calls this method, the current conversation ends. Receiving further messages is possible.

#### **Throws:**

BrokerException - if the broker call fails.

# getCommitTimestamp

public java.util.Date getCommitTimestamp()

Returns the sender's commit timestamp for this unit of work as a Date object. If no commit timestamp is available or not in the format yyyyMMddHHmmssSSSZ, null is returned.

#### **Returns:**

the date object for the commit timestamp or null.

# getCommitTimestampString

public java.lang.String getCommitTimestampString()

Returns the sender's commit timestamp for this unit of work as a String object. The format is "yyyyMMddHHmmssSSSz"; "yyyy" for the year, "MM" for the month, "dd" for the day, "HH" for the hour, "mm" for the minute, "ss" for the second, "SSS" for the millisecond, and "z" for the timezone (see also SimpleDateFormat for detailed information on the format). The timezone is given as an offset and is always "-0000" for UTC. The timezone is provided to avoid unintended changes if supplied to the Date class or other classes. If no commit timestamp is available, null is returned.

#### **Returns:**

the string for the commit timestamp or null.

#### Overview Package Class Tree Deprecated Index Help

**PREV CLASS** NEXT CLASS SUMMARY: NESTED | FIELD | CONSTR | METHOD FRAMES NO FRAMES All Classes
DETAIL: FIELD | CONSTR | METHOD

PREV CLASS NEXT CLASS
SUMMARY: NESTED | FIELD | CONSTR | METHOD

**FRAMES NO FRAMES All Classes**DETAIL: FIELD | CONSTR | METHOD

# com.softwareag.entirex.jms Interface JMSFormatter

## **All Known Implementing Classes:**

TextFormatter, TextFormatterReplyQueue

public interface JMSFormatter

Interface to allow customer specific formatting of the JMS messages to connect to non-JMS clients. This interface has two methods. One converts byte arrays into JMS messages and the other converts JMS messages into byte arrays. The JMS messages are used by the JMS application and the byte arrays are send to or received from the EntireX Broker. Applications using the Broker ACI with units of work can send and receive these messages.

The methods have to obey the encoding of the byte array. Use the default encoding in conjunction with translation and conversion of the EntireX Broker. The byte array may contain binary parts.

#### Since:

7.1.1.54

| Method Summary    |                                                                                                    |
|-------------------|----------------------------------------------------------------------------------------------------|
| byte[]            | <pre>fromJMSMessage(javax.jms.Session session, javax.jms.Message message) Format a JMS message to send to a non-JMS application.</pre> |
| javax.jms.Message | toJMSMessage(javax.jms.Session session, byte[] buffer) Create a Message from the bytes received from the Broker.                       |

# **Method Detail**

# from JMSMessage

Format a JMS message to send to a non-JMS application. Use the methods of Message and its subclasses to access the content of the message.

#### **Parameters:**

session - the session used to send the message. message - the Message to send to a non-JMS client.

#### **Returns:**

the message as a byte array in a customer specific format. It is not allowed to return null or an empty byte array.

#### **Throws:**

javax.jms.JMSException - if the message is not created properly. Wrap all Throwable objects into JMSExceptions and re-throw them.

# toJMSMessage

Create a Message from the bytes received from the Broker. Use the createMessageXxx methods of the session and the methods of Message and its subclasses to create the message.

#### **Parameters:**

session - the session which received the byte array. buffer - the bytes received from the broker.

#### **Returns:**

a Message, created in the session.

## **Throws:**

javax.jms.JMSException - if the message is not created properly. Wrap all Throwable objects into JMSExceptions and re-throw them.

## Overview Package Class Tree Deprecated Index Help

PREV CLASS NEXT CLASS
SUMMARY: NESTED | FIELD | CONSTR | METHOD

FRAMES NO FRAMES All Classes
DETAIL: FIELD | CONSTR | METHOD

PREV CLASS NEXT CLASS

SUMMARY: NESTED | FIELD | CONSTR | METHOD

**FRAMES NO FRAMES All Classes**DETAIL: FIELD | CONSTR | METHOD

# com.softwareag.entirex.jms Class TextFormatter

java.lang.Object

com.softwareag.entirex.jms.TextFormatter

## **All Implemented Interfaces:**

**JMSFormatter** 

public class TextFormatterextends java.lang.Objectimplements JMSFormatter

Standard implementation for a formatter class for the EntireX JMS layer. Used to format JMS messages in a standard text message format. The text of a TextMessage is send as the payload of an ACI message contained in a unit of work.

# **Constructor Summary**

TextFormatter()

| Method Summary    |                                                                                                    |
|-------------------|----------------------------------------------------------------------------------------------------|
| byte[]            | <pre>fromJMSMessage(javax.jms.Session session, javax.jms.Message message) Formats a byte array from a JMS Message.</pre>  |
| javax.jms.Message | toJMSMessage(javax.jms.Session session, byte[] buffer) Create a JMS message from the byte array received from the broker. |

#### Methods inherited from class java.lang.Object

clone, equals, finalize, getClass, hashCode, notify, notifyAll,
toString, wait, wait, wait

# **Constructor Detail**

#### **TextFormatter**

public TextFormatter()

# **Method Detail**

## toJMSMessage

Create a JMS message from the byte array received from the broker.

#### Specified by:

toJMSMessage in interface JMSFormatter

#### **Parameters:**

session - the JMS session, used to create the JMS message. buffer - the message from the broker.

#### Returns

the JMS message created from the byte array.

## **Throws:**

javax.jms.JMSException - if the message is not properly created.

# fromJMSMessage

Formats a byte array from a JMS Message. This method assumes the message is a TextMessage.

## Specified by:

fromJMSMessage in interface JMSFormatter

#### **Parameters:**

```
session - the JMS session (currently not used). message - the JMS message to format.
```

#### **Returns:**

the message formatted as a byte array.

#### **Throws:**

javax.jms.JMSException - if the message is not properly created.

## Overview Package Class Tree Deprecated Index Help

PREV CLASS NEXT CLASS
SUMMARY: NESTED | FIELD | CONSTR | METHOD

FRAMES NO FRAMES All Classes
DETAIL: FIELD | CONSTR | METHOD

PREV CLASS NEXT CLASS
SUMMARY: NESTED | FIELD | CONSTR | METHOD

**FRAMES NO FRAMES All Classes**DETAIL: FIELD | CONSTR | METHOD

# com.softwareag.entirex.jms Class TextFormatterReplyQueue

java.lang.Object

com.softwareag.entirex.jms.TextFormatterReplyQueue

#### **All Implemented Interfaces:**

**JMSFormatter** 

public class TextFormatterReplyQueueextends java.lang.Objectimplements JMSFormatter

Standard implementation for a formatter class for the EntireX JMS layer. Used to format JMS messages in a standard text message format. The text of a TextMessage is send as the payload of an ACI message contained in a unit of work. The ReplyTo destination is included in this ACI message. The type of the ReplyTo destination is coded in a single character: '1' for queue (use 'JMS/<queue name>/QUEUE' as service), '2' for temporary queue (use 'JMS/<queue name>/TMPQUEUE' as service), '3' for topic (use '<topic name>' as topic), '4' for temporary topic (use '<topic name>' as topic).

# **Constructor Summary**

TextFormatterReplyQueue()

| Method Summary    |                                                                                                    |
|-------------------|----------------------------------------------------------------------------------------------------|
| byte[]            | <pre>fromJMSMessage(javax.jms.Session session, javax.jms.Message message) Formats a byte array from a JMS Message.</pre>  |
| javax.jms.Message | toJMSMessage(javax.jms.Session session, byte[] buffer) Create a JMS message from the byte array received from the broker. |

## Methods inherited from class java.lang.Object

clone, equals, finalize, getClass, hashCode, notify, notifyAll,
toString, wait, wait, wait

# **Constructor Detail**

# **TextFormatterReplyQueue**

public TextFormatterReplyQueue()

# **Method Detail**

## toJMSMessage

Create a JMS message from the byte array received from the broker.

## Specified by:

toJMSMessage in interface JMSFormatter

#### **Parameters:**

session - the JMS session, used to create the JMS message. buffer - the message from the broker.

#### **Returns:**

the JMS message created from the byte array.

#### **Throws:**

javax.jms.JMSException - if the message is not properly created.

# fromJMSMessage

Formats a byte array from a JMS Message. This method assumes the message is a TextMessage. The ReplyTo destination is coded in the first 32 characters of the message. Position 33 is the type of the ReplyTo destination. The byte array is build with the default encoding from the String.

#### Specified by:

fromJMSMessage in interface JMSFormatter

#### **Parameters:**

```
session - the JMS session (currently not used).
message - the JMS message to format. A TextMessage is needed.
```

#### **Returns:**

the message formatted as a byte array.

#### **Throws:**

javax.jms.JMSException - if the message is not properly created.

PREV CLASS NEXT CLASS
SUMMARY: NESTED | FIELD | CONSTR | METHOD

**FRAMES NO FRAMES All Classes**DETAIL: FIELD | CONSTR | METHOD

PREV CLASS NEXT CLASS
SUMMARY: NESTED | FIELD | CONSTR | METHOD

**FRAMES NO FRAMES All Classes**DETAIL: FIELD | CONSTR | METHOD

# com.softwareag.entirex.xml.rt Class XMLException

## **All Implemented Interfaces:**

java.io.Serializable

public class XMLException extends java.lang.Exception

Class XMLException is a checked exception for all sorts of problems occurring in the XML/SOAP runtime component. Besides an exception text, XMLException objects can hold an exception "kind" which describes the subcomponent in which problems arose.

Exception class thrown by EntireX XML/SOAP Runtime classes.

Use toString() to retrieve the error message including the error class and error code.

Use *getMessage()* to retrieve the error message only.

Use *getErrorClass()* to retrieve the error class only.

Use *getNumber()* to retrieve the error code only.

#### See Also:

Serialized Form

| Field Summary |                                          |
|---------------|------------------------------------------|
| static int    | XMLRUNTIME_CLASS                         |
|               | Error class for EntireX XML/SOAP Runtime |

| Method Summary   |                                                                                                    |
|------------------|----------------------------------------------------------------------------------------------------|
| int              | getErrorClass() Returns the error class part of the XML Runtime error.                                       |
| int              | getErrorCode() Returns the error code part of the XML Runtime error.                                         |
| java.lang.String | getErrorText() Returns the error text part of the XML Runtime error.                                         |
| java.lang.String | getMessage() Debugging method to write this exception text and kind onto stdout.                             |
| java.lang.String | toString() Returns the complete error information as string Format: Error-class Error-code Error-text Detail |

## Methods inherited from class java.lang.Throwable

fillInStackTrace, getCause, getLocalizedMessage, getStackTrace,
initCause, printStackTrace, printStackTrace,
setStackTrace

#### Methods inherited from class java.lang.Object

clone, equals, finalize, getClass, hashCode, notify, notifyAll, wait,
wait, wait

# Field Detail

## XMLRUNTIME\_CLASS

public static final int **XMLRUNTIME\_CLASS** 

Error class for EntireX XML/SOAP Runtime

See Also:

Constant Field Values

# **Method Detail**

# getErrorText

```
public java.lang.String getErrorText()
```

Returns the error text part of the XML Runtime error.

#### **Returns:**

XML Runtime error text as string.

# ${\bf getErrorCode}$

```
public int getErrorCode()
```

Returns the error code part of the XML Runtime error.

## **Returns:**

XML Runtime error code as int.

# getErrorClass

```
public int getErrorClass()
```

Returns the error class part of the XML Runtime error.

#### **Returns:**

XML Runtime error class as int.

# getMessage

```
public java.lang.String getMessage()
```

Debugging method to write this exception text and kind onto stdout.

#### **Overrides:**

```
getMessage in class java.lang.Throwable
```

#### **Returns:**

String The string representation of this exception.

# toString

```
public java.lang.String toString()
```

Returns the complete error information as string Format: Error-class Error-code Error-text Detail

#### **Overrides:**

toString in class java.lang.Throwable

#### **Returns:**

The complete error information.

PREV CLASS **NEXT CLASS**SUMMARY: NESTED | FIELD | CONSTR | METHOD

**FRAMES** NO FRAMES All Classes
DETAIL: FIELD | CONSTR | METHOD

PREV CLASS NEXT CLASS

SUMMARY: NESTED | FIELD | CONSTR | METHOD

FRAMES NO FRAMES All Classes
DETAIL: FIELD | CONSTR | METHOD

# com.softwareag.entirex.xml.rt Class XMLRPCServer

## **All Implemented Interfaces:**

com.softwareag.entirex.aci.MonitorInfoInterface, com.softwareag.entirex.aci.ServerMBean, com.softwareag.entirex.aci.ServerProperties

public class XMLRPCServerextends com.softwareag.entirex.aci.Server

XMLRPCServer extends com.softwareag.entirex.aci.Server.

# Field Summary

#### Fields inherited from class com.softwareag.entirex.aci.Server

activeServers, COMMUNICATION\_MODE\_ALL, COMMUNICATION\_MODE\_MESSAGE, COMMUNICATION\_MODE\_RELIABLE, STATE\_ERROR, STATE\_INIT, STATE\_RETRY, STATE\_RUNNING, STATE\_SHUTDOWN, verbose

## Fields inherited from interface com.softwareag.entirex.aci.ServerProperties

BROKER\_ID, CODE\_PAGE, COMPRESS\_LEVEL, CUSTOM\_CLASS, ENCRYPT, ENCRYPT\_LEVEL, ENVIRONMENT, FIXED\_SERVERS, JMX\_ENABLED, LOC\_TRANS\_CONFIG, LOC\_TRANS\_INI, LOC\_TRANS\_SET, LOGFILE, LOGICAL\_BROKER\_ID, LOGICAL\_SERVICE, MAX\_SERVERS, MAXRESTARTCYCLES, MIN\_SERVERS, MONITOR\_PORT, MONITOR\_REMOTE, NAME, PASSWORD, PASSWORD\_ENCRYPT, PROPERTIES\_FILE, SECURITY, SERVER\_ADR, SERVERLOGFILE, TIMEOUT, TRACE, USE\_CODE\_PAGE, USER\_ID, VERBOSE, WAIT\_ATTACH, WAIT\_SERVER

# **Constructor Summary**

#### XMLRPCServer()

Constructor of XMLRPCServer

# **Method Summary**

| void | registerXMLRPCServerClass(XMLRPCServerInterface xmlrpcserverclass) |
|------|--------------------------------------------------------------------|
|      | Register the implementation of XMLRPCServerInterface called        |
|      | if Java API for XML RPC Server is defined in configuration file.   |
| void | start(java.lang.String[] args)                                     |

Starts the XML RPC Server with an implementation of XMLRPCServerInterface.

#### Methods inherited from class com.softwareag.entirex.aci.Server

createCallHandler, getActiveServers, getArgusPort, getArgusTimeout, getBooleanProperty, getIntProperty, getMaxServers, getMinServers, getNumberBusyWorkers, getNumberWorkers, getProperties, getProperty, getPropertyFilename, getServerInfo, getServerName, getState, getTimestamp, getTraceLevel, getVerbose, getWorkersHighWatermark, isArgusMonitoringEnabled, remoteMonitoring, setCommandlineParser, setPropertyFilename, setServerName, setState, setTraceLevel, setVerbose, startServer, stop, stopServer

## Methods inherited from class java.lang.Object

clone, equals, finalize, getClass, hashCode, notify, notifyAll, toString, wait, wait, wait

# **Constructor Detail**

## **XMLRPCServer**

public XMLRPCServer()

Constructor of XMLRPCServer

# **Method Detail**

# register XMLRPC Server Class

public void registerXMLRPCServerClass(XMLRPCServerInterface xmlrpcserverclass)

Register the implementation of XMLRPCServerInterface called

if Java API for XML RPC Server is defined in configuration file.

Method must be called before starting the server.

To use implementation of XMLRPCServerInterface the configuration

file must define

<TargetServer name="xmlrpcServerClass">

## **Parameters:**

xmlrpcserverclass - An implementation of XMLRPCServerInterface

#### start

Starts the XML RPC Server with an implementation of XMLRPCServerInterface.

#### **Parameters:**

args - Command line arguments

#### **Throws:**

java.lang.Exception - on configuration errors and other critical errors.

## Overview Package Class Tree Deprecated Index Help

PREV CLASS NEXT CLASS
SUMMARY: NESTED | FIELD | CONSTR | METHOD

FRAMES NO FRAMES All Classes
DETAIL: FIELD | CONSTR | METHOD

PREV CLASS NEXT CLASS

SUMMARY: NESTED | FIELD | CONSTR | METHOD

**FRAMES NO FRAMES All Classes**DETAIL: FIELD | CONSTR | METHOD

# com.softwareag.entirex.xml.rt Interface XMLRPCServerInterface

public interface XMLRPCServerInterface

Definition of interface for Java-API of XML RPC Server

# **Method Summary**

byte[

invoke(byte[] request, java.util.Properties properties)
 Method must be implemented by application using Java-API of XML/SOAP RPC
Server.

# **Method Detail**

#### invoke

Method must be implemented by application using Java-API of XML/SOAP RPC Server.

## **Parameters:**

request - XML/SOAP request document properties - Information of request and response document

## **Returns:**

An byte array with with response document

#### **Throws:**

java.lang.Exception

## Overview Package Class Tree Deprecated Index Help

PREV CLASS NEXT CLASS
SUMMARY: NESTED | FIELD | CONSTR | METHOD

FRAMES NO FRAMES All Classes
DETAIL: FIELD | CONSTR | METHOD

**PREV CLASS** NEXT CLASS SUMMARY: NESTED | FIELD | CONSTR | METHOD FRAMES NO FRAMES All Classes
DETAIL: FIELD | CONSTR | METHOD

# com.softwareag.entirex.xml.rt Class XMLRPCService

public final class XMLRPCService extends RPCService

XMLRPCService extends com.softwareag.entirex.aci.RPCService. In general, an XMLRPCService object is instantiated by a Broker object, a server address and an XMM file.

To create an EntireX RPC which will send input XML data and retrieve output XML data, one of the invokeXML methods can be used on an XMLRPCService object.

#### Since:

6.1.1.0, 7.1.1.0

| Field Summary           |                                                                                                    |
|-------------------------|----------------------------------------------------------------------------------------------------|
| static java.lang.String | PROPERTY_DEFAULT_FAULTDOC_FORMAT  Indicates which document protocol is used if no fault document is defined.                         |
| static java.lang.String | PROPERTY_THROW_JAVA_EXCEPTION  Indicates if a java exception is thrown or a fault document is returned.                              |
| static java.lang.String | PROPERTY_USE_CHARACTER_REFERENCE  Indicates if character reference used in document or the binary value of these characters is used. |

# Fields inherited from class com.softwareag.entirex.aci.RPCService RELIABLE\_AUTO\_COMMIT, RELIABLE\_CLIENT\_COMMIT, RELIABLE\_OFF

| I | Fields inherited from class com.softwareag.entirex.aci.BrokerService |
|---|----------------------------------------------------------------------|
| Ι | DEFAULT_WAITTIME                                                     |

# **Constructor Summary**

XMLRPCService(Broker broker, java.lang.String serverAddr,
java.io.InputStream isXmmFile)

Creates an XMLRPCService object.

XMLRPCService(Broker broker, java.lang.String serverAddr,
java.lang.String sXmmFile)
 Creates an XMLRPCService object.

XMLRPCService(Broker broker, java.lang.String serverAddress,
java.lang.String logicalBroker, java.lang.String logicalService,
java.lang.String logialSetName, java.lang.String sXmmFile)
 Creates an XMLRPCService object.

**XMLRPCService**(java.lang.String sXmmFile) Create an XMLRPCService object.

XMLRPCService(java.lang.String serverAddress,
java.lang.String logicalBroker, java.lang.String logicalSetName,
java.lang.String sXmmFile)
 Creates an XMLRPCService object.

| Method Summary   |                                                                                                    |
|------------------|----------------------------------------------------------------------------------------------------|
| byte[]           | invokeXML(byte[] xmlDocument) Builds an RPC from XML input and returns result as XML output.                                                                                            |
| void             | <pre>invokeXML(java.io.InputStream inputStream, java.io.OutputStream outputStream) Builds an RPC from XML input and returns result as XML output.</pre>                                 |
| void             | <pre>invokeXML(java.io.Reader xmlDocReader, java.io.Writer xmlDocWriter) Builds an RPC from XML input and returns result as XML output.</pre>                                           |
| java.lang.String | invokeXML(java.lang.String xmlDocument) Builds an RPC from XML input and returns result as XML output.                                                                                  |
| void             | <pre>invokeXML(javax.xml.stream.XMLStreamReader xmlStreamReader, javax.xml.stream.XMLStreamWriter xmlStreamWriter) Builds an RPC from XML input and returns result as XML output.</pre> |
| void             | setUserProperty(java.lang.String key, java.lang.String value) Sets user-specific properties for this XMLRPCService object.                                                              |

## Methods inherited from class com.softwareag.entirex.aci.RPCService

closeConversation, closeConversationCommit, getCompression, getConversation, getMessageID, getNaturalLogon, getReliable, getRPCPassword, getRPCUserId, getStatusOfMessage, onEnter, onException, onLeave, onRetry, ping, reliableCommit, reliableRollback, setBroker, setCompression, setConversation, setLibraryName, setNaturalLogon, setReliable, setRpcLibrary, setRPCPassword, setRpcProgram, setRPCUserId, setServerAddress

#### Methods inherited from class com.softwareag.entirex.aci.BrokerService

cancelallConversations, deregister, deregisterImmediate, endallConversations, getBroker, getCharacterEncoding, getDefaultWaittime, getEnvironment, getMaxReceiveLen, getServerClass, getServerName, getServiceName, isGeneric, receive, receive, receive, receiveAny, receiveAttachInfo, receiveOld, register, registerAttach, replyError, send, sendReceive, sendReceive, setAdjustReceiveLen, setDefaultWaittime, setEnvironment, setLogicalBroker, setLogicalBroker, setLogicalBroker, setLogicalService, setLogicalService, setMaxReceiveLen, toString, useCodePage, useCodePage

## Methods inherited from class java.lang.Object

clone, equals, finalize, getClass, hashCode, notify, notifyAll, wait,
wait, wait

# **Field Detail**

## PROPERTY\_THROW\_JAVA\_EXCEPTION

public static final java.lang.String PROPERTY\_THROW\_JAVA\_EXCEPTION

Indicates if a java exception is thrown or a fault document is returned.

- $\circ$  yes = java exception is thrown (default)
- no = fault document is generated and returned.

#### See Also:

Constant Field Values

## PROPERTY\_USE\_CHARACTER\_REFERENCE

public static final java.lang.String PROPERTY\_USE\_CHARACTER\_REFERENCE

Indicates if character reference used in document or the binary value of these characters is used. The character <,>,",',& always print as characters references independent of this flag.

- yes = using character references
- no = always write characters (default)

#### See Also:

Constant Field Values

## PROPERTY DEFAULT FAULTDOC FORMAT

public static final java.lang.String PROPERTY DEFAULT FAULTDOC FORMAT

Indicates which document protocol is used if no fault document is defined.

- xml = An XML fault document
- soap = A SOAP fault document (default)

## See Also:

Constant Field Values

# **Constructor Detail**

#### **XMLRPCService**

```
public XMLRPCService(java.lang.String sXmmFile)
```

Create an XMLRPCService object.

#### **Parameters:**

sXmmFile - The name of the XMM contains the information to map an XML document to an EntireX RPC and vice versa.

## **XMLRPCService**

Creates an XMLRPCService object.

#### **Parameters:**

broker - The Broker to run the service.

serverAddr - The RPC server address.

sXmmFile - The name of the XMM contains the information to map an XML document to an EntireX RPC and vice versa.

## **XMLRPCService**

Creates an XMLRPCService object.

#### Parameters:

broker - The Broker to run the service.

serverAddr - The RPC server address.

isXmmFile - The inputstream of the XMM contains the information to map an XML document to an EntireX RPC and vice versa.

#### **XMLRPCService**

Creates an XMLRPCService object.

#### **Parameters:**

```
broker - The Broker to run the service.
serverAddr - The RPC server address.
sxmmFile - The name of the XMM contains the information to map an XML document to an EntireX RPC and vice versa.
```

isXmmFile - The inputstream of specified XMM contains the information to map an XML document to an EntireX RPC and vice versa.

## **XMLRPCService**

Creates an XMLRPCService object.

#### Parameters:

```
broker - The Broker to run the service.

serverAddress - The RPC server address.

logicalBroker - The logical Broker (Location Transparency).

logicalService - The logical service (Location Transparency).

logialSetName - The logical setname (Location Transparency).

sxmmFile - The name of the XMM contains the information to map an XML document to an EntireX RPC and vice versa.
```

## **XMLRPCService**

Creates an XMLRPCService object.

#### **Parameters:**

```
logicalService - The logical service (Location Transparency).

logicalSetName - The logical setname (Location Transparency).

sXmmFile - The name of the XMM contains the information to map an XML document to an EntireX RPC and vice versa.
```

## **XMLRPCService**

Creates an XMLRPCService object.

#### **Parameters:**

```
serverAddress - The RPC server address.
logicalBroker - The logical Broker (Location Transparency).
logicalSetName - The logical setname (Location Transparency).
sxmmFile - The name of XMM contains the information to map an XML document to an EntireX RPC and vice versa.
```

# **Method Detail**

# setUserProperty

Sets user-specific properties for this XMLRPCService object.

Defined Values:

- O PROPERTY\_THROW\_JAVA\_EXCEPTION yes|no
- PROPERTY\_USE\_CHARACTER\_REFERENCE yes|no
- PROPERTY\_DEFAULT\_FAULTDOC\_FORMAT xml|soap

#### **Parameters:**

```
key - Name of property to set. value - Value of property to set.
```

## invokeXML

Builds an RPC from XML input and returns result as XML output.

#### **Parameters:**

xmlDocument - The requesting XML document as string containing the RPC input data information.

#### **Returns:**

On success the resulting XML document is delivered as string.

## **Throws:**

```
BrokerException XMLException
```

#### invokeXML

Builds an RPC from XML input and returns result as XML output.

#### **Parameters:**

xmlDocument - The requesting XML document as byte array containing the RPC input data information.

#### Returns:

On success the resulting XML document is delivered as byte array.

#### Throws:

```
BrokerException XMLException
```

## invokeXML

Builds an RPC from XML input and returns result as XML output.

#### **Parameters:**

xmlDocReader - A reader object from where the input XML data can be retrieved. xmlDocWriter - A writer object the XML output can be written to after a successful RPC.

#### **Throws:**

BrokerException XMLException

#### invokeXML

Builds an RPC from XML input and returns result as XML output.

#### **Parameters:**

 ${\tt xmlStreamReader}$  - The requesting XML document containing the RPC input data information.

xmlStreamWriter - containg the resulting XML document

## **Throws:**

BrokerException XMLException

#### invokeXML

Builds an RPC from XML input and returns result as XML output.

#### **Parameters:**

inputStream - An InputStream object from where the input XML data can be retrieved. outputStream - A OutputStream object where the XML output can be written to after a successful RPC.

#### **Throws:**

BrokerException XMLException

**PREV CLASS** NEXT CLASS SUMMARY: NESTED | FIELD | CONSTR | METHOD **FRAMES** NO FRAMES All Classes
DETAIL: FIELD | CONSTR | METHOD

PREV NEXT

FRAMES NO FRAMES All Classes

# **Serialized Form**

# Package com.softwareag.entirex.aci

Class com.softwareag.entirex.aci.BrokerException extends java.lang.Exception implements Serializable

# **Serialized Fields**

## errorClass

int errorClass

# errorCode

int errorCode

## callInfo

java.lang.String callInfo

## errorText

java.lang.String errorText

## params

java.lang.String[] params

# errorCodeString

java.lang.String errorCodeString

# errorClassString

java.lang.String errorClassString

## errorDetail

java.lang.String errorDetail

The error detail is part of the error text. The prefix (usually 'Broker Error') and the error class and error code are stripped off.

# Class com.softwareag.entirex.aci.ConversationState extends java.lang.Object implements Serializable

serialVersionUID: -6736846114269261741L

# **Serialization Methods**

# readObject

Override the default deserialization method to restore time and convID from ticket.

#### **Throws:**

```
java.io.IOException - if the ticket is not readable.
java.lang.ClassNotFoundException
```

# **Serialized Fields**

## ticket

java.lang.String ticket

Class com.softwareag.entirex.aci.RPCMessageException extends java.lang.Exception implements Serializable

## serialVersionUID: 1L

# **Serialized Fields**

# rpcProtocolError

int rpcProtocolError

# rpcUserError

int rpcUserError

## naturalErrorStatus

java.lang.String naturalErrorStatus

# naturalErrorProgramName

java.lang.String naturalErrorProgramName

## naturalErrorSubroutineLevel

java.lang.String naturalErrorSubroutineLevel

# naturalErrorObjectType

java.lang.String naturalErrorObjectType

## naturalErrorText

java.lang.String naturalErrorText

# errorMessage

java.lang.String errorMessage

# errorMessageDetail

java.lang.String errorMessageDetail

Class com.softwareag.entirex.aci.ServerException extends BrokerException implements Serializable

# **Serialized Fields**

# linked Exception

java.lang.Throwable linkedException

The exception wrapped into a ServerException.

## severity

int severity

Severity of this exception. Only the constants below are allowed as values.

Class com.softwareag.entirex.aci.Tester2.AboutDialog extends com.softwareag.entirex.aci.Tester2.Tester2Dialog implements Serializable

# **Serialized Fields**

## **TITLE**

java.lang.String TITLE

#### OK

java.lang.String OK

## KEY\_OK

java.lang.String KEY\_OK

## **VERSION**

java.lang.String VERSION

## **COPYRIGHT**

java.lang.String COPYRIGHT

## RIGHTSRESERVED

java.lang.String RIGHTSRESERVED

## info

java.lang.String info

# pMain

javax.swing.JPanel pMain

# pTop

javax.swing.JPanel pTop

# **pMiddle**

javax.swing.JPanel pMiddle

# **pBottom**

javax.swing.JPanel pBottom

## **lblVersion**

javax.swing.JLabel lblVersion

# lblCopyright

 ${\tt javax.swing.JLabel~{\bf lblCopyright}}$ 

# lblRightsReserved

 ${\tt javax.swing.JLabel~{\bf lblRightsReserved}}$ 

## txtArea

javax.swing.JTextArea txtArea

# spArea

javax.swing.JScrollPane spArea

## verticalScrollBar

javax.swing.JScrollBar verticalScrollBar

## **btnOK**

javax.swing.JButton btnOK

Class com.softwareag.entirex.aci.Tester2.Tester2Options extends com.softwareag.entirex.aci.Tester2.Tester2Dialog implements Serializable

serialVersionUID: 1L

# **Serialized Fields**

## WINDOWTITLE

java.lang.String WINDOWTITLE

## **USERPASSWORD**

java.lang.String USERPASSWORD

## **NATURALTITLE**

java.lang.String NATURALTITLE

## **NATURALLIBRARY**

java.lang.String NATURALLIBRARY

## **NATURALLOGON**

java.lang.String NATURALLOGON

## **RPCUSERID**

java.lang.String RPCUSERID

## **RPCPASSWORD**

java.lang.String RPCPASSWORD

## **TRACETITLE**

java.lang.String TRACETITLE

## **TRACELEVEL**

java.lang.String TRACELEVEL

# **TRACEVALUES**

java.lang.String[] TRACEVALUES

## **TRACEDEFAULTVALUE**

int TRACEDEFAULTVALUE

## OK

java.lang.String OK

## **CANCEL**

java.lang.String CANCEL

# **KEY\_USER**

java.lang.String KEY\_USER

## KEY\_PASSWORD

java.lang.String KEY\_PASSWORD

# **KEY\_NATURALLIBRARY**

java.lang.String KEY\_NATURALLIBRARY

# **KEY\_NATURALLOGON**

java.lang.String KEY\_NATURALLOGON

# **KEY\_RPCUSERID**

java.lang.String KEY\_RPCUSERID

# KEY\_RPCPASSWORD

java.lang.String KEY\_RPCPASSWORD

## **KEY\_TRACELEVEL**

java.lang.String KEY\_TRACELEVEL

# **pFrame**

javax.swing.JPanel pFrame

# pUserPassword

javax.swing.JPanel pUserPassword

# pNatural

javax.swing.JPanel pNatural

# pTrace

javax.swing.JPanel pTrace

## tbUserPassword

javax.swing.border.TitledBorder tbUserPassword

## tbNatural

javax.swing.border.TitledBorder tbNatural

#### **tbTrace**

javax.swing.border.TitledBorder tbTrace

# cbEnableNaturalLogon

javax.swing.JCheckBox cbEnableNaturalLogon

## lblUser

javax.swing.JLabel lblUser

## **lblPassword**

javax.swing.JLabel lblPassword

## txtUser

javax.swing.JTextField txtUser

## txtPassword

javax.swing.JPasswordField txtPassword

# lblNaturalLibrary

javax.swing.JLabel lblNaturalLibrary

## **IblRPCUserID**

javax.swing.JLabel lblRPCUserID

# **lblRPCPassword**

javax.swing.JLabel lblRPCPassword

## **lblTracelevel**

javax.swing.JLabel lblTracelevel

# txtNaturalLibrary

javax.swing.JTextField txtNaturalLibrary

## txtRPCUserID

javax.swing.JTextField txtRPCUserID

## txtRPCPassword

javax.swing.JPasswordField txtRPCPassword

## combTracelevel

javax.swing.JComboBox combTracelevel

## **btnOK**

javax.swing.JButton btnOK

## **btnCancel**

javax.swing.JButton btnCancel

## traceValues

java.util.Vector<E> traceValues

# tempNaturalLogonEnabled

boolean tempNaturalLogonEnabled

# tempTracelevel

int tempTracelevel

Class com.softwareag.entirex.aci.TunnelServlet extends javax.servlet.http.HttpServlet implements Serializable

# **Serialized Fields**

## brokerId

java.lang.String brokerId

# logicalBrokerID

java.lang.String logicalBrokerID

# logicalSetName

java.lang.String logicalSetName

# logEnabled

boolean logEnabled

# bLocationTransparency

boolean bLocationTransparency

# Package com.softwareag.entirex.jms

Class com.softwareag.entirex.jms.ExxReferencable extends java.lang.Object implements Serializable

# **Serialized Fields**

#### name

java.lang.String name

## value

java.lang.String value

# optionalValue

java.lang.String optionalValue

# Package com.softwareag.entirex.xml.rt

Class com.softwareag.entirex.xml.rt.DeploymentException extends java.lang.Exception implements Serializable

# **Serialized Fields**

#### errorClass

int errorClass

## errorNumber

int errorNumber

# errorMessage

java.lang.String errorMessage

## details

java.util.ArrayList<E> details

Class com.softwareag.entirex.xml.rt.XMLException extends java.lang.Exception implements Serializable

# **Serialized Fields**

## errorNumber

int errorNumber

## errorClass

int errorClass

## errorText

java.lang.String errorText

# wrappedException

java.lang.Exception wrappedException

# parameterList1

java.util.HashMap<K,V> parameterList1

# printStackTrace1

java.lang.String printStackTrace1

# parameterList2

java.util.HashMap<K,V> parameterList2

# printStackTrace2

java.lang.String printStackTrace2

Class com.softwareag.entirex.xml.rt.XMLServlet extends javax.servlet.http.HttpServlet implements Serializable

Overview Package Class Tree Deprecated Index Help

PREV NEXT FRAMES NO FRAMES All Classes

PREV NEXT

FRAMES NO FRAMES All Classes

# **Deprecated API**

#### **Contents**

Deprecated Methods

# **Deprecated Methods**

com.softwareag.entirex.aci.BrokerCommunication.dispose()

This method does nothing, since no reference to the Conversation or UnitofWork object is held anymore.

com.softwareag.entirex.aci.UnitofWork.query(String, BrokerService)

If more than one service is used by one user, the returned UnitofWork object might belong to some other service.

com.softwareag.entirex.aci.UnitofWork.queryLast(BrokerService)

If more than one service is used by one user, the returned UnitofWork object might belong to some other service.

## Overview Package Class Tree Deprecated Index Help

PREV NEXT

FRAMES NO FRAMES All Classes